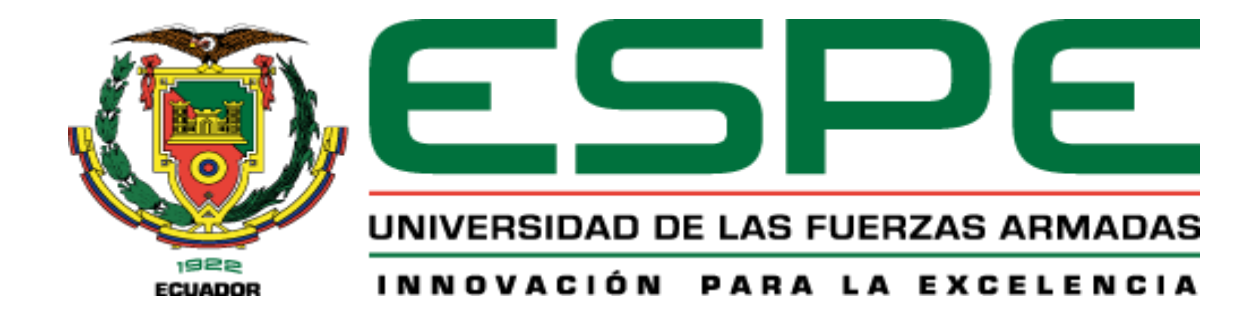

# **Diseño hidrológico y tránsito de avenidas para el río San Pedro**

# Borja Sacheri, Francisco Javier y Paredes Ríos, Abel Alexander

Departamento de Ciencias de la Tierra y de la Construcción

Carrera de Ingeniería Civil

Trabajo de integración curricular, previo a la obtención del título de Ingeniero Civil

Ing. Masabanda Caisaguano, Marco Vinicio Ph.D

30 Agosto de 2023

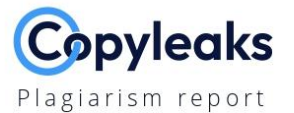

# MIC\_BORJA\_PAREDES\_copyfinal.docx

**Al Content Detection** 

 $N/A$ 

**Text coverage** Al text

Human text

 $0.8%$ 

0.8%

 $0.7%$ 

#### <span id="page-1-0"></span>**Scan details**

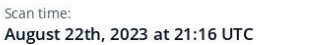

Total Words: 11961

Total Pages:

48

#### **Plagiarism Detection**

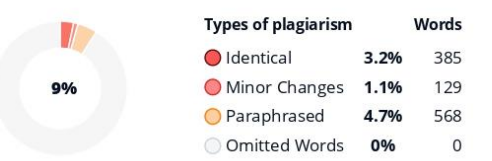

## **EQ Plagiarism Results: (49)**

#### **B** Fisiografía | Drupal

http://www.ana.gob.pe/2019/consejo-de-cuenca/pampas/f Pasar al contenido principal ...

#### **B** Fisiografía | Drupal

https://www.ana.gob.pe/2019/consejo-de-cuenca/pampas/f Pasar al contenido principal ...

#### nforme de la Cuenca de Nepeña

https://es.slideshare.net/angeloalvarezsifuentes/informe-de-... InicioExplorarEnviar búsqueda CargarIniciar sesiónRegistrarse Informe de la Cuenca de Nepeña Denunciar Angelo Alvarez Sifuent...

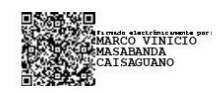

**Revisado por:** Ing. Masabanda Caisaguano Marco Vinicio PhD. C.C. 1802179190

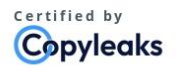

About this report help.copyleaks.com

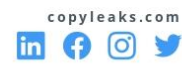

<span id="page-2-0"></span>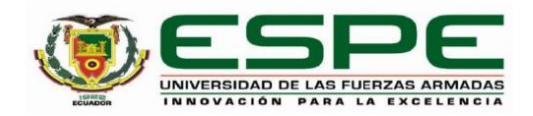

Departamento de Ciencias de la Tierra y de la Construcción

Carrera de Ingeniería Civil

#### Certificación

Certifico que el trabajo de integración curricular, "Diseño hidrológico y tránsito de avenidas para el río San Pedro" fue realizado por los señores Borja Sacheri Francisco Javier y Paredes Ríos Abel Alexander; el mismo que cumple con los requisitos legales, teóricos, científicos, técnicos y metodológicos establecidos por la Universidad de las Fuerzas Armadas ESPE, además fue revisado y analizado en su totalidad por la herramienta de prevención y/o verificación de similitud de contenidos; razón por la cual me permito acreditar y autorizar para que se lo sustente públicamente.

Sangolquí, 24 de Agosto del 2023

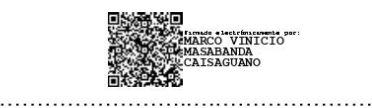

Ing. Masabanda Caisaguano, Marco Vinicio Msc. C.C.: 1802179190

<span id="page-3-0"></span>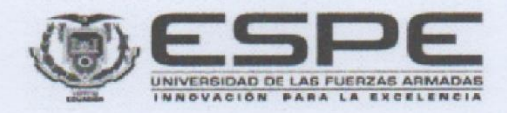

Departamento de Ciencias de la Tierra y de la Construcción

Carrera de Ingeniería Civil

Responsabilidad de Autoría

Nosotros, Borja Sacheri Francisco Javier y Paredes Ríos Abel Alexander, con cédulas de ciudadanía N°1724413867 y N°1723461453, declaramos que el contenido, ideas y criterios del trabajo de integración curricular "Diseño hidrológico y tránsito de avenidas para el río San Pedro" es de nuestra autoría y responsabilidad, cumpliendo con los requisitos legales, teóricos, científicos, técnicos, y metodológicos establecidos por la Universidad de las Fuerzas Armadas ESPE, respetando los derechos intelectuales de terceros y referenciando las citas bibliográficas.

Sangolquí, 24 de Agosto del 2023

Borja Sacheri Francisco Javier C.C.: 1724413867

Paredes Rios Abel Alexander C.C.: 1723461453

<span id="page-4-0"></span>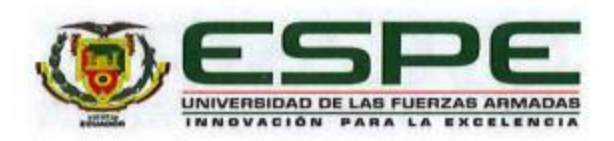

#### Departamento de Ciencias de la Tierra y de la Construcción

Carrera de Ingeniería Civil

Autorización de Publicación

Nosotros, Borja Sacheri Francisco Javier y Paredes Ríos Abel Alexander, con cédulas de ciudadanía N°1724413867 y N°1723461453, autorizamos a la Universidad de las Fuerzas Armadas ESPE publicar el trabajo de integración curricular "Diseño hidrológico y tránsito de avenidas para el río San Pedro" en el Repositorio Institucional, cuyo contenido, ideas y criterios son de nuestra responsabilidad.

Sangolquí, 24 de Agosto del 2023

Borja Sacheri Francisco Javier C.C.: 1724413867

**Paredes Rios Abel Alexander** C.C.: 1723461453

# **Dedicatoria**

<span id="page-5-0"></span>A toda mi familia…

Alexander Paredes Ríos Abel

A mi amada hija Rafaella,

Eres mi luz constante, mi fuente inagotable de inspiración y mi razón de ser. Cada paso que he dado en este camino académico ha estado guiado por el deseo de construir un mundo mejor para ti y para las generaciones venideras.

Tu sonrisa, tu alegría y tu curiosidad infinita han sido mi motor durante esta travesía. Cada desafío que he superado, cada logro que he alcanzado, ha sido con la esperanza de que algún día puedas mirar hacia atrás y sentirte orgullosa de tu padre.

Esta tesis no es solo un reflejo de mis esfuerzos, sino también un tributo a tu futuro. Que estas palabras grabadas en papel sean un recordatorio constante de que nunca hay límites para lo que puedes lograr. Que siempre persigas tus sueños con pasión y que enfrentes cada obstáculo con valentía.

Rafaella, eres mi mayor logro, mi mayor alegría y mi mayor motivo para seguir adelante. Que esta dedicación sea una expresión eterna de mi amor y admiración hacia ti.

Francisco Javier Borja Sacheri

### **Agradecimiento**

<span id="page-7-0"></span>Agradezco profundamente a mi familia por su apoyo inquebrantable. Sus palabras de aliento y comprensión necesaria para concluir este desafío en mi vida, el cual fue realizado por y para ustedes. En especial a mis 3 madres y mis 2 padres.

A mi novia y mejor amiga, compañera de tantos acontecimientos que definieron este CAMINO. Siempre lista para inspirarme y llenarme de motivación con sus palabras de fuerza

A mis hermanos que me han soportado entre estrés y angustia, a mis primos cuya complicidad llevo siempre conmigo y me han demostrado que la felicidad va más allá de éxitos o fracasos.

A mis amigos de toda la vida, que han estado presentes para un consejo o un reproche oportuno, Sebastián Zurita, Williams Llerena, Abigail Encalada, Miguel Cárdenas. A los amigos de proyectos paralelos fundamentales en mi vida: Martín Tobar y Paul Cachiguango. Y una mención para un amigo incondicional cuya compañía ha sido un gran aporte en este sendero, Mauricio de La Torre.

Un agradecimiento eterno a mis compañeros de titulación y amigos de toda la carrera, Francisco Borja, Clara Ortiz y Angélica Almeida, sin duda sus ganas inmensas de superarse en este trabajo fueron el motor que movió este barco aguas arriba.

A las amistades forjadas en el aula virtual y presencial, que formaron parte del proceso difícil, interesante y divertido: Dylan Quiroz, Ricardo Morales, Israel Torres, Miguel Sánchez.

Finalmente, a nuestro Tutor: Ing. Marco Masabanda PhD. Por sus enseñanzas y la oportunidad de formar parte de este proyecto de titulación.

Sr Alexander Paredes Ríos Abel

En el camino hacia la realización de este proyecto académico, han sido invaluables las personas que han brindado su apoyo y aliento. Es un honor expresar mi gratitud a quienes han sido fundamentales en este recorrido.

En primer lugar, quisiera expresar mi profundo agradecimiento a mis padres, Raúl y Paola, por su amor incondicional, guía constante y sacrificios incansables que me han permitido llegar hasta aquí. A mis hermanos, Pablo, Ángelo y Pamela, por ser mi fuente de inspiración y por compartir siempre momentos memorables que han iluminado mi camino.

A mi amada esposa, Cristina, mi compañera de vida, cuyo apoyo inquebrantable y comprensión han sido mi mayor fortaleza. Tu amor y paciencia han sido un faro constante en este proceso, y por ello te estoy eternamente agradecido.

No puedo dejar de mencionar a mis valiosos compañeros de titulación, Clara, Angélica y Abel. Juntos enfrentamos desafíos, celebramos logros y compartimos conocimientos, creando lazos que perdurarán mucho más allá de este proyecto. Su amistad y colaboración han sido un pilar fundamental.

Un agradecimiento especial a nuestro tutor, el Ing. Marco Masabanda, PhD. Su experiencia, orientación y dedicación han sido esenciales para moldear y enriquecer este trabajo.

Francisco Javier Borja Sacheri

# Indice de contenidos

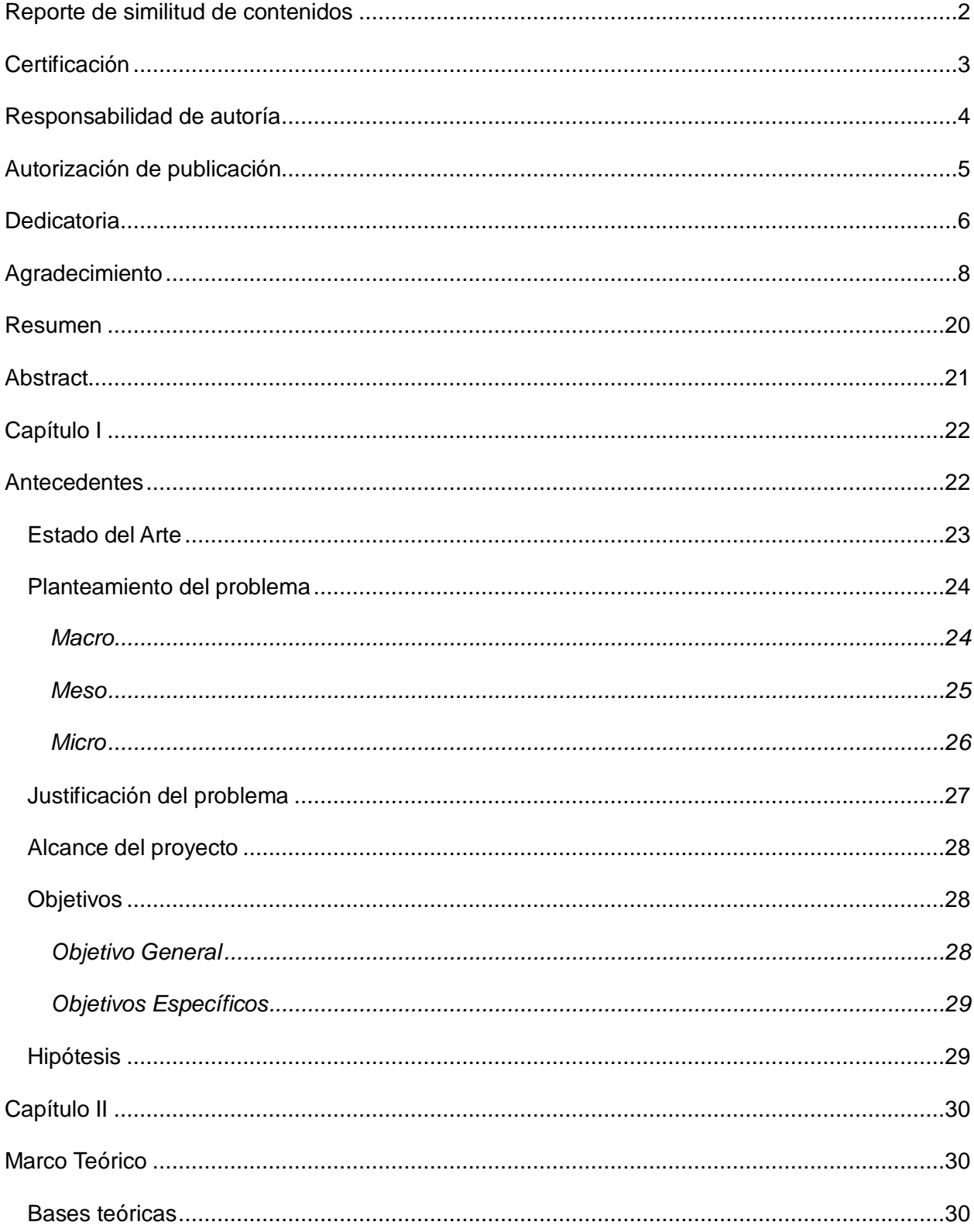

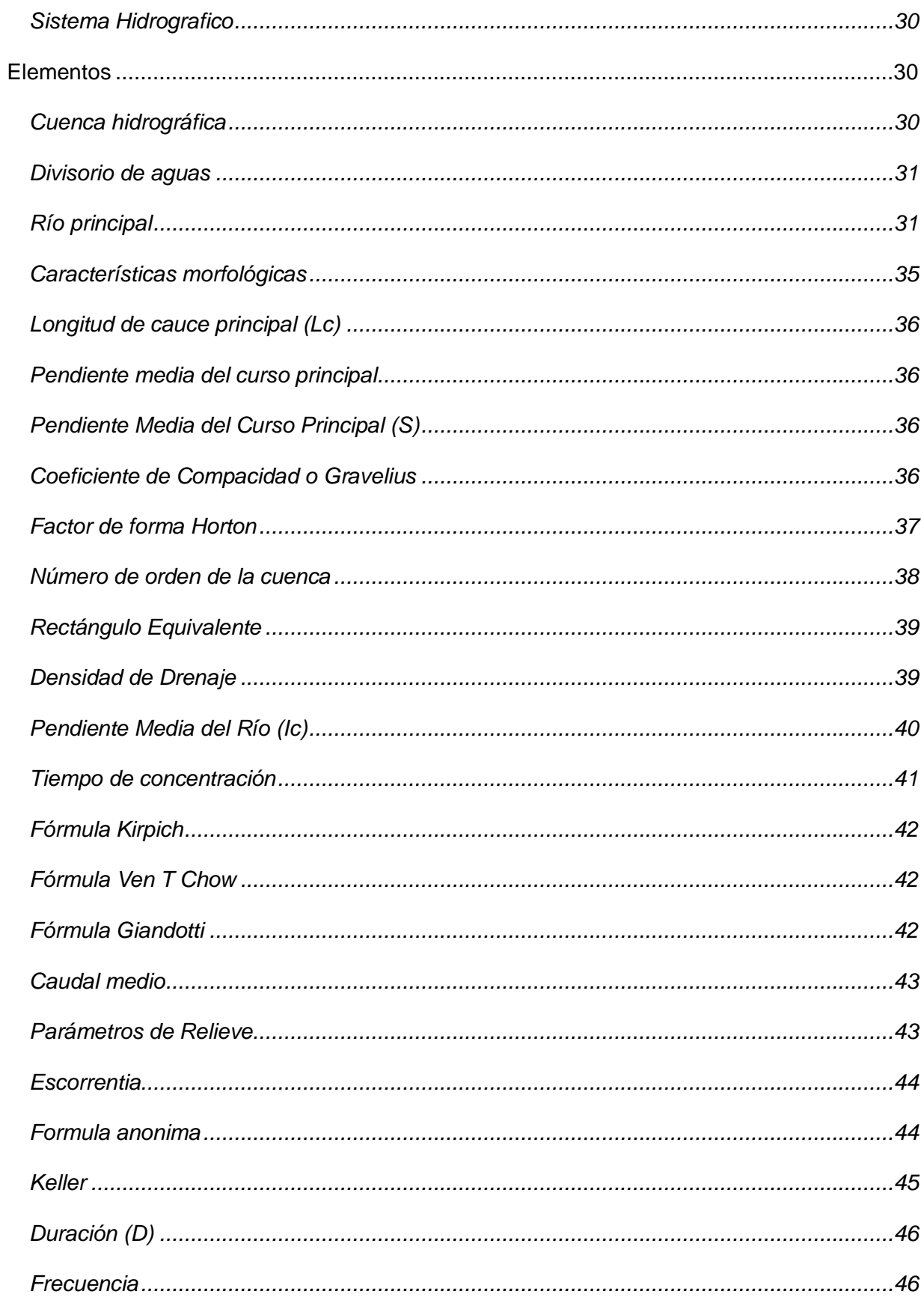

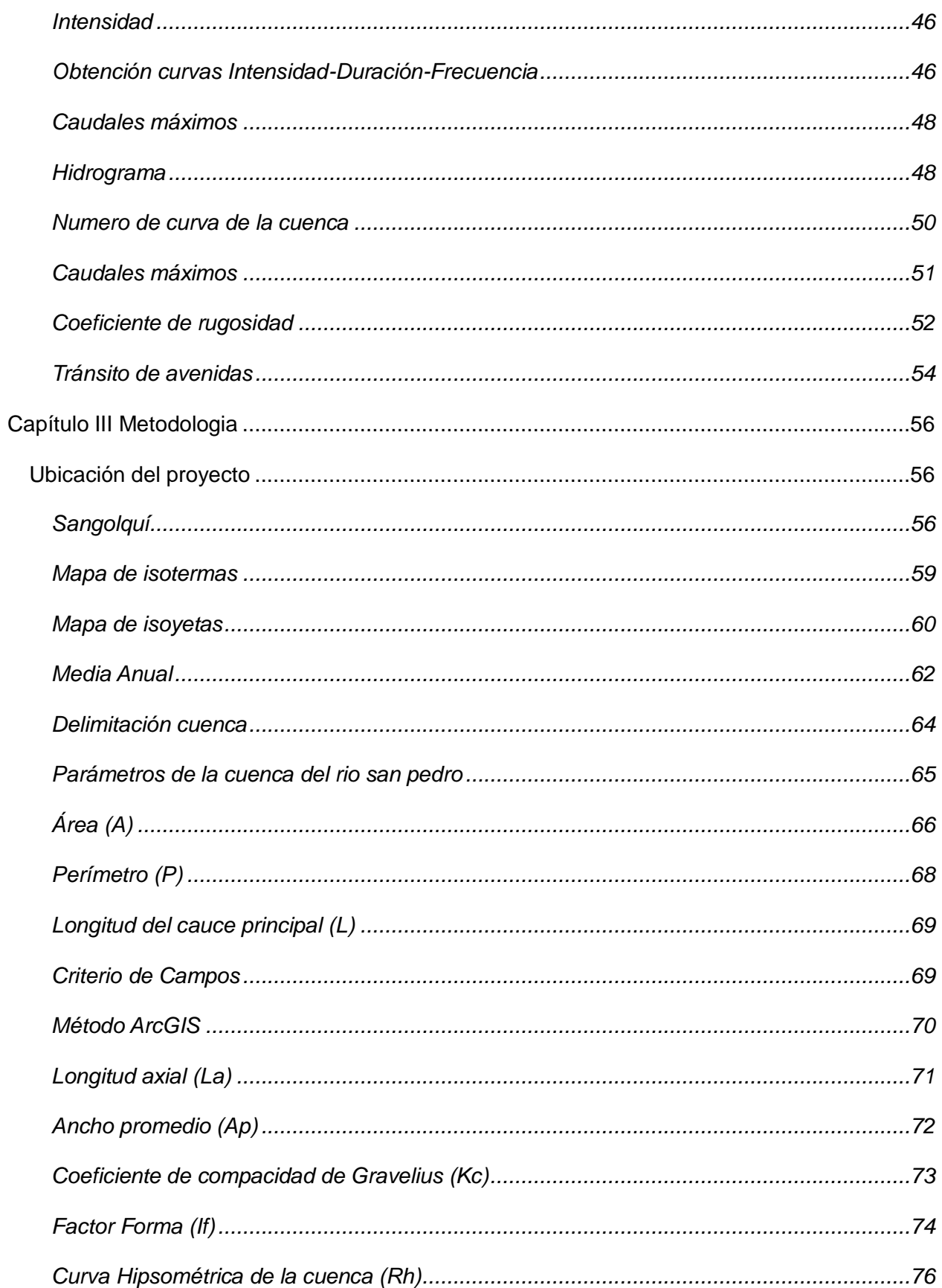

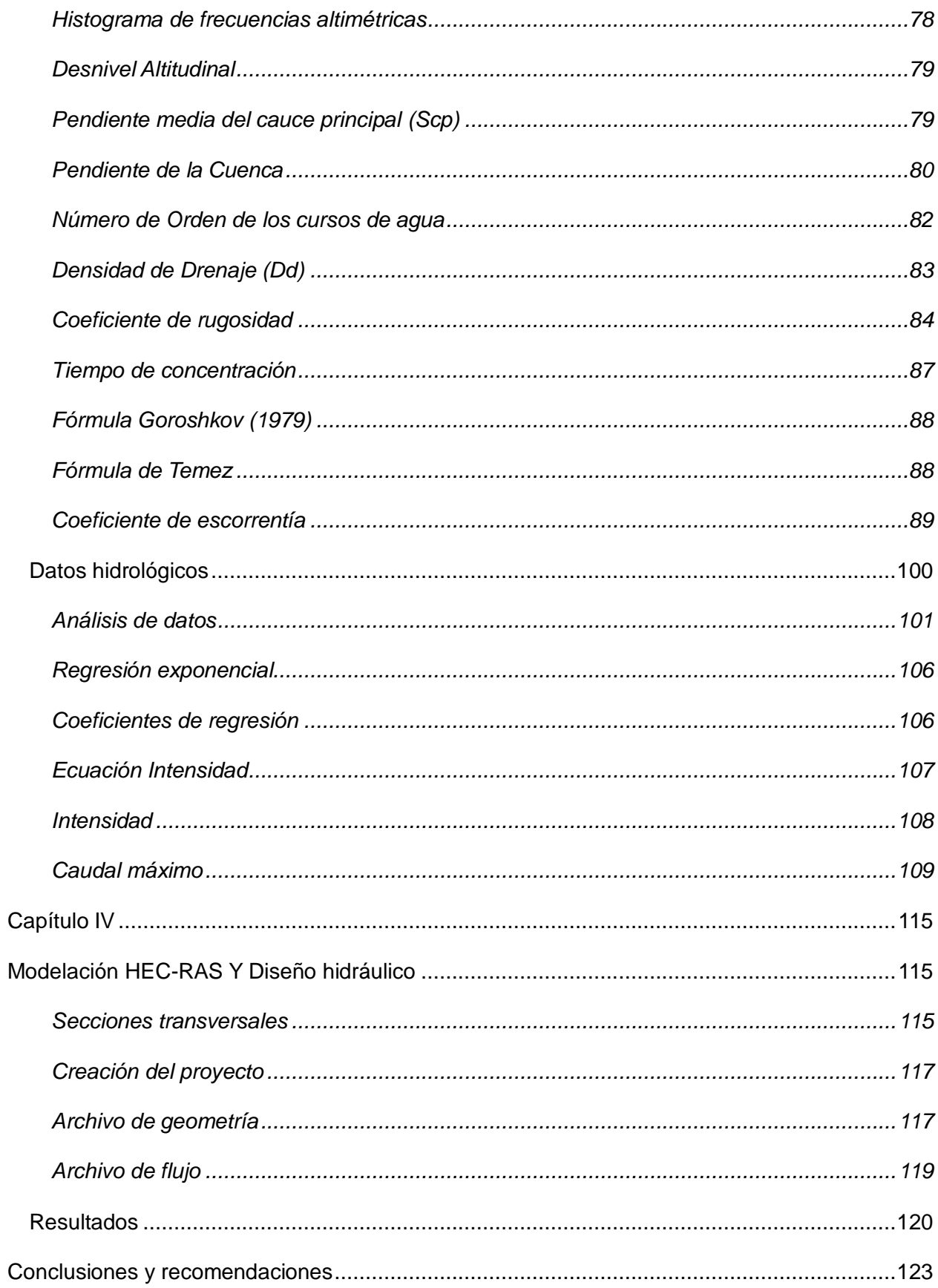

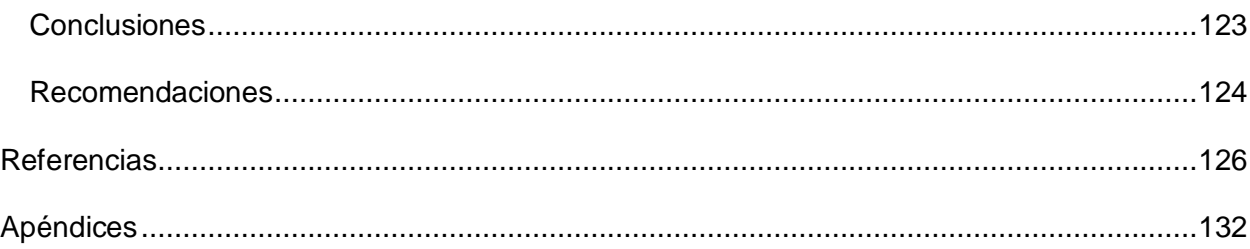

# **Indice de tablas**

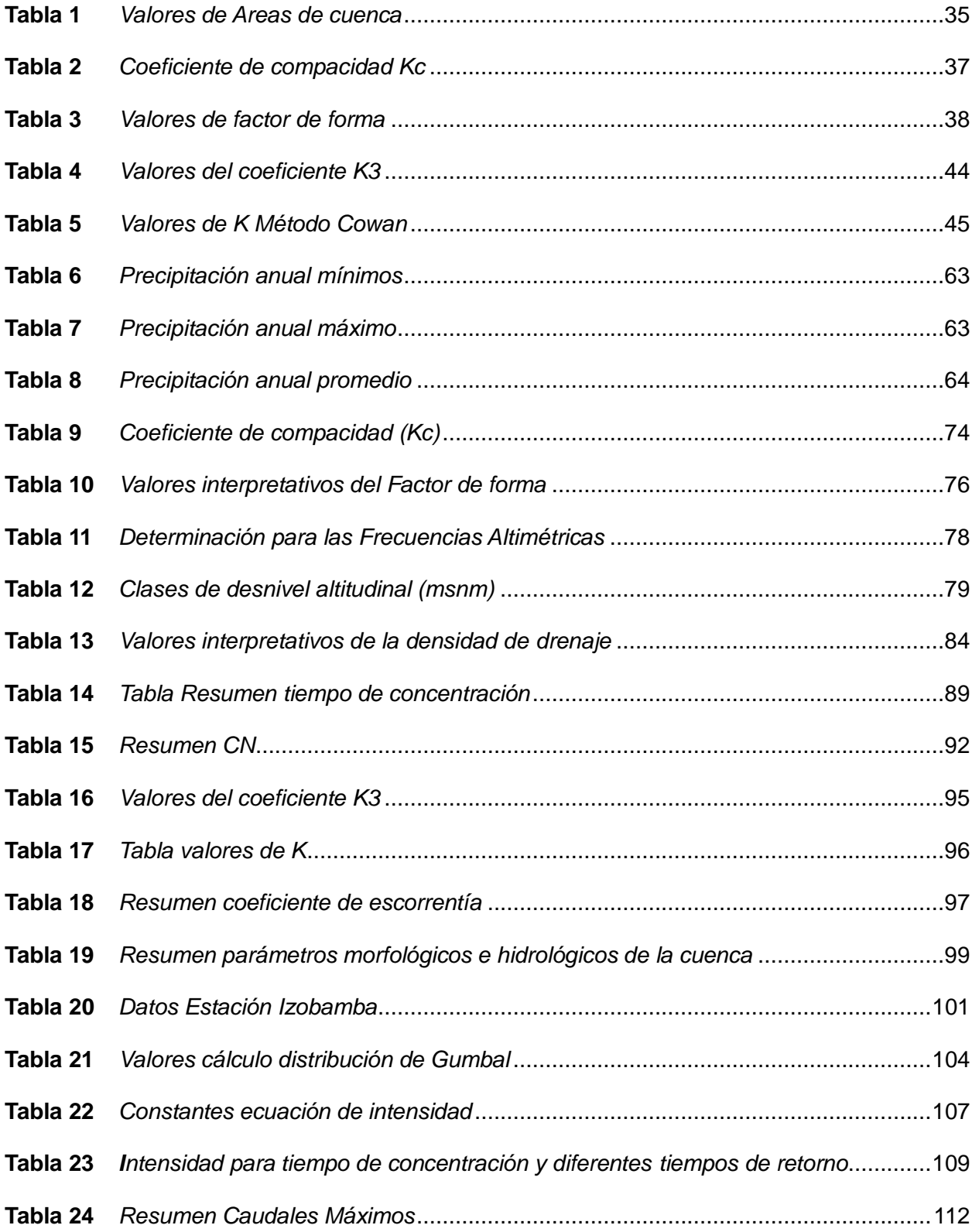

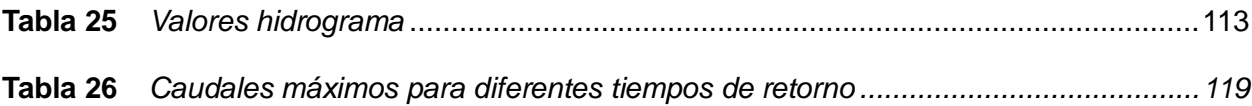

# **Indice de figuras**

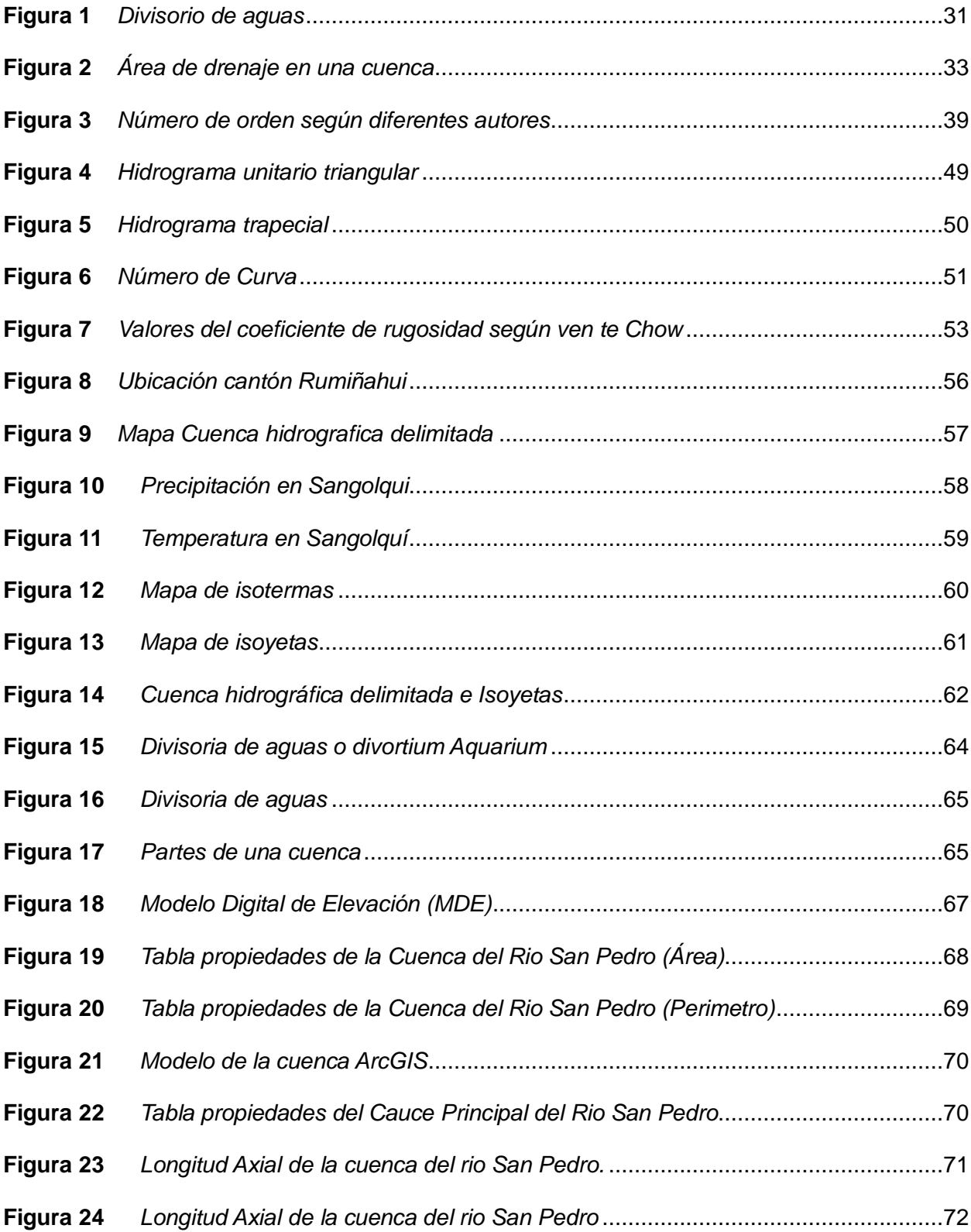

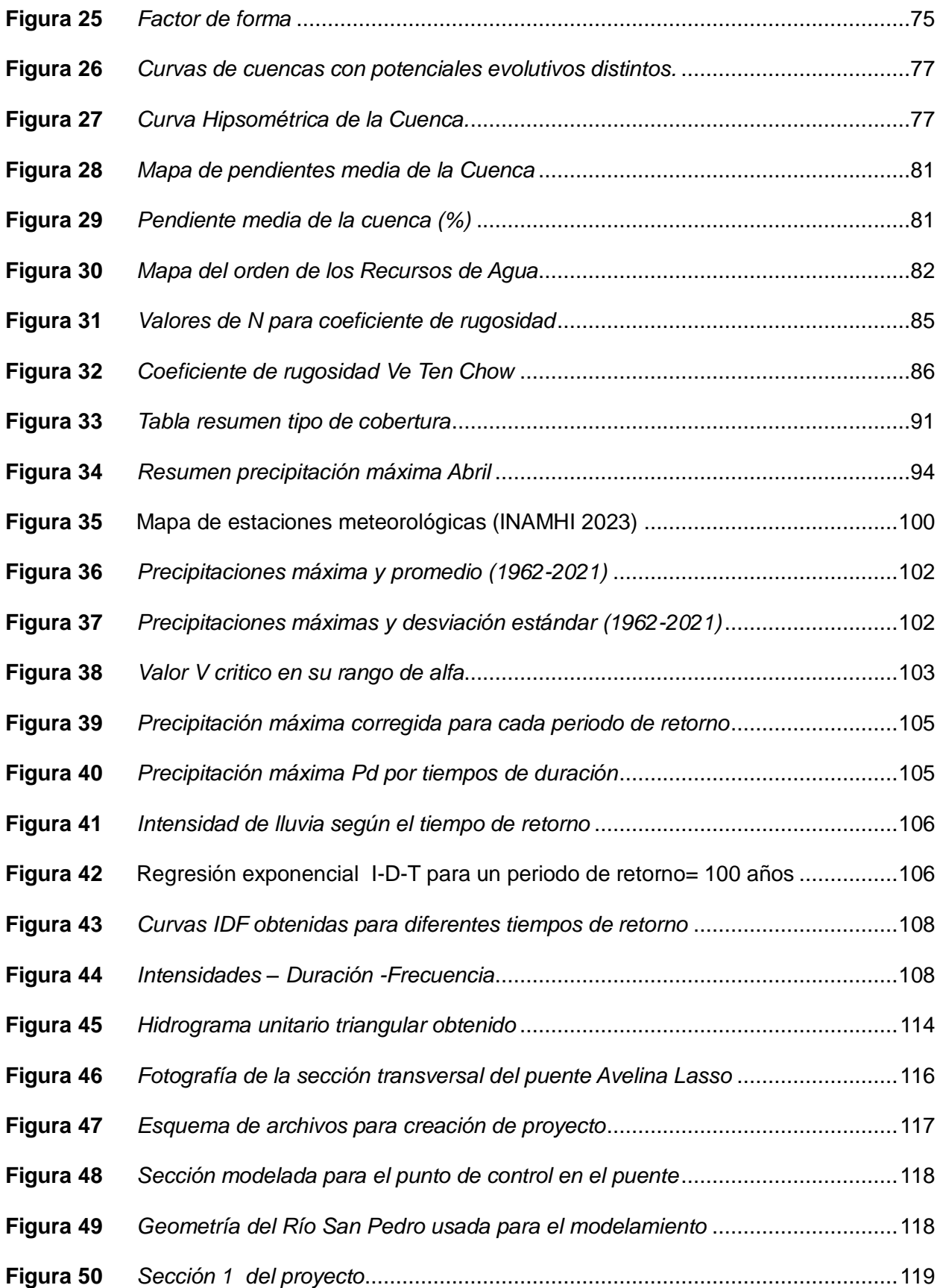

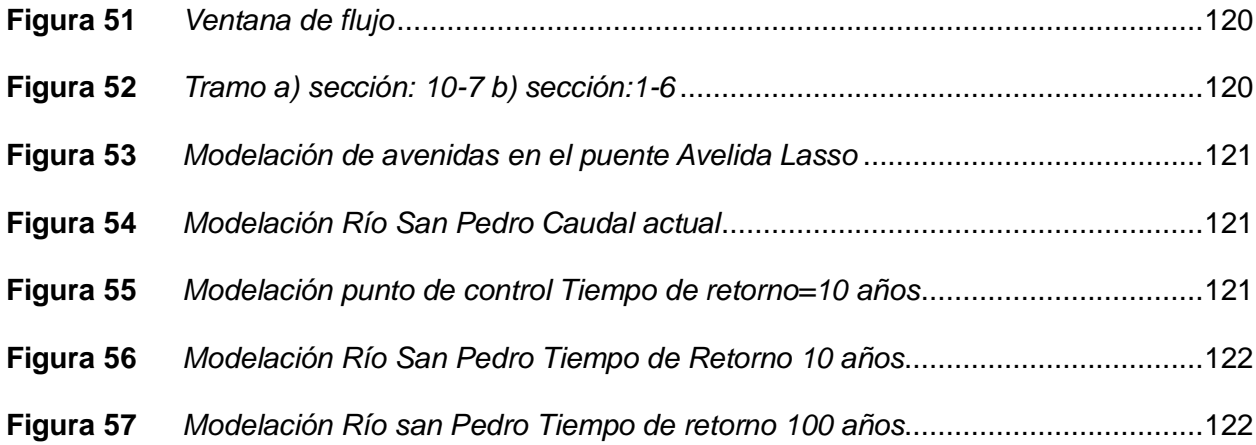

#### **Resumen**

<span id="page-19-0"></span>En la planificación de obras hidráulicas, el procesamiento geográfico e hidrológico emerge como una herramienta esencial. Programas como ARCGIS y HEC-RAS se presentan como valiosos complementos a las teorías propuestas por diversos autores, que buscan predecir los posibles impactos del agua en la infraestructura y la población a lo largo del tiempo. La realización de estudios que prioricen las crecidas potenciales en cauces naturales se vuelve imperativa para prevenir desastres derivados de eventos de precipitación, especialmente en naciones como la nuestra, que enfrentan períodos de lluvias intensas, agravados por terrenos montañosos que aceleran el flujo de agua. El propósito central de esta investigación radica en llevar a cabo un diseño hidrológico y tránsito de avenidas en la cuenca del Río San Pedro, específicamente en el punto de control sobre el puente Avelina Lasso, ubicado en la parroquia de Sangolquí. Este cometido fue llevado a cabo a través de herramientas de geoprocesamiento, mediante las cuales se exploran y caracterizan los parámetros morfológicos inherentes a la cuenca. El resultado culminante de esta investigación arrojó un detallado panorama de las condiciones del río frente a crecidas en distintos intervalos de tiempo de retorno, obtenido mediante un exhaustivo modelamiento digital. Esta información proporciona una base sólida para la toma de decisiones informadas en futuras estrategias de gestión hidrológica y planificación de infraestructuras, con el propósito de salvaguardar a las comunidades y minimizar los riesgos en el entorno fluvial.

*Palabras clave*: diseño hidrológico, cuencas hidrográficas, infraestructura hidráulica, tránsito de avenidas.

#### **Abstract**

<span id="page-20-0"></span>In the planning of hydraulic works, geographic and hydrological processing emerges as an essential tool. Programs such as ARCGIS and HEC-RAS are presented as valuable complements to the theories proposed by various authors, who seek to predict the possible impacts of water on infrastructure and the population over time. Carrying out studies that prioritize potential flooding in natural channels becomes imperative to prevent disasters derived from precipitation events, especially in nations like ours, which face periods of intense rains, aggravated by mountainous terrain that accelerates the flow of water. The focus of this research lies in carrying out a hydrological design and traffic of avenues in the San Pedro River basin, specifically at the control point on the Avelina Lasso bridge, located in the parish of Sangolquí. This task was carried out through geoprocessing tools, through which the morphological parameters of the basin are explored and characterized. The culminating result of this investigation yielded a detailed panorama of the conditions of the river against floods in different return time intervals, through an exhaustive digital modeling. This information provides a solid basis for informed decision-making in future water management strategies and infrastructure planning, with the aim of saving communities and minimizing risks in the river environment.

*Keywords*: hydrological Design, Hydrologic Basins, hydraulic infrastructure, traffic flood.

#### **Capítulo I**

#### **Antecedentes**

<span id="page-21-1"></span><span id="page-21-0"></span>El ser Humano se ha movilizado a través de ríos y montañas a lo largo de la historia, muchas civilizaciones se han asentado cerca de grandes masas de agua ya que han permitido una prospera vida y desarrollo. A pesar de lo mencionado es inevitable pensar en los desastres que las fuentes de agua han causado a lo largo de la historia humana; Deslaves, inundaciones, Tsunamis, lahares y muchos otros fenómenos relacionados con el líquido vital han impulsado a la academia a estudiar los fenómenos meteorológicos y sistematizarlos a través de datos.

En el planeta, todos los países están expuestas a desastres debido a la combinación de fenómenos naturales y de la vulnerabilidad de las personas. La CEPAL ha estudiado desastres de origen climático así como hidrológico para entender las consecuencias de los fenómenos naturales, 1972 y 2011 existió 311.127 fallecimientos, y fueron afectaron alrededor de 34 millones de personas, lo cual provocó un gran impacto económico a nivel global de aproximadamente 210.000 millones de dólares, los cuales se dividen en: 140.000 millones de dólares correspondientes a daños y 70.000 millones de dólares entre perdidas (CEPAL, 2013)

En recientes años la infraestructura vial del Ecuador continental ha tenido un desarrollo en auge, según Bonilla 2018, se han invertido una gran cantidad de recursos económicos para la construcción y mantenimiento, sin embargo 30269 siniestros se han registrado por la ANT en el año 2016 producidos por desastres fortuitos como derrumbes o deslaves, esto debido a las irregularidades por donde atraviesan las vías.

En el Ecuador la red de estaciones meteorológicas la opera integralmente el Instituto Nacional de Meteorología e Hidrología (INAMHI) además de instituciones privadas que realizan estudios o consultorías sin embargo estos datos no son públicos. A pesar de que existen 35 estaciones automáticas en las 10 cuencas de las 79 que posee Ecuador, la información es escasa y usualmente incompleta por lo que no son suficientes para ser utilizados en proyectos

hidráulicos existen 35 estaciones automáticas en 10 cuencas de la 79 que posee el Ecuador.(INAMHI, 2015)

#### <span id="page-22-0"></span>**Estado del Arte**

Ecuador está ubicado en la cordillera de los andes, abundante en montañas y volcanes que están en constante cambio por la glaciación, sismos, movimientos de tierra y el cambio climático. En la región de la Sierra, las poblaciones se abastecen de agua que proviene de los deshielos de los varios nevados y lagunas existentes, mientras que en los subtrópicos y trópicos occidental y oriental de la cordillera Andina las cascadas y ríos de la vertiente del Pacifico y los de la vertiente Amazónica abastecen de este elemento a las poblaciones y ciudades asentadas(Izurieta et al., 2019).

Las vertientes que desembocan en el pacífico o en el gran Río Amazonas que cruza prácticamente todo el continente sudamericano, nacen en los glaciares y páramo de la sierra, por lo tanto, el inicio de toda la cuenca hidrográfica debe ser estudiada desde su punto más alto y recopilando información a lo largo de sus microcuencas aportantes. de agua parte de un sector alto (Geraldi et al., 2011).

En hidrología, los modelos numéricos son una herramienta complementaría con la que se puede analizar el ciclo hidrológico y las relaciones físicas en el entorno con los problemas aledaños en un sector determinado (Cely R., 2013). L a variedad de software y la base de datos geoespaciales SIG han permitido un gran avance en la investigación científica especialmente encontrando simulaciones y modelos fieles de un suceso hidrológico.(Osorio, 2016)

Los datos meteorológicos cumplen una parte fundamental en el estudio de análisis en cuencas hidrográficas, por ello es imperativo contar con datos básicos sobre precipitaciones en los sectores estudiados. El INHAMI proporciona estos datos gracias a estaciones meteorológicas que recopilan información continua que es valiosa para investigación científica

23

El Siguiente escrito es el diseño Hidrológico y de avenidas en el Puente Avelina Lasso que Atraviesa el Río San Pedro, ubicado en las coordenadas: a una altitud de: en el Cantón Rumiñahui, Provincia de Pichincha

### <span id="page-23-0"></span>**Planteamiento del problema**

#### <span id="page-23-1"></span>*Macro*

El manejo del agua en el mundo es de fundamental importancia ya que un correcto y óptimo uso ha llevado a las civilizaciones a convertirse en referentes de ingeniería para el desarrollo. Por ejemplo, Las civilizaciones asiáticas generaron mediciones aproximadas de registos pluviométricos para sistematizar sus hábitos, especialmente de agricultura llegando a una teoría sobre el ciclo hidrológico, algunas se usan actualmente debido a su utilidad . Los romanos construyeron líneas de conducción con acueductos para transportar el líquido vital en su pueblo. Y en el imperio inca se traslado un sistema de riego a través de Machu Pichu como las ruinas nos han permitido ver.

El interés por racionalizar el manejo y explotación de los recursos naturales ha ido aumentando en las últimas décadas como una alternativa por utilizar el manejo integral de cuencas hidrográficas con el objetivo de contribuir con el desarrollo sostenible de la sociedad, esta tiene su base en las posibilidades directas que definen dichos espacios (Uvillus Ayala, 2020) ya que los cuerpos de agua están sometidos a fuertes modificaciones como resultado de los cambios en el uso y cobertura de la tierra Según(Moreira Braz et al., 2020) .

Las condiciones medio ambientales que habitualmente dominan en los la costa de Perú y Chile se invierten, momentáneamente, durante el fenómeno de El Niño, con cambios oceanográficos en el lecho del mar, alteraciones en la flora y fauna continental , este fenómeno de lluvia puede adquirir fuertes características monzón en uno de los desiertos más inhóspitos de la tierra. Las grandes inundaciones en el golfo de Guayaquil, Piura, Tumbes y Lambayeque, ocurridas durante el fenómeno del niño de 1998, fueron la causa de un gran desastre que

inundo campos de cultivo y promulgo enfermedades aumentando así el índice de mortalidad Según (Molina, 1999).

Además el cambio climático ha afectado a las poblaciones de América Latina tal como lo menciona (Paterson, 2017). A partir del 2012 el cambio climático ha afectado significativamente al continente Sudaméricano. Una muestra es la ciudad de Sao Paulo, la cual tuvo una escasez de agua potable, además en enero del 2017 Chile se vio afectada por uno de los incendios forestales más destruvtivos de su hstoria. El fenómeno del niño también generó millones de perdidas económicas en Perú, a causa de inundaciones y tormentas; mientras que en Bolivia se secaban lagos enteros producto de las amplias sequías

#### <span id="page-24-0"></span>*Meso*

Existen gran cantidad de registros históricos sobre inundaciones, En nuestro país se debe mayormente a fuertes épocas de lluvias, ya que Ecuador está situado en el frente de contacto de Agua fría y Caliente, debido a esto, cualquier cambio en este sistema de contacto repercute en modificaciones del régimen de precipitaciones (Cadier et al., 1994).

Ecuador es uno de los países donde más se ve afectado durante el fenómeno del niño, por lo que es importante conocer y diferenciar entre la corriente del niño, la cual es la corriente cálida del pacifico sudamericano, y el niño-oscilación del sur, patrón climático donde se ve una variación en la temperatura en dos fases, el fenómeno del niño y la niña.(Vélez et al., 2015). Este fenómeno se considera positivo, ya que define la época optima para la agricultura de la zona debido a las condiciones climáticas. Adicionalmente los pescadores de las costas ecuatorianas y peruanas pusieron este nombre (fenómeno del niño) ya que se daba durante el 18 al 25 de diciembre, coincidiendo con la celebración de Navidad (Rosero Villamar, 2003)

Sin embargo, En el país la falta de recolección de datos históricos ha puesto en vulnerable situación a gran parte de la costa Ecuatoriana frente a inundaciones y sequías extremas, tal es el caso del episodio de 1983 donde duro 14 meses y provocó 2000 víctimas y sus daños representaron alrededor de 10 mil millones de dólares mientras tanto, el episodio de

1997 se extendió por 12 meses afectando al 60% de la población ecuatoriana, es decir aproximadamente a 7 millones de personas, especialmente en las provincias de la costa. (Bitrán, 1998).

Una ventaja de conocer los datos de precipitación, es la posibilidad de prevenir inundaciones, dado que son anomalías que se presentan sobre 10000 km repartidas en el océano pacífico, por consecuencia, pueden ser detectadas con meses de anticipación. Mediante tecnología de satélites o estaciones meteorológicas sobre barcos oceanográficos, Sin embargo la falta de gestión en las entidades públicas han ocasionado que no se prevea desastres aún en nuestra época (Cadier et al., 1994).

#### <span id="page-25-0"></span>*Micro*

Además de la creciente expansión sobre la urbe ecuatoriana, se evidencia en las parroquias que antes eran consideradas rurales, un crecimiento económico y poblacional, como es el caso del Cantón Rumiñahui por lo tanto es necesario estudios sobre vulnerabilidad y riesgos en inundaciones, desbordamiento de Rios o Aluviones. Como lo menciona el plan de Desarrollo y Ordenamiento Territorial realizado en 2019. La mayoría de inundaciones que han ocurrido en la zona urbana del cantón fue consecuencia de estos varios asentamientos como: Sangolquí, San Rafael y Selva Alegre se encuentran cerca de las orillas de los ríos Pita, San Pedro y Santa Clara.

El siguiente estudio se realizó en el Río San pedro. Cuya cuenca hidrográfica, como se comprobará, a continuación, nace en las vertientes de Los Ilinizas (Kingue, 2021), recibiendo aportes hídricos de cantones como Machachi, Tambillo, El chaupi etc. Esta cuenca está sometida a diferentes condiciones que la perjudican y proporcionan un escenario óptimo para causar desgracias. Dentro del área de influencia se encuentran grandes construcciones, vertientes de aguas servidas, lluvias intensas y una de las más importantes posibilidad de ser vía a un Lahar del Volcán Cotopaxi.

El agua que es drenada desde los glaciares debido a la radiación, se une aguas abajo con los ríos Santa Clara y San Pedro, estos ríos desembocan eventualmente en el cauce del Río Guayllabamba pero previamente cruzan los poblados de Sangolquí, el Valle de los Chillos, Cumbayá y quebradas dentro del Distrito Metropolitano de Quito. Además lo colocan como el cuarto punto de riesgo en el drenaje de posibles Lahares (Ordoñez et al., 2013).

Las Zonas que presentan susceptibilidad a inundación dentro del cantón Rumiñahui representan un 0.16% sobre el área total. Este porcentaje representa un riesgo a nivel parroquial debido a que varios asentamientos urbanos se ubican dentro de esta área (Tibanlombo & Villacís, 2013a) Por lo que es necesario analizar diferentes datos como deslizamiento, o socavones. Provocados por la velocidad del agua o las condiciones meteorológicas.

En sintesís, el cantón Rumiñahui presenta un bajo de susceptibilidad a eventos relacionados con la lluvia como deslizamientos, específicamenteestas zonas represntan el 70,13% de la zona urbana del cantón, es decir , debido a las diversas edificaciones que han ocupado casi la totalidad de la zona el cantón no preenta amenazas dentro de las áreas menos vulnerables (Tibanlombo & Villacís, 2013b)

#### <span id="page-26-0"></span>**Justificación del problema**

La conservación, el manejo adecuado y sustentable del agua son temas de suma importantancia para el país, pues las desigualdades en el país tienen una relación directa con el acceso al agua. Es importante reconocer las causas que producen los problemas en las fuentes hidrográficas ya que dentro de las quebradas y laderas un exceso de agua de escorrentía producen grandes volúmenes de agua almacenada si su drenaje no es el correcto, de igual forma los fenómenos pluviales afectan a las cuencas que drenan un volumen considerable de agua que pocas veces es analizado para prevenir inundaciones.

Los fenómenos naturales como el fenómeno de El niño, ha causado grandes afectaciones a la población y a la infraestructura del país, a pesar de que se conocen datos para prevenir los desastres, no existe una gestión integral o un análisis que permita concluir posibles afectaciones en el futuro. Las lluvias y sequias también siguen este patrón de análisis ya que no se efectúan suficientes estudios para el futuro.

Actualmente disponemos de tecnología nunca vista para recoger información y procesarla, en programas como ArcGIS y HEC-RAS. Además de información satelital que nos permiten realizar modelos de elevación a una precisión casi exacta de los terrenos, de igual forma se pudo conseguir información Geográfica gracias al INAMHI en donde se procesó los datos de precipitación para conocer posibles lluvias futuras que puedan afectar la zona de estudio.

Un diseño hidrográfico requiere conocimiento e investigaciones acerca de la topografía, precipitaciones, simulaciones, modelos matemáticos además de criterios ingenieriles para aplicar el software deseado. Por lo tanto, se debe realizar estudios como el siguiente presentado donde se analizarán factores geográficos y meteorológicos en el sector del río san pedro en el puente Lasso ubicado en el valle de los Chillos.

## <span id="page-27-0"></span>**Alcance del proyecto**

Mediante el diseño hidrográfico y tránsito de avenidas se podrá conocer el comportamiento del puente Avelina Lasso ubicado en las coordenadas (WGS84) 783 400E, 9965734N en el cantón Rumiñahui Provincia de Pichincha, frente a una lluvia extrema en los próximos 100 años que se calculará a través de datos de precipitación proporcionados por el INAMHI y el cálculo de hidrogramas procesados en el software HEC-RAS en las secciones del puente.

#### <span id="page-27-1"></span>**Objetivos**

## <span id="page-27-2"></span>*Objetivo General*

Realizar el diseño hidrológico y tránsito de avenidas en el rio San Pedro en las coordenadas (WGS84) 783 400E, 9965734N

# <span id="page-28-0"></span>*Objetivos Específicos*

- Analizar la información hidrometeorológica histórica disponible de la zona de estudio, mediante recopilación de datos provistos por el INAMHI.
- Caracterizar morfológica e hidrológicamente la cuenca hidrográfica de estudio a través de un software con tecnología SIG y herramientas de geoprocesamiento satelital.
- Modelar el Río San Pedro en el software HEC-RAS y observar el comportamiento de las secciones transversales ante el caudal que se tiene para un tiempo de retorno de 100 años.

# <span id="page-28-1"></span>**Hipótesis**

La sección del puente no es apta para la altura del puente frente a una crecida no prevista.

# **Capítulo II**

## **Marco Teórico**

# <span id="page-29-2"></span><span id="page-29-1"></span><span id="page-29-0"></span>**Bases teóricas**

# <span id="page-29-3"></span>*Sistema Hidrografico*

Un río es un sistema natural complejo y dinámico que transporta agua, sedimentos y sustrato. Es un sistema en constante cambio, que está influenciado por las precipitaciones, la escorrentía, la erosión y la sedimentación.

Los ríos se pueden dividir en cuatro dimensiones:

- Dimensión longitudinal: es la dirección del flujo del río, desde su nacimiento hasta su desembocadura.
- Dimensión transversal: es la sección transversal del río, que incluye el lecho del río, las orillas y las zonas inundadas.
- Dimensión vertical: es la profundidad del río, que varía según la época del año y la ubicación.
- Dimensión temporal: es el cambio en las características del río a lo largo del tiempo, que puede ser causado por factores naturales o por la actividad humana.

# <span id="page-29-4"></span>**Elementos**

#### <span id="page-29-5"></span>*Cuenca hidrográfica*

De acuerdo con (Jiménez & Benegas, 2008), el concepto integral de una cuenca hidrográfica es mucho más complejo. Es una unidad de gestión territorial definida principalmente por la red de ríos y arroyos visibles en la superficie. En una cuenca hidrográfica, el ser humano, los recursos naturales, los ecosistemas y el medio ambiente interactúan entre sí desde una perspectiva biofísica y socioeconómica. El agua desempeña un papel crucial al ser el recurso que une e integra de manera sistémica todos los componentes de la cuenca.

A continuación se describen los elementos (Araque Arellano et al., 2019) que componen una cuenca hidrográfica y que son utilizados para el estudio hidráulico en su mayoría:

# <span id="page-30-0"></span>*Divisorio de aguas*

La divisoria de aguas es la línea imaginaria que separa dos cuencas hidrográficas. Se encuentra en la parte más alta de las montañas, y es el límite natural en el que las aguas superficiales se dirigen hacia diferentes cuencas.

# **Figura 1**

<span id="page-30-2"></span>*Divisorio de aguas*

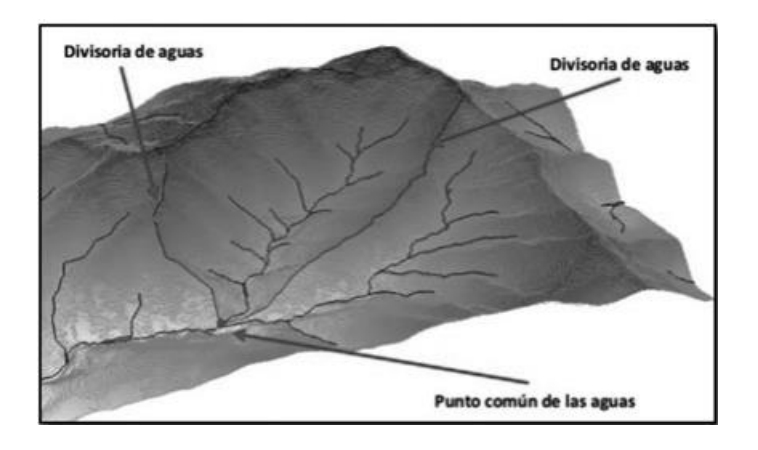

*Nota*. Tomado de *Cuencas hidrográficas,* por Araque, 2019, Cuencashidrograficas.com

# <span id="page-30-1"></span>*Río principal*

El río principal es el río más largo y con mayor caudal de una cuenca hidrográfica. Se caracteriza por tener tres tramos:

- Curso superior: El curso superior es el tramo más alto del río. Se caracteriza por tener pequeños caudales que provienen de deshielos, manantiales o aforamientos naturales de agua. La calidad del agua captada en este tramo es alta, ya que no hay contaminación por actividades humanas.
- Curso medio: El curso medio es el tramo intermedio del río. Se caracteriza por tener caudales constantes durante todo el año hidrológico. En este tramo se construyen

obras hidráulicas para aprovechar el agua para riego, generación de energía eléctrica y consumo humano.

 Curso inferior: El curso inferior es el tramo más bajo del río. Se caracteriza por tener un caudal más variable, dependiendo de las precipitaciones. En este tramo el río suele desembocar en el mar, un lago o otro río.

Existen dos tipos principales de cuencas hidrográficas:

- 1. Las cuencas endorreicas son aquellas que no tienen una salida natural hacia el mar. Como resultado, el agua se acumula en sistemas de agua estancada, como lagos o lagunas, sin una conexión directa con el océano.
- 2. Las cuencas exorreicas, a diferencia de las endorreicas, tienen un río principal que fluye hacia el mar. Estas cuencas no están limitadas por montañas u otras barreras naturales, lo que permite que el agua fluya hacia el océano.

Tanto las cuencas endorreicas como las exorreicas suelen tener numerosos afluentes. Los afluentes son cursos de agua más pequeños que desembocan en el río principal o en el cuerpo de agua final. A medida que los afluentes se acercan a su destino final, van perdiendo gradualmente la intensidad que tenían al comienzo de su recorrido. Esto se debe a que se van alimentando de otros afluentes más pequeños, y a que el terreno se va haciendo más plano.

El curso inferior de un río es el tramo final del río. Se caracteriza por tener un cauce ancho y profundo, con un caudal muy alto y una velocidad de flujo muy baja. Esta baja velocidad de flujo induce a la sedimentación en el fondo del cauce.

Una cuenca hidrográfica es un área determinada de terreno que recibe precipitación y que además es un medio de transporte de esta, hasta un punto de salida del cauce principal.

(González & Mirabetty, 2015), Una cuenca hidrográfica es un área determinada de terreno que recibe precipitación y que además es un medio de transporte de esta, hasta un punto de salida del cauce principal.

# **Figura 2**

#### <span id="page-32-0"></span>*Área de drenaje en una cuenca*

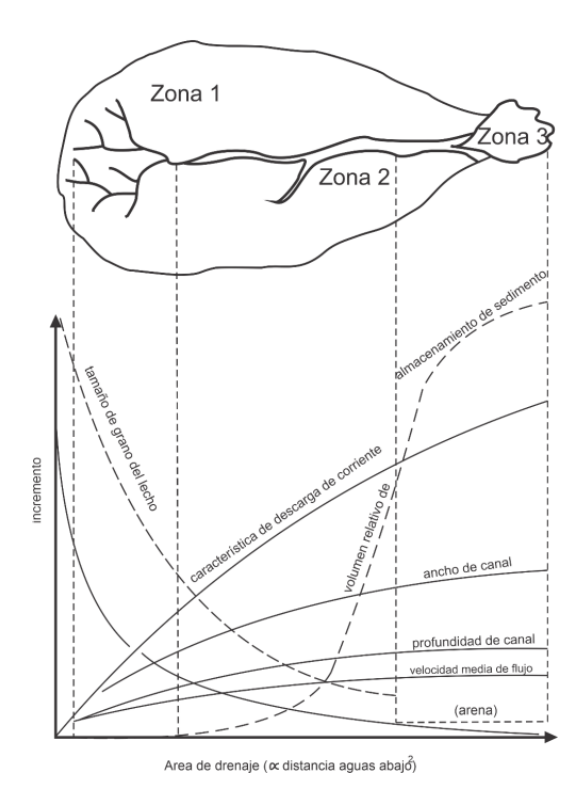

*Nota*. Tomado de *Caracterización hidrológica, hidráulica y sanitaria de una cuenca*, por Gonzáles y Mirabetty, 2015, Universidad Católica.

(Robert, 2003)asoció la disminución del gradiente del canal con la disminución del tamaño de partícula, aumento en el tamaño del caudal y aumento de almacenamiento de sedimentos.

Maldonado (Maldonado Albuja, 2017) identificó tres zonas geomorfológicas básicas en las cuencas hidrográficas:

- Zona 1: La parte más elevada del cauce, con un gran tamaño de grano, el cual es erosionado y transportado por la corriente aguas abajo.
- Zona 2: Una zona de transición, con un tamaño de grano medio, donde la erosión es menos agresiva que en la zona 1. Los sedimentos siguen su camino aguas abajo.

 Zona 3: La parte de menor pendiente del sistema, donde los sedimentos resultantes de la erosión en las zonas 1 y 2 son depositados. La velocidad del cauce disminuye al mínimo en esta zona.

(LORA CARRANCO, 2020) señaló que las cuencas hidrográficas son drenadas de manera natural, y que el uso de los recursos naturales se regula administrativamente separando el territorio por las cuencas hidrográficas. Esto permite una verdadera integración social y territorial por medio del agua.

Una cuenca hidrográfica es un área de terreno que drena hacia un cuerpo de agua común. Está formada por tres zonas funcionales:

- Cuenca: Es el área más grande de una cuenca hidrográfica. Está formada por varias subcuencas o microcuencas.
- Subcuenca: Es una área más pequeña de una cuenca hidrográfica. Está formada por varias microcuencas.
- Microcuenca: Es el área más pequeña de una cuenca hidrográfica. Es toda área en la que su drenaje va a dar al cauce principal de una subcuenca.

Las cuencas hidrográficas son importantes porque proporcionan agua para el consumo humano, riego, generación de energía eléctrica y otros usos. También son un hábitat importante para la vida silvestre.

(Ordoñez et al., 2013) identificaron los diferentes tipos de cuencas hidrográficas:

Cuencas exorreicas: Son las cuencas que desembocan en el océano, un lago o otro río.

Cuencas endorreicas: Son las cuencas que no desembocan en el océano, sino que el agua se evapora o se infiltra en el suelo.

Cuencas mixtas: Son las cuencas que combinan las características de las cuencas exorreicas y endorreicas.

Las cuencas hidrográficas pueden ser clasificadas de otras maneras, dependiendo de su tamaño, forma, geología, clima y otros factores.

## <span id="page-34-0"></span>*Características morfológicas*

Las características geomorfológicas de una cuenca hidrográfica son las características físicas de la cuenca, como su forma, tamaño, geología, vegetación y clima. Estas características afectan el funcionamiento del sistema hidrológico, que es el ciclo del agua dentro de la cuenca. El funcionamiento del sistema hidrológico puede ser evaluado mediante 26 lineamientos. Estos lineamientos se basan en las características geomorfológicas de la cuenca y permiten identificar los distintos relieves y comportamiento en la superficie terrestre. (Bravo, 2019)(Bravo, 2019)

Una cuenca hidrográfica es un área de tierra que drena agua hacia un río, lago o océano. La cuenca está delimitada por las líneas divisorias de aguas, que son las líneas que separan las aguas que fluyen hacia un cuerpo de agua de las aguas que fluyen hacia otros cuerpos de agua.El área de una cuenca hidrográfica se mide en metros cuadrados (m2) o kilómetros cuadrados (km2). El tamaño de una cuenca hidrográfica puede variar desde unos pocos metros cuadrados hasta millones de kilómetros cuadrados(Rivas Ramírez & Moreno Rivas, 2019). Valores de Areas de cuenca

## **Tabla 1**

<span id="page-34-1"></span>*Valores de Areas de cuenca* 

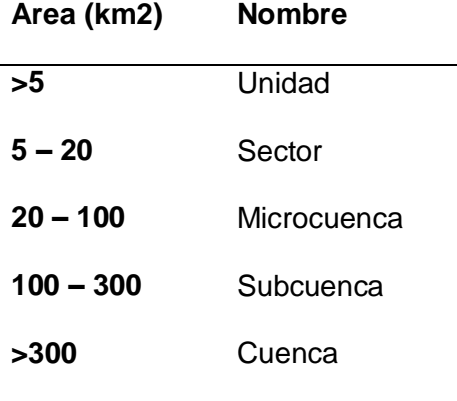

# <span id="page-35-0"></span>*Longitud de cauce principal (Lc)*

El cauce longitudinal de una cuenca hidrográfica es el recorrido que realiza el río principal desde su nacimiento hasta su desembocadura. Sigue todos los cambios de dirección o sinuosidades del río, hasta llegar al punto fijo o punto de interés. El cauce longitudinal es importante para el estudio de los ríos, ya que permite conocer su longitud, su pendiente, su caudal y otros datos. (Bravo, 2019).

## <span id="page-35-1"></span>*Pendiente media del curso principal*

La pendiente media del cauce es la relación entre la diferencia de altitudes del cauce principal y la proyección horizontal del mismo. Se expresa en porcentaje o en grados.

Es la relación entre el área de la cuenca hidrográfica y la longitud del río:

$$
Ap = \frac{A}{L}
$$

Ap = Ancho promedio de la cuenca o Unidad Hidrográfica (km)

A = Área de la cuenca o Unidades Hidrográficas (km2)

 $L =$  Longitud mayor del rìo (km)

# <span id="page-35-2"></span>*Pendiente Media del Curso Principal (S)*

La pendiente del cauce es la relación entre la diferencia de altitudes entre el punto más alto y el punto más bajo del cauce, y la distancia horizontal entre estos dos puntos. La pendiente del cauce es importante porque afecta la velocidad del agua, la capacidad de transporte de sedimentos y la erosión del cauce. (Bravo, 2019)

# <span id="page-35-3"></span>*Coeficiente de Compacidad o Gravelius*

El índice de forma es una medida de la forma de una cuenca hidrográfica. Se define como la relación entre el perímetro de la cuenca y el perímetro de una circunferencia cuya área es equivalente al área de la cuenca en estudio. El índice de forma afecta la escorrentía directa, que es el agua que fluye sobre la superficie del suelo hacia el río principal. También afecta la
geometría del hidrograma, que es la curva que representa el cambio en el caudal de un río con el tiempo. Se determina con la siguiente expresión:

Dónde:

$$
Kc = 0.28 * \frac{P}{\sqrt{A}}
$$

Kc = Coeficiente de compacidad

P = Perímetro de la cuenca (km)

 $A = \hat{A}$ rea de la cuenca (km2)

# **Tabla 2**

*Coeficiente de compacidad Kc*

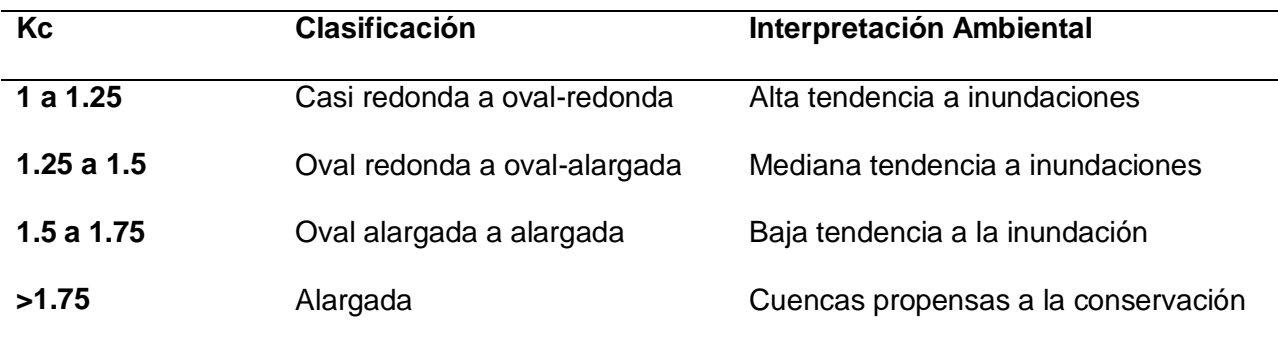

*Nota*. Tomado de *Caracterización hidrológica, hidráulica y sanitaria de una cuenca*, por

Gonzáles y Mirabetty, 2015, Universidad Católica.

# *Factor de forma Horton*

El índice de forma de Horton es una medida de la forma de una cuenca hidrográfica. Se define como la relación entre el área de la cuenca y el cuadrado de la longitud de la mayor corriente de la cuenca. El índice de forma afecta las crecidas de una cuenca, en tanto la forma de la cuenca hidrográfica afecta los hidrogramas de escorrentía y las tasas de flujo

máximo $F f = \frac{Am}{r}$ L

Dónde:

 $Ff = Factor$  de forma

Am = Ancho medio de la cuenca (km)

L = Longitud del curso más largo (km)

 $A = \hat{A}$ rea de la cuenca (km2)

#### **Tabla 3**

*Valores de factor de forma*

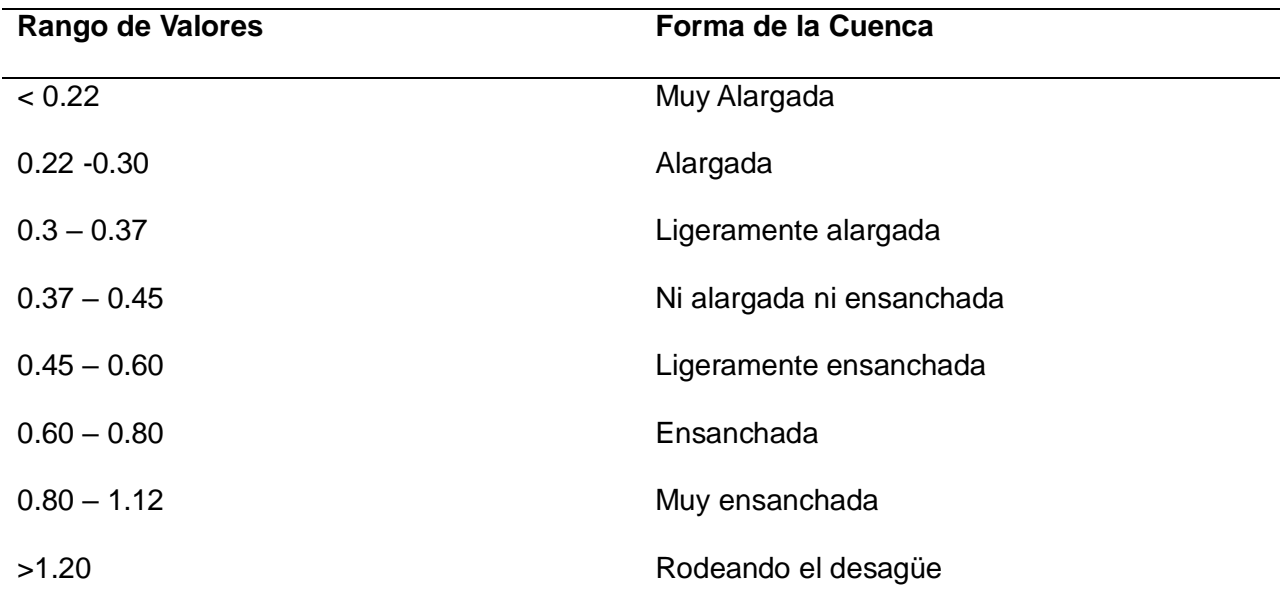

*Nota*. Tomado de *Caracterización hidrológica, hidráulica y sanitaria de una cuenca*, por

Gonzáles y Mirabetty, 2015, Universidad Católica.

## *Número de orden de la cuenca*

El número de orden de una cuenca hidrográfica es una medida de la complejidad de la red de drenaje de la cuenca. Se define como el número de ramificaciones de la red de drenaje. La clasificación de Horton es un sistema de clasificación de cuencas hidrográficas basado en el número de orden. En el sistema de clasificación de Horton, el cauce principal es de orden 1, los afluentes del cauce principal son de orden 2, y así sucesivamente. Las cuencas con un número de orden más alto son más complejas y tienen una red de drenaje más ramificada.

Luego se desarrolló otros criterios para su clasificación. (Figura 3), (Strahler, 1957), Scheidegguer (1965) y Shreve (1966).

#### *Número de orden según diferentes autores*

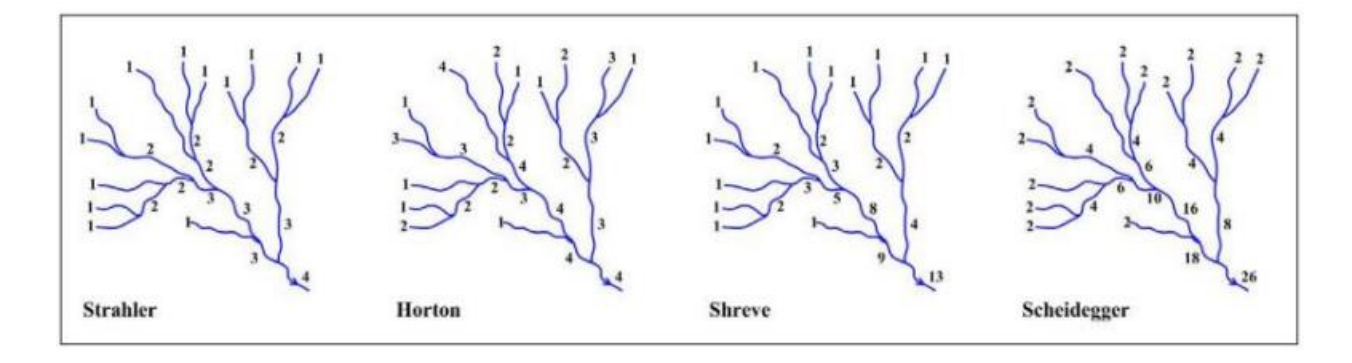

*Nota*. Tomado de *Caracterización hidrológica, hidráulica y sanitaria de una cuenca*, por Gonzáles y Mirabetty, 2015, Universidad Católica.

### *Rectángulo Equivalente*

El rectángulo equivalente es una transformación geométrica que convierte una cuenca hidrográfica en un rectángulo con el mismo área y perímetro. El rectángulo equivalente es una herramienta útil para estudiar el comportamiento hidrológico de las cuencas hidrográficas, ya que permite simplificar la forma de la cuenca y hacerla más fácil de analizar.

El rectángulo equivalente se calcula de la siguiente manera:

$$
Lxl = A (km2)
$$

$$
2(Lxl) = P (km)
$$

Dónde:

L = Longitud del lado mayor del rectángulo equivalente (km).

l = Longitud del lado menor del rectángulo equivalente (km).

#### *Densidad de Drenaje*

La densidad de drenaje es una medida de la densidad de la red de drenaje de una cuenca hidrográfica. Se define como la longitud total de los cauces de agua en una cuenca hidrográfica dividida por el área de la cuenca hidrográfica, se calcula de la siguiente forma:

$$
Dd = \frac{Li}{A}
$$

Dónde:

Li = Suma de longitudes de todos los tributarios y cauce principal (km)

 $A = \hat{A}$ rea de la cuenca (km2)

Dd = Densidad de Drenaje (km/km2)

Li = Longitud total de los cursos de agua perennes e intermitentes (km)

De acuerdo con Montsalve, Dd usualmente toma los siguientes valores:

Entre 0.5 km/km2

para hoyas con drenaje pobre.

Hasta 3.5 km/km2 para hoyas excepcionalmente bien drenadas.

#### *Pendiente Media del Río (Ic)*

La pendiente media de un río es la diferencia de altura entre dos puntos a lo largo del río dividida por la distancia horizontal entre los dos puntos. La pendiente media se expresa en metros por kilómetro (m/km) o en pies por milla (ft/mi).

Se determina de la siguiente forma:

$$
Ic = \frac{(HM - Hm)}{1000 * L}
$$

Siendo:

Ic = Pendiente media del río.

 $L =$  Longitud del río (km)

HM y Hm = Altitud máxima y mínima del lecho del rio; referidas al nivel medio

de las aguas del mar m.s.n.m.

#### *Tiempo de concentración*

El tiempo de concentración es el tiempo que tarda el agua de lluvia en llegar desde el punto más alejado de una cuenca hidrográfica hasta el punto de salida. El tiempo de concentración es un factor importante en el diseño de sistemas de drenaje y alcantarillado, ya que determina el tamaño y la capacidad de los sistemas (Guacho M, 2018).

Existen algunas metodologías para calcular este parámetro, se emplearon cinco fórmulas: Temez, Bransby-Williams, Kirpich, Ven T Chow y Giandotti que se detallan a continuación:

### **Fórmula de Temez**

$$
Tc = 0.30 * \frac{L^{0.76}}{S^{0.19}}
$$

Dónde:

Tc = Tiempo de concentración en horas.

L = Longitud del curso principal en kilómetros.

S = Pendiente a lo largo del cauce en m/m.

#### **Fórmula de Bransby – Williams**

$$
Tc = 0.2433 * \frac{L}{A^{0.1} * S^{0.2}}
$$

Dónde:

Tc = Tiempo de concentración en horas.

L = Longitud del curso principal en kilómetros.

A = Área de cuenca en Km2.

S = Pendiente a lo largo del cauce en m/m

# *Fórmula Kirpich*

Según el criterio de Kirpich (Paulet, 1982) se presenta la siguiente ecuación

 $Tc = 0.02 * L^{0.77} * S^{-0.385}$ 

Donde:

Tc= Tiempo de concentración

L= Longitud del cauce principal

Scp= Pendiente del cauce principal

### *Fórmula Ven T Chow*

$$
Tc = 0.2734 * L^{0.64} * S^{-0.32}
$$

Donde:

Tc= Tiempo de concentración

L= Longitud del cauce principal

S= Pendiente del cauce principal

### *Fórmula Giandotti*

Según(Iroume, 1997) el criterio de Giandotti se calcula con la siguiente ecuación

$$
Tc = \frac{4*\sqrt{A} + 1.5*L}{0.8*\sqrt{H}}
$$

Donde:

Tc=Tiempo de concentración

A=Area de la cuenca

L= Longitud del cauce principal

H=Diferencia de altura del cauce

## *Caudal medio*

La ecuación que se utiliza parta el cálculo del caudal medio es la presentada por(Sandoval & Aguilera, 2014)

$$
Qo = \frac{31.71 * P * A * C}{10^6}
$$

Donde:

Qo= caudal medio de la cuenca

P= Precipitación media anual

A= Area de la cuenca

C= coeficiente de escorrentia

### *Parámetros de Relieve*

Los parámetros más utilizados para estudiar las cuencas hidrográficas son las curvas hipsométricas, los histogramas de frecuencia y la pendiente de la cuenca.

- Las curvas hipsométricas son un gráfico que muestra la relación entre la altura y el área de una cuenca. Las curvas hipsométricas pueden utilizarse para estimar el porcentaje de área que existe por encima de una cota determinada.
- Los histogramas de frecuencia son un gráfico que muestra la distribución de las áreas comprendidas entre curvas de nivel con respecto al área total de la cuenca. Los histogramas de frecuencia pueden utilizarse para estimar el grado de incidencia de las áreas comprendidas entre curvas de nivel.
- La pendiente de la cuenca es la diferencia de altura entre dos puntos de la cuenca dividida por la distancia horizontal entre los dos puntos. La pendiente de la cuenca tiene una gran influencia en la respuesta de la cuenca ante un evento de precipitación. Una pendiente mayor incrementa la velocidad del escurrimiento en los cauces.

## *Escorrentia*

(Sandoval, 2013)propone el cálculo del coeficiente de escorrentía por el siguiente método

$$
C = 0.25 * k1 * k2 * k3
$$

$$
k1 = 3.7 * -A^{-0.152}
$$

$$
K2 = 0.71 * Ln(P) - 3.51
$$

# **Tabla 4**

*Valores del coeficiente K3*

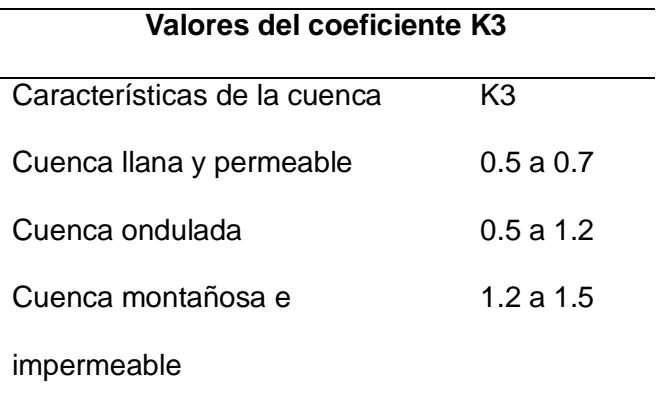

- K1= Factor de extensión de la cuenca
- K2= Factor de la lluvia media anual
- K3= Factor de la pendiente y de la permeabilidad del suelo
- A=Área de la cuenca

P= precipitación media anual

## *Formula anonima*

Existen otros métodos para el cálculo de C, uno de ellos es el citado por (ENACON,

2012) donde se presenta la siguiente ecuación para el cálculo de escorrentía (Guacho M, 2018)

$$
c = K1 + K2 + K3 + K4
$$

Donde los valores de K serán tomados de la tabla

K1= La pendiente media de la cuenca

K2 = La permeabilidad con textura de arenas

K3=La cobertura vegetal

K4 =La capacidad de almacenamiento

# **Tabla 5**

*Valores de K Método Cowan*

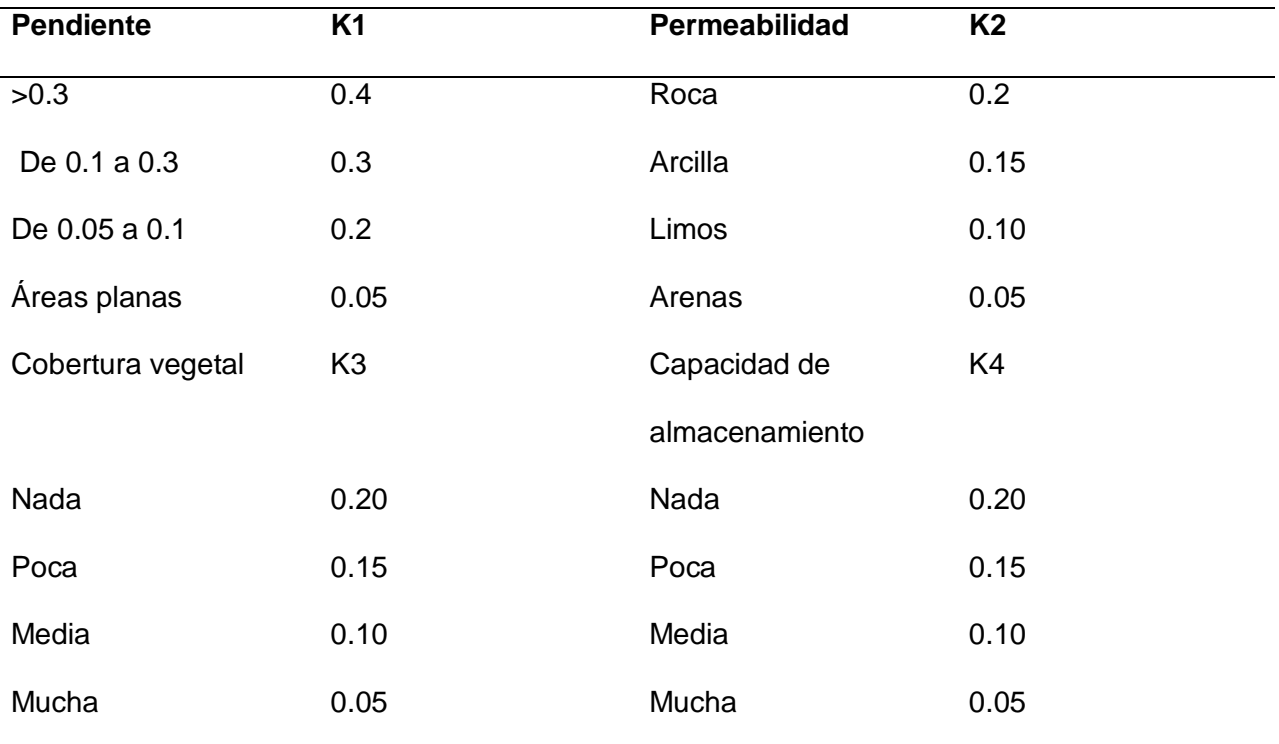

# *Keller*

Mientras tanto la fórmula de Keler (Ibañez Asensio et al., 2011a)se utiliza para determinar precipitaciones mayores a 500 mm

$$
C = a - \frac{b}{p}
$$

Donde:

a= es un coeficiente que oscila entre 0.88 y 1.00, el mayor para cuencas torrenciales b= es un coeficiente que oscila entre 350 y 460 , el mayor para cuencas torrenciales P=Precipitación media anual

# *Duración (D)*

La duración de la tormenta es el tiempo que transcurre desde que comienza a llover hasta que deja de llover. La duración de la lluvia de diseño es el tiempo que tarda el agua de lluvia en llegar desde el punto más alejado de una cuenca hidrográfica hasta el punto de salida. La duración de la lluvia de diseño es igual al tiempo de concentración de la cuenca, ya que al cabo de dicho tiempo la escorrentía alcanza su valor máximo, al contribuir toda el área aportante al flujo de salida.

#### *Frecuencia*

Según Villon a frecuencia de una tormenta es el número de veces que se repite una tormenta con características de intensidad y duración definidas en un período de tiempo más o menos largo, tomado generalmente en años (Villón, 2002).

#### *Intensidad*

Es la cantidad de agua caída por unidad de tiempo. Lo que interesa

particularmente de cada tormenta, es la intensidad máxima que se haya presentado,

### ella es la

atura máxima de agua caída por unidad de tiempo Según (Villón, 2002). De acuerdo a esto la intensidad se expresa

así:

$$
I\ max = \frac{p}{t}
$$

#### *Obtención curvas Intensidad-Duración-Frecuencia*

Para determinar las curvas IDF, se deben determinar las intensidades máximas para diferentes duraciones y períodos de retorno. Luego, se aplica logaritmo a cada valor de intensidad máxima y se procede a graficar estos valores. Las curvas IDF se obtienen al interpolar los valores graficados.

Cada quiebre en una curva IDF representa una ecuación tipo. Estas ecuaciones pueden utilizarse para calcular la intensidad de la lluvia para diferentes duraciones y períodos de retorno.

Las curvas IDF son una herramienta importante en el diseño de sistemas de drenaje y alcantarillado, ya que permiten determinar el tamaño y la capacidad de los sistemas(Guacho M, 2018).

$$
I = \frac{K \cdot T^m}{t^n}
$$

I= Intensidad (mm/h)

T= periodo de retorno (años)

t=tiempo de duración (minutos)

K,m,n= constantes de ajuste propias de cada estación

A la ecuación anterior se le aplica logaritmos a cada término por lo que obtendremos la siguiente expresión:

$$
\log I = \log K + m \log T - n \log t
$$

Se realiza un cambio de variables a la ecuación:

$$
y = a_o + a_1 x_1 + a_2 x_2
$$

Donde:

$$
y = \log i \, ; \, a_0 = \log k \, ; \, a_1 = m \, ; \, x_1 = \log T \, ; \, a_2 = -n \, ; \, x_2 = \log t
$$

Al hacer el ajuste de la correlación lineal múltiple de una serie de tres tipos de datos (Intensidad, duración y frecuencia), se obtiene un sistema de ecuaciones con tres incógnitas.

$$
\sum y = Na_o + a_1 \sum x_1 + a_2 \sum x_2
$$

$$
\sum x_1 y = a_0 \sum x_1 + a_1 \sum x_1^2 + a_2 \sum x_1 x_2
$$

$$
\sum x_2 y = a_0 \sum x_2 + a_1 \sum x_1 x_2 + a_2 \sum (x_1) + a_2 \sum (x_1)^2
$$

Una vez encontradas las constantes K, m y n mediante la resolución del sistema de ecuaciones, se procede a establecer los modelos en función del período de retorno (T) en años y la duración (t) en minutos.

#### *Caudales máximos*

Los caudales máximos son utilizados en la predicción de inundaciones y diseño de obras hidráulicas, tales como conductos, alcantarillas, canales entre otros. Asimismo, el caudal máximo puede ser estimado con: ajuste de una distribución estadísticas, regionalización de caudales y precipitación (Tucci, 1993).

#### *Hidrograma*

Para definir un hidrograma base para el diseño de las estructuras se requiere disponer de estaciones hidrográficas y, en caso de ausencia, se puede recurrir a una cuenca cercana o de condiciones hidrológicas semejantes (Sandoval & Aguilera, 2014) Si es que no se dispone de los elementos antes citados, se toma un hidrograma sintético, desarrollado propuesto por varios autores

De acuerdo con el National Resources Conservation Service (USDA United States Department of Agriculture Natural Resources Conservation Service, 1999) (NRCS, ex-SCS), para un hidrograma triangular el tiempo base T = 2,67t1, Figura 4, en el que t1 es el tiempo pico es igual a:

$$
t_1 = \frac{de}{2} + Tr
$$

La duración en exceso  $de$ , para cuencas pequeñas, es  $de = tc$  y para cuencas grandes  $de = 2\sqrt{t_c}$ 

Tr es el tiempo de retraso que se considera igual a,  $t_r = 0.6t$ ; siendo  $t_c$  el tiempo de concentración de la cuenca.

De acuerdo con (Sandoval, 2013)en los hidrogramas triangulares, para cuencas pequeñas, el tiempo pico  $t1 = tc$  y  $T = 2t1$  para cuencas grandes  $t1 = 1.5tc$  y  $T = 2.5t1$ .

### **Figura 4**

*Hidrograma unitario triangular*

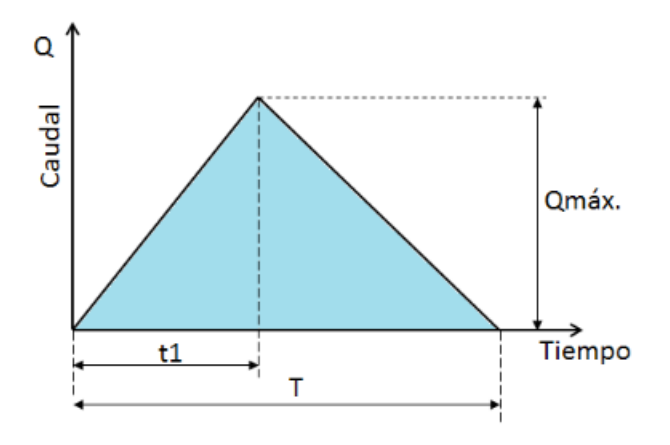

*Nota*. Tomado de *Principios de la Hidráulica 2,* por Sandoval, 2013, EDIESPE.

En las cuencas de A < 30km2;  $t1 = tc$  y  $T = 2tc$ . Para las cuencas de área igual o mayor a 30 km2 el tiempo base está dado por una tabla que se aproxima a la siguiente ecuación, $T = 3t_c[l + (0.9lnA - 2)]$ . A partir de las recomendaciones expuestas se tiene que; para cuencas pequeñas, el volumen de agua conel Hidrograma del SCS resulta 1,43 veces mayor a los propuestos por (Gaspari et al., 2013)

Para cuencas grandes y montañosas, con varios cauces y diferentes tiempos de llegada, los hidrogramas resultan complejos, con varios picos, por lo que recomienda tomar uno de forma trapecial, figura 5 , especialmente si las lluvias tienen una duración mayor al tiempo de concentración.

*Hidrograma trapecial*

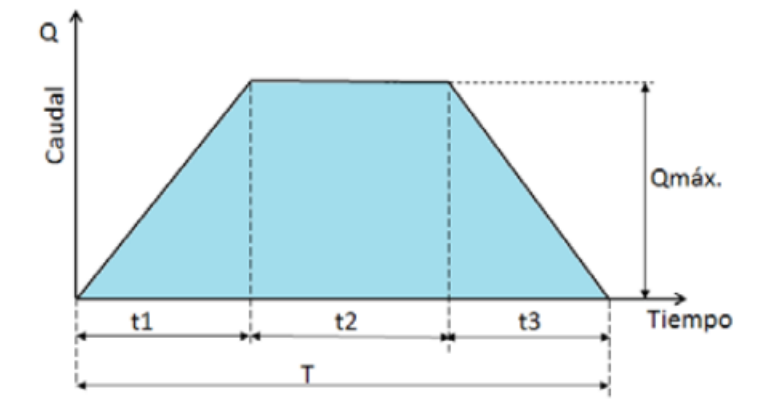

*Nota*. Tomado de *Principios de la Hidráulica 2,* por Sandoval, 2013, EDIESPE.

El caudal máximo de un hidrograma trapecial resulta siempre menor al determinado con las ecuaciones anteriormente expuestas (Sandoval, 2013). Para el caso de cuencas sin información, Goroshkov (1979) recomienda reducir el caudal máximo en un valor igual a:

$$
Qmax t dk > tp = \frac{Qmax}{\sqrt{1 + \frac{t dl}{tp}}}
$$

Aquí, tdl es el tiempo de precipitación con una duración mayor al tiempo pico tp

#### *Numero de curva de la cuenca*

En su libro fundamentos de hidrología de superficie, nos presenta la siguiente tabla para conocer el numero de curva basándonos en los tipo de tierra y la pendiente del terrno para un hidrograma unitario triangular del SCS (Aparicio Mijares, 2003)

#### *Número de Curva*

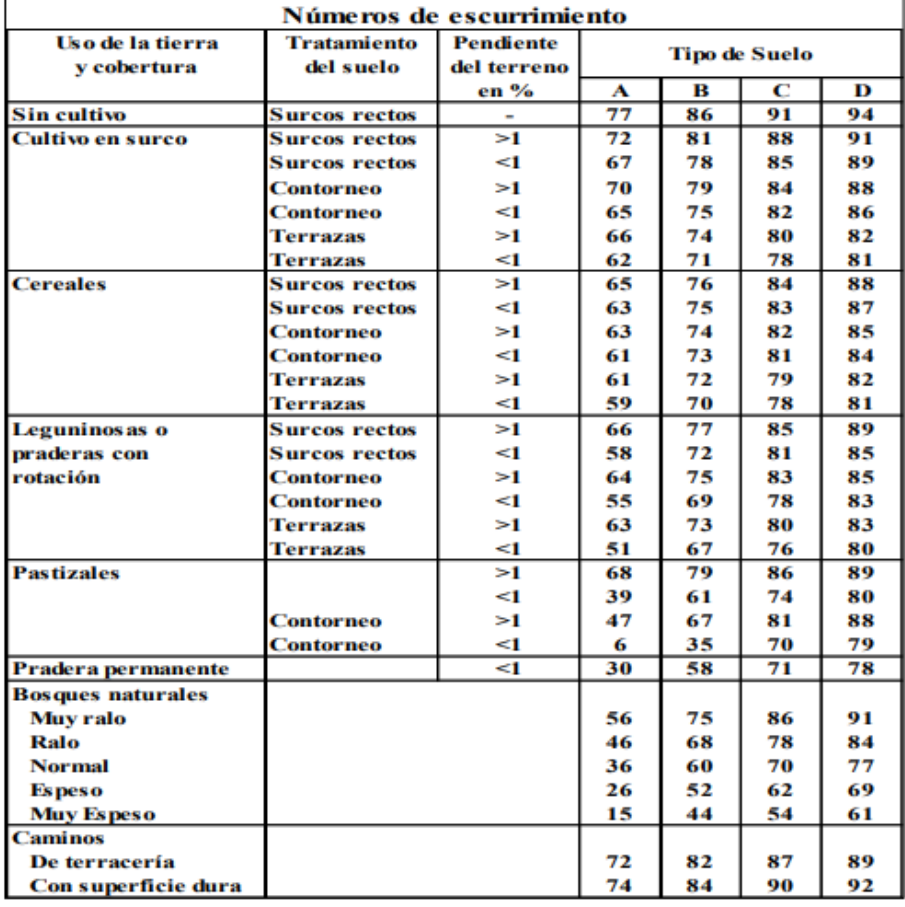

*Nota*. Tomado de *Principios de la Hidráulica 2,* por Sandoval, 2013, EDIESPE.

### *Caudales máximos*

Los caudales máximos son una herramienta importante en la gestión del agua, ya que

permiten planificar y diseñar obras hidráulicas que puedan soportar eventos de alta

precipitación.

Según (Tucci, 1993), los caudales máximos pueden ser estimados con:

 Ajuste de una distribución estadísticas: este método utiliza una distribución estadística para estimar la probabilidad de ocurrencia de un caudal máximo dado.

 Regionalización de caudales y precipitación: este método utiliza datos de caudales y precipitación de otras cuencas hidrográficas para estimar el caudal máximo de una cuenca hidrográfica dada.

#### *Coeficiente de rugosidad*

El valor del coeficiente de rugosidad se caracteriza por ser variado y dependiente de otros parámetros que intervienen en su cálculo, los cuales son la **Rugosidad** Superficial; este parámetro esta definido por el material granular arrastrado por el agua del cauce, y su relación radica en la cantidad de material frente a la velocidad del flujo. Otro parámetro influyente es la Vegetación, la cual disminuye la capacidad del flujo en el canal, donde intervienen otros factores como la densidad del follaje y el tipo de especies vegetales; dentro de las características del canal las más representativas son el perímetro mojado y su geometría. Además la sinuosidad del río también interfiere en el valor de rugosidad, puesto que si existen curvas abruptas, el coeficiente aumentará; Finalmente un factor igual de importante es la cantidad de material granular convertido en sedimentos y la presencia de socavones en la cuenca en donde estos se almacenaran con el tiempo. En ese caso se puede efectuar un efecto de presa donde los materiales restrinjan la movilidad del flujo (Te Chow et al., 1988).

#### *Valores del coeficiente de rugosidad según ven te Chow*

Tabla 5-6. Valores del coeficiente de rugosidad $n$  (continuación) (las cifras en negrillas son los valores generalmente recomendados para el diseño)

| Tipo de canal y descripción                                                                                                    | Mínimo         | Normal          | Máximo         |
|----------------------------------------------------------------------------------------------------|----------------|-----------------|----------------|
| b. Corrientes montañosas, sin vegetación en el canal,<br>bancas usualmente empinadas, árboles y matorrales<br>a lo largo de las bancas sumergidas en niveles altos |                |                 |                |
| 1. Fondo: gravas, cantos rodados y algunas rocas                                                                                                    | 0.030          | 0.040           | 0.050          |
| 2. Fondo: cantos rodados con rocas grandes                                                                                                    | 0.040          | 0.050           | 0.070          |
| D-2. Planicies de inundación                                                                                                    |                |                 |                |
| a. Pastizales, sin matorrales                                                                                                    |                |                 |                |
| 1. Pasto corto                                                                                                    | 0.025          | 0.030           | 0.035          |
| 2. Pasto alto                                                                                                    | 0.030          | 0.035           | 0.050          |
| b. Areas cultivadas                                                                                                    |                |                 |                |
| 1. Sin cultivo                                                                                                    | 0.020          | 0.030           | 0.040          |
| 2. Cultivos en línea maduros                                                                                                    | 0.025          | 0.035           | 0.045          |
| 3. Campos de cultivo maduros                                                                                                    | 0.030          | 0.040           | 0.050          |
| c. Matorrales                                                                                                    |                |                 |                |
| 1. Matorrales dispersos, mucha maleza                                                                                                    | 0.035          | 0.050<br>0.050  | 0.070          |
| 2. Pocos matorrales y árboles, en invierno<br>3. Pocos matorrales y árboles, en verano                                                                             | 0.035<br>0.040 | 0.060           | 0.060<br>0.080 |
| 4. Matorrales medios a densos, en invierno                                                                                                    | 0.045          | 0.070           | 0.110          |
| 5. Matorrales medios a densos, en verano                                                                                                    | 0.070          | 0.100           | 0.160          |
| d. Arboles                                                                                                    |                |                 |                |
| 1: Sauces densos, rectos y en verano                                                                                                    | 0.110          | 0.150           | 0.200          |
| 2. Terreno limpio, con troncos sin retoños -                                                                                                    | 0.030          | 0.040           | 0.050          |
| 3. Igual que el anterior, pero con una gran                                                                                                    |                |                 |                |
| cantidad de retoños                                                                                                    | 0.050          | 0.060           | 0.080          |
| 4. Gran cantidad de árboles, algunos troncos                                                                                                    |                |                 |                |
| caídos, con poco crecimiento de matorrales,                                                                                                    |                |                 |                |
| nivel del agua por debajo de las ramas                                                                                                    | 0.080          | 0.100           | 0.120          |
| 5. Igual al anterior, pero con nivel de creciente                                                                                                    |                |                 |                |
| por encima de las ramas<br>-3. Corrientes mayores (ancho superficial en nivel de creciente                                                                         | 0.100          | 0.120           | 0.160          |
| > 100 pies). El valor de n es menor que el correspondiente                                                                                                    |                |                 |                |
| a corrientes menores con descripción similar, debido a que                                                                                                    |                |                 |                |
| las bancas ofrecen resistencia menos efectiva.                                                                                                    |                |                 |                |
| a. Sección regular, sin cantos rodados ni matorrales                                                                                                    | 0.025          | <b>CAST AND</b> | 0.060          |
| b. Sección irregular y rugosa                                                                                                    | 0.035          | (1, 1)          | 0.100          |
| Corrientes naturales                                                                                                    |                |                 |                |
| D-1. Corrientes menores (ancho superficial en nivel creciente.                                                                                                    |                |                 |                |
| $<$ 100 pies)                                                                                                    |                |                 |                |
| a. Corrientes en planicies                                                                                                    |                |                 |                |
| 1. Limpias, rectas, máximo nivel, sin montículos                                                                                                    |                |                 |                |
| ni pozos profundos                                                                                                    |                | 0.025           | 0.030          |
| 2. Igual al anterior, pero con más piedras                                                                                                    |                |                 |                |
| y malezas                                                                                                    |                | 0.030           | 0.035          |
| 3. Limpio, serpenteante, algunos pozos y bancos                                                                                                    |                |                 |                |
| de arena                                                                                                    |                | 0.033           | 0.040          |
| 4. Igual al anterior, pero con algunos matorrales                                                                                                    |                |                 |                |
| y piedras                                                                                                    |                | 0.035           | 0.045          |
| 5. Igual al anterior, niveles bajos, pendientes                                                                                                    |                |                 |                |
| y secciones más ineficientes                                                                                                    |                | 0.040           | 0.048          |
| 6. Igual al 4, pero con más piedras                                                                                                    |                | 0.045           | 0.050          |
| 7. Tramos lentos, con malezas y pozos profundos                                                                                                    |                | 0.050           | 0.070          |
| 8. Tramos con muchas malezas, pozos profundos                                                                                                    |                |                 |                |
| o canales de crgcientes con muchos árboles con                                                                                                    |                |                 |                |
| matorrales hajos                                                                                                    |                | 0.075           | 0.100          |
|                                                                                                    |                |                 |                |

*Nota*. Tomado de *Principios de la Hidráulica 2,* por Sandoval, 2013, EDIESPE.

#### *Tránsito de avenidas*

El tránsito de avenidas en cauces, es una técnica hidrológica que es usada para predecir las variaciones temporales y espaciales de una onda al pasar la extensión de un tramo de río (determinando su tiempo y magnitud), además es útil para calcular el efecto de almacenamiento del cauce en la forma y movimiento de la misma, esto permite tomar medidas de evacuación temporal ya sea de bienes o personas, Tránsito de avenidas se puede definir como el procedimiento bajo el cual el tiempo y magnitud de una ola de avenida es determinado por medio de los datos o información conocida o - supuesta en uno o más puntos aguas arriba (MORENO ZEPEDA, 1987)

El Sistema de Información Geográfica ArcGis 10.3 con su extensión HEC – GeoHMS permite obtener la información geomorfológica de la cuenca en la que los Modelos Digitales de

Elevación (DEM) permitirán obtener direcciones de flujo, pendientes, distribución de microcuencas en la subcuenca, longitudes de cauce y demás información que permite obtener las condiciones básicas de la subcuenca (Castillo Sarmiento, 2019).

Las características morfométricas definen el estado de la subcuenca hidrográfica de un Río en las que se identifican las relaciones altura – área, la pendiente y las condiciones particulares del suelo; tipos de suelos, usos del suelo y por consiguiente conflictos del uso del suelo; toda esta información es básica a fin de determinar la temporalidad y el comportamiento especifico del escurrimiento En una subcuenca. A su vez las características del drenaje determinan la velocidad y demás parámetros hidrológicos que en respuesta condicionan la capacidad de la cuenca frente a las precipitaciones que en la zona se presenten (Aparicio Mijares, 2003).

El diseño hidrológico de un puente es indispensable previo a cualquier proyecto que requiera una intervención a un caudal, ya que según (Seaurz, 2006), la mayoría de los puentes, fallan por razones hidráulicas, generalmente erosión en pilares o estribos. Tomando en cuenta el criterio del autor, considera que las oportunidades de interacción y cruce entre las redes de infraestructura y la red hidrográfica son muy numerosas. Muchos de los proyectos como autopistas, carreteras, ferrocarriles o transporte de tuberías, han de cruzar un curso de agua a través de puentes.

### **Capítulo III**

#### **Metodologia**

#### **Ubicación del proyecto**

El proyecto está ubicado en el cantón Rumiñahui, específicamente en La parroquia de Sangolquí en el valle de los chillos, este valle poblado es la capital del cantón Rumiñahui y forma parte de la hoya de Guayllabamba. Se encuentra entre Ríos que desembocan en la cuenca del Río esmeraldas, como el Rio Pita. Limita con la parroquia La Armenia, al sur con el cantón Mejía, al este con las parroquias de Alangasí y Pintag, , al oeste limita con las parroquias de Amaguaña. las cuales pertenecen al Distrito Metropolitano de Quito Conocoto.(Rumiñahui, 2012).

### *Sangolquí*

La parroquia de Sangolquí está ubicada en la provincia de pichincha por lo tanto su altitud radica entre los 2415 y 2512 metros sobre el nivel del mar, la temperatura promedio es de 16 ºC y 23 ºC, y su precipitación media mensual es 1804 mm3, donde los meses más lluviosos son Abril y octubre según datos del GAD de Rumiñahui, (Rumiñahui, 2012)

#### **Figura 8**

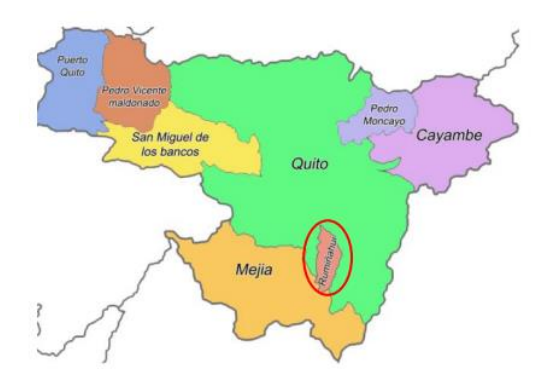

*Ubicación cantón Rumiñahui*

*Nota*. Tomado de *Estudio de flujo de sedimentos de la cuenca baja del río pita desde el sector de Cochapamba hasta la sección de control de la ESPE,* por Lora, 2013, RepositorioESPE.

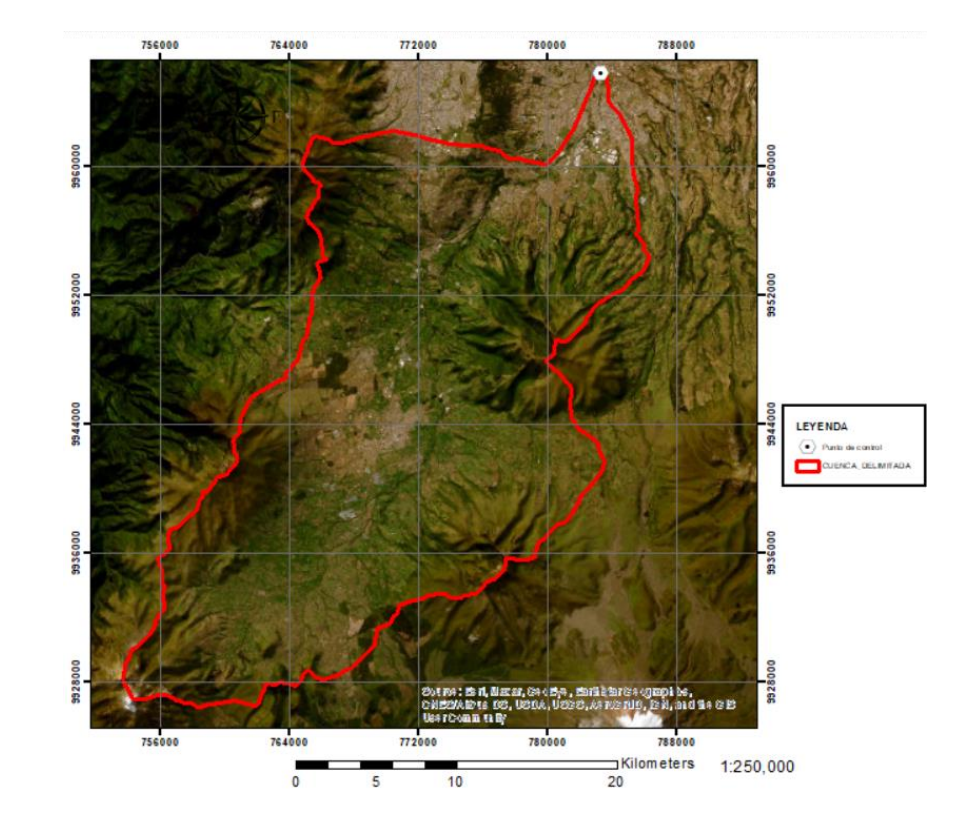

*Mapa Cuenca hidrografica delimitada* 

Provincia: Pichincha

Cantón: Rumiñahui

Parroquia: Sangolquí

Ubicación: Calle Avelina Lasso

Coordenadas Decimales: -0,30970; -78,45396

Coordenadas UTM: 783400,50; 9965735,10 17S

Latitud: 0°18'34.91"S

Altitud: 78°27'14.25"O

Elevación: 2464 msnm

Demarcación Hidrográfica: Esmeraldas

La Cuenca del río San Pedro forma parte de la cuenca del río Guayllabamba como uno de sus cauces principales, para posteriormente ser parte de la demarcación hidrógrafica

Esmeraldas, Según el informe del plan Hidráulico regional (2016), El área que ocupa la cuenca Guayllabamba es de 9181.86 Km2 en donde están involucrados varios cantones como: Latacunga, Eloy Alfaro, Quinindé, Cotacachi, Otavalo, Quito, Cayambe, Mejía, Pedro Moncayo, Rumiñahui, San Miguel de Los Bancos, Pedro Vicente Maldonado, Puerto Quito.

Datos generales del clima de Sangolquí

Según (CLIMATE- DATA, 2023) la precipitación en la parroquia de Sangolqui presenta varios picos y épocas marcadas a lo largo del año, De acuerdo a datos desde 1996 hasta 2021, el mes más seco del año, es Julio teniendo un promedio de precipitación de 116 mm, mientras que la mayor parte de la precipitación es en el mes de marzo en donde el promedio de precipitaciones es de 315 mm

#### **Figura 10**

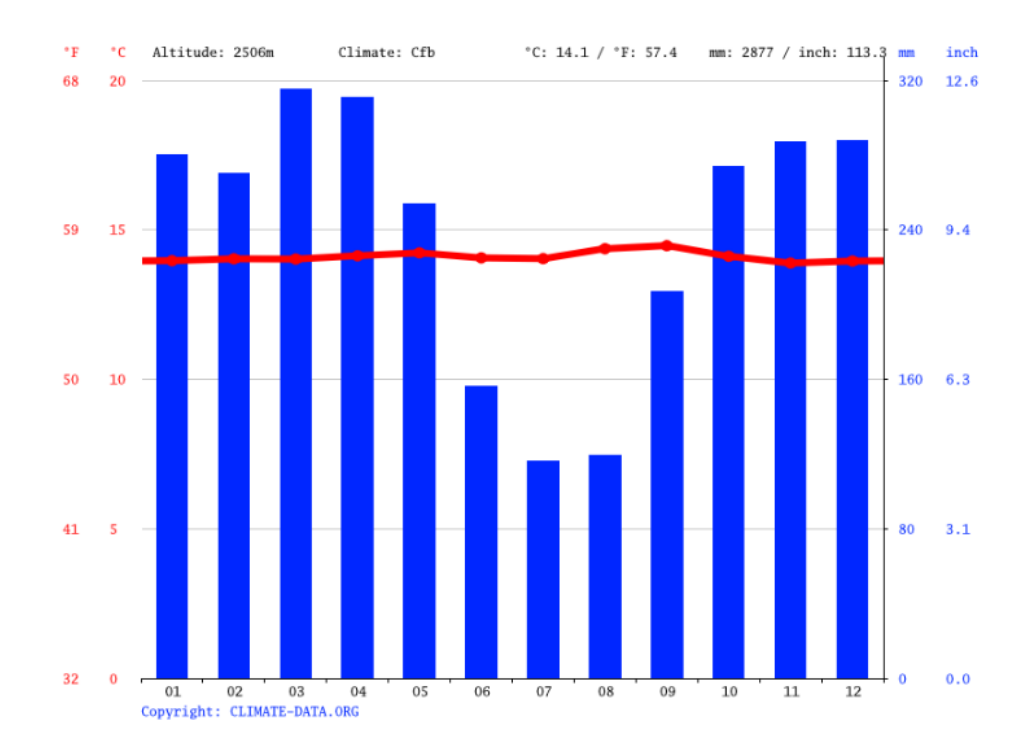

*Precipitación en Sangolqui*

La parroquia de sangolqui presenta un clima templado, en la época de verano se preserntan sequías marcadas en contraste con el invierno donde las precipitaciones pueden llegar a desbordar ríos y causar deslaves. Según (CLIMATE- DATA, 2023). El promedio de temperatura es de 14.11 °C. Además, existe una diferencia de 199 mm de precipitación los meses más húmedos y secos del año, con una variación de 0.6 °C.

### **Figura 11**

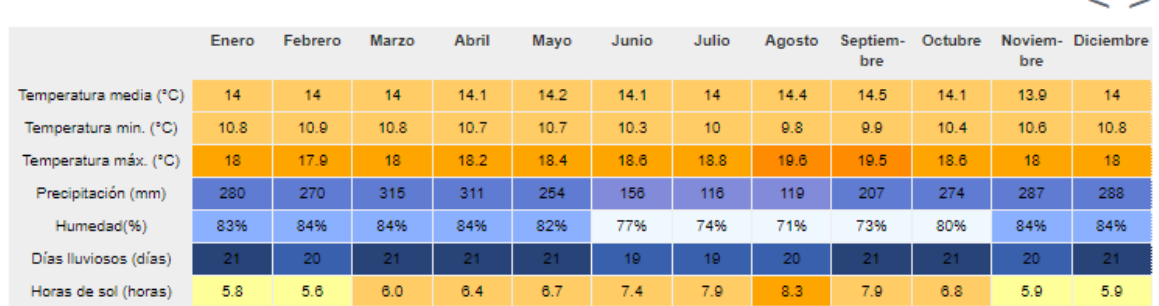

*Temperatura en Sangolquí*

Mientras tanto en cuanto a la humedad relativa del medio,(CLIMATE- DATA, 2023) menciona que la más baja a lo largo del año es en agosto con un 70.58 %. Sin embargo, el mes con mayor humedad no es marzo en donde se ´presentan más precipitaciones, es diciembre con una humedad promedio del 84.26 %. En un mes el mayor número de días lluviosos es de 28.63 y en el mes de marzo, mientras que el mes con el menor número de días lluviosos es julio con 25.30 días.

#### *Mapa de isotermas*

A continuación se presenta el mapa de isotermas ( figura 11), con el fin de encontrar la temperatura en la zona de estudio.

# *Mapa de isotermas*

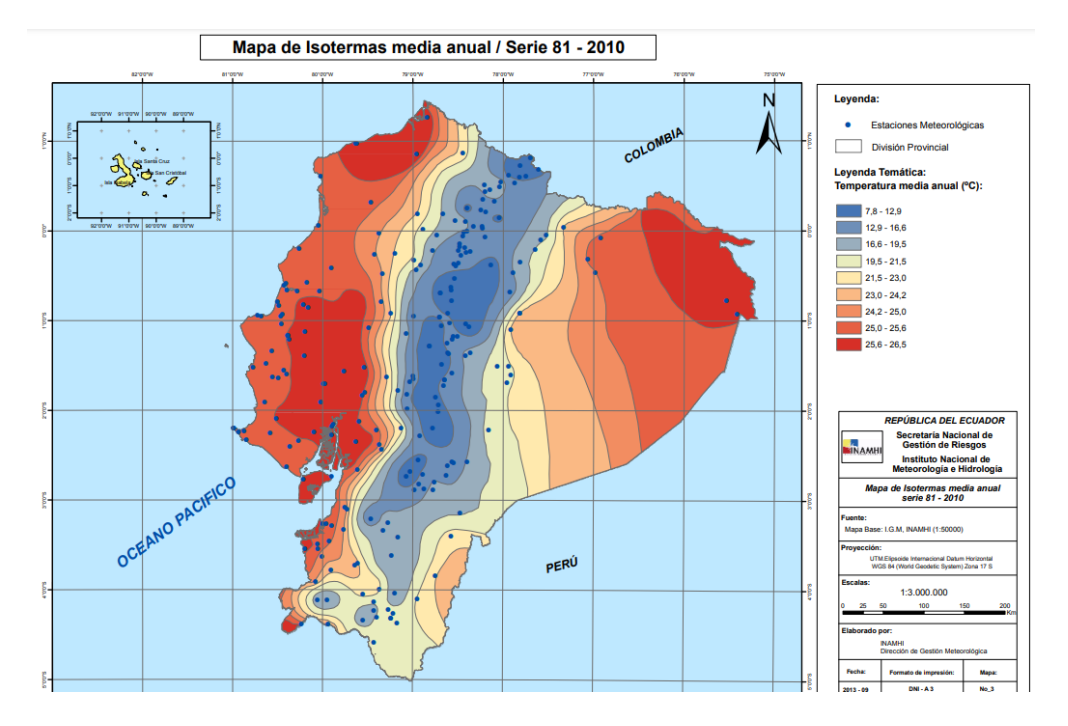

# *Mapa de isoyetas*

El mapa de isoyetas presentado a continuación representa las precipitaciones en una unidad de tiempo, ubicada en una zona estudiada. Estos valores ayudan al cálculo de las precipitaciones anuales medias que tienen las cuencas hidrográficas.

# *Mapa de isoyetas*

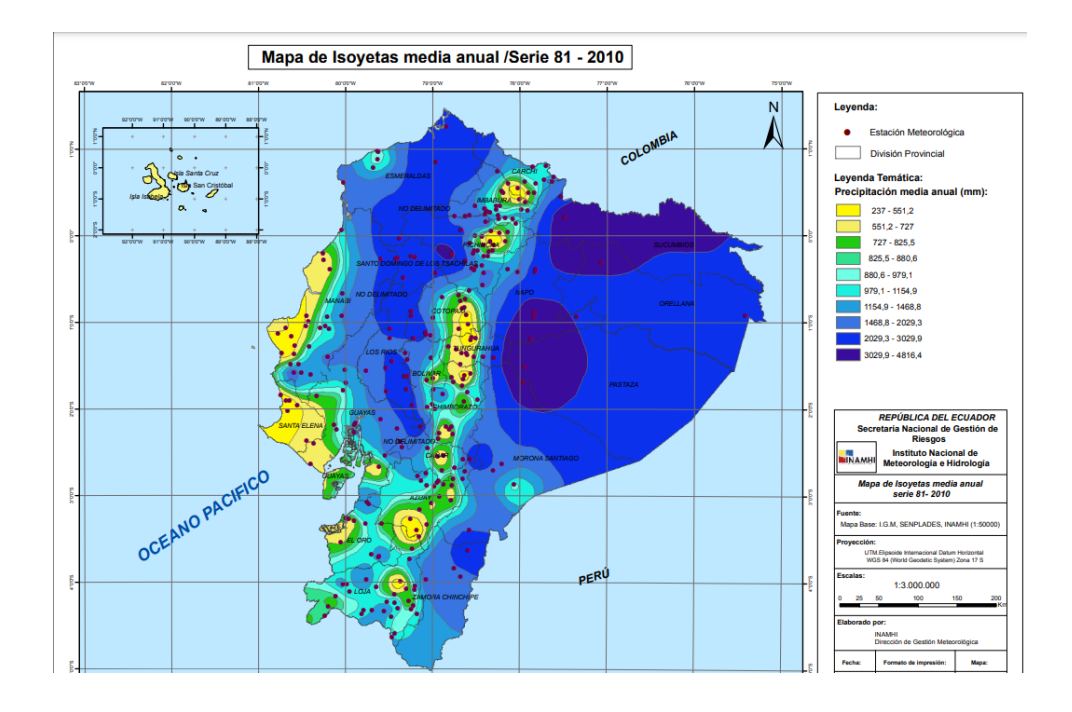

Se desarrolló el mapa de la figura 14 en donde se visualiza la precipitación para cada franja de área en la cuenca con el fin de obtener la precipitación media anual de la cuenca estudiada.

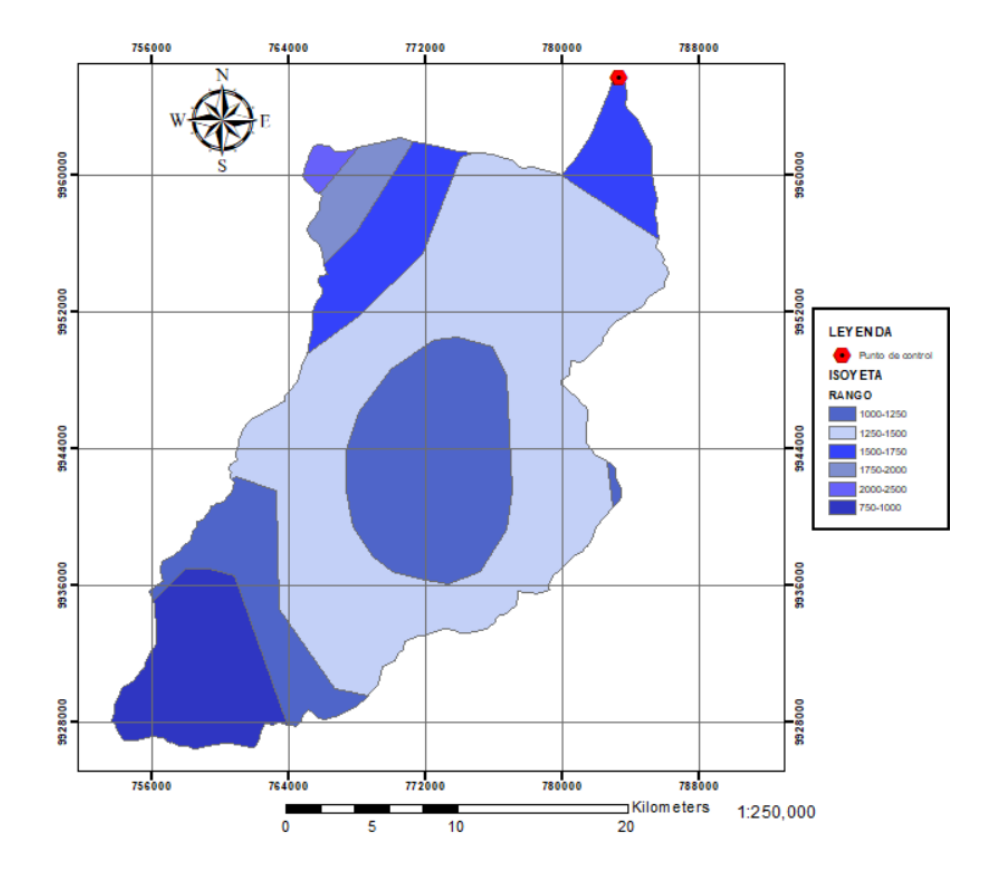

*Cuenca hidrográfica delimitada e Isoyetas* 

### *Media Anual*

La precipitación se la puede definir como el agua aportada en forma de líquido, solido o vapor que se genera en las nubes cuando alcanza un punto de condensación. Para determinar las áreas ponderadas se utilizó el mapa de isoyetas (INAMHI, 2010) en donde se realizó una clasificación de las áreas para su diferente valor. Del mapa de isoyetas se determinó la precipitación con valores máximos, mínimos y promedio aplicando la ecuación:

 $\bar{P} = \frac{A1*P1+A2*P2+A3*P3+A4*P4+A5*P5+A6*P6}{A^TCTA1}$ A TOTAL

# **Tabla 6**

*Precipitación anual mínimos*

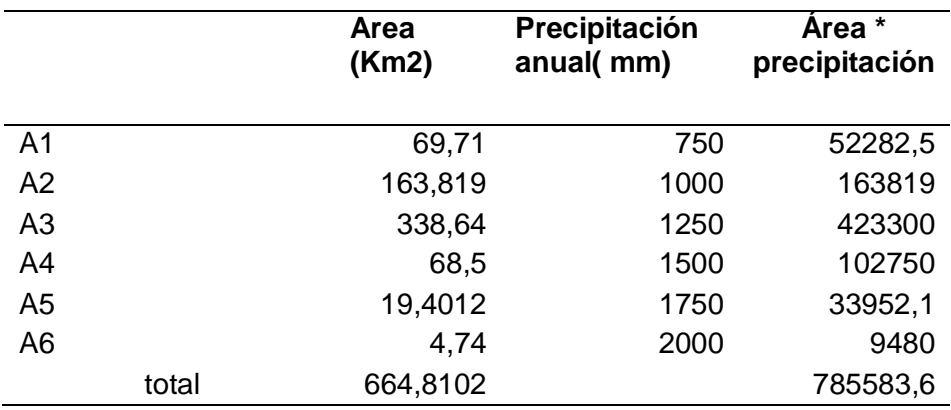

 $\bar{P} = \frac{785583.6}{664.84}$ 664.81

# $\overline{P}$  = 1181.67 mm = Precipitación ponderada mínima

## **Tabla 7**

*Precipitación anual máximo*

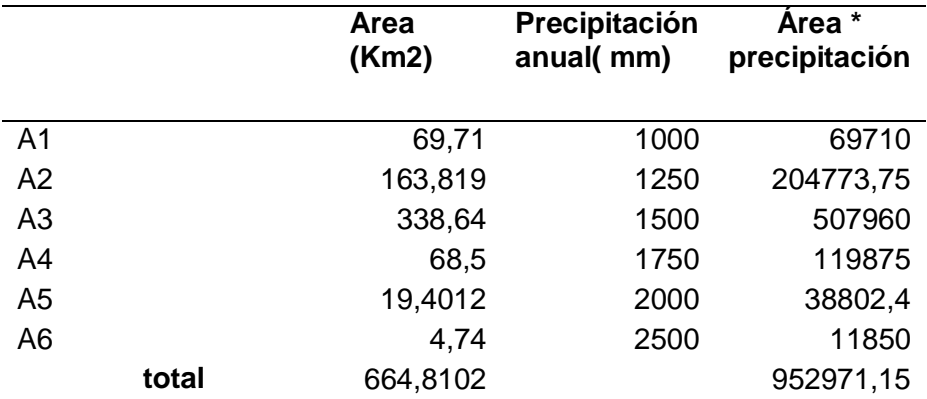

$$
\bar{P} = \frac{952971.15}{664.81}
$$

# $\bar{P}$  = 1433.44 mm = Precipitación ponderada máxima

# **Tabla 8**

*Precipitación anual promedio*

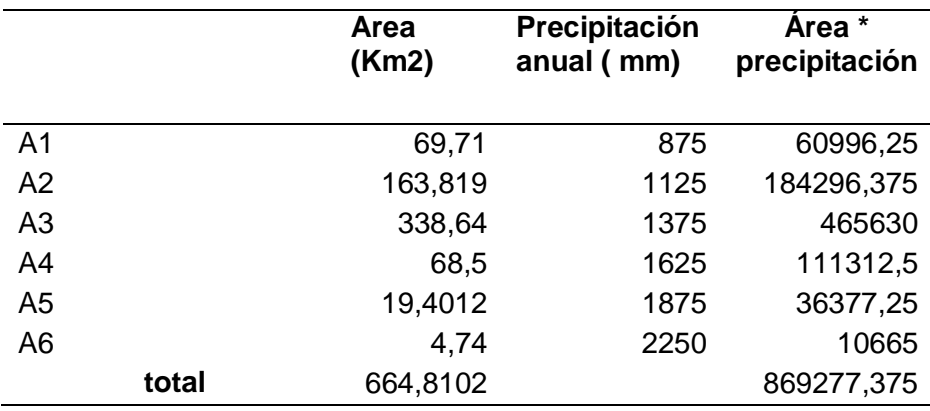

 $\bar{P} = \frac{869277.375}{664.94}$ 664.81

# $\overline{P}$  = 1307.55 mm = Precipitación ponderada media

### *Delimitación cuenca*

La delimitación realizada para la cuenca de estudio, se realizó trazando líneas que rodean las cumbres que delimitan el área, también llamada como divisoria de aguas,, como se muestra en las Figuras 13 y 14 . Estas líneas guían el flujo del agua hacia cada lado de la divisoria de aguas, dirigiéndola hacia un punto en común en las respectivas cuencas.

#### **Figura 15**

*Divisoria de aguas o divortium Aquarium* 

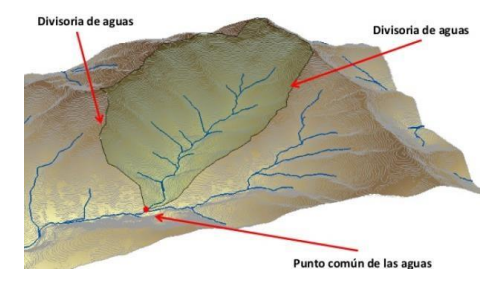

*Divisoria de aguas*

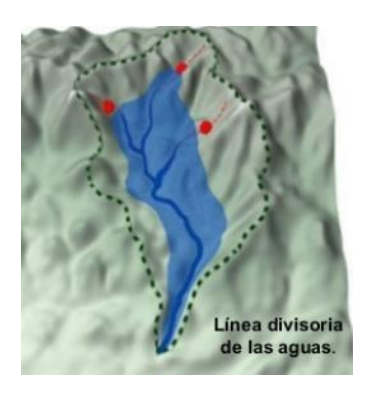

# **Figura 17**

*Partes de una cuenca*

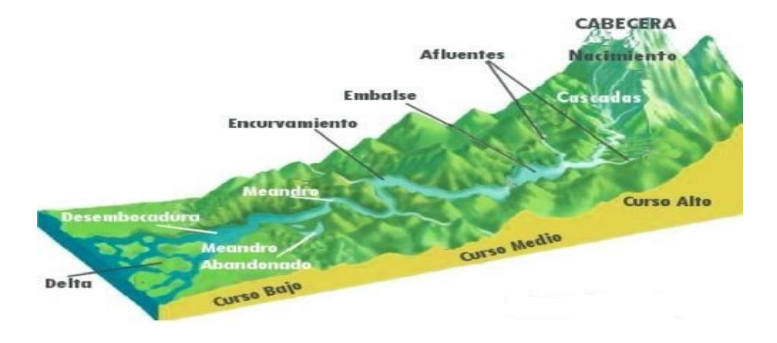

### *Parámetros de la cuenca del rio san pedro*

Se utilizó el software Arc GIS para delimitar la cuenca en el río San Pedro. Esta herramienta ofrece un a amplia variedad de comandos que permiten realizar un análisis exhaustivo de la cuenca de interés. De esta manera, se puede obtener el parámetro deseado o transferir los resultados del programa a hojas de cálculo de Excel. Esto proporciona el valor requerido no de forma directa, sino mediante la aplicación de diversos métodos de manejo de datos.

Según (Gaspari, 2000), la modelación hidrográfica de una cuenca, parte de los parámetros morfométricos y funcionales como la forma, el relieve y la red de drenaje. Este análisis permite determinar cómo se mueve y se captura el agua de lluvia en la cuenca.

# *Área (A)*

El área se refiere a la superficie que está delimitada por la divisoria de aguas en la zona de estudio. Esta delimitación se realiza utilizando el software ArcGIS y la técnica de polinización de la cuenca, utilizando las coordenadas proporcionadas. Como resultado de este proceso, se genera un Modelo Digital del Terreno (MDT).

En el caso específico de la cuenca del río San Pedro, se utilizó información del Instituto Geográfico Militar (IGM) para su delimitación. Esta información es especialmente útiles para trabajar con áreas extensas de terreno, como es el caso de esta cuenca.

*Modelo Digital de Elevación (MDE)*

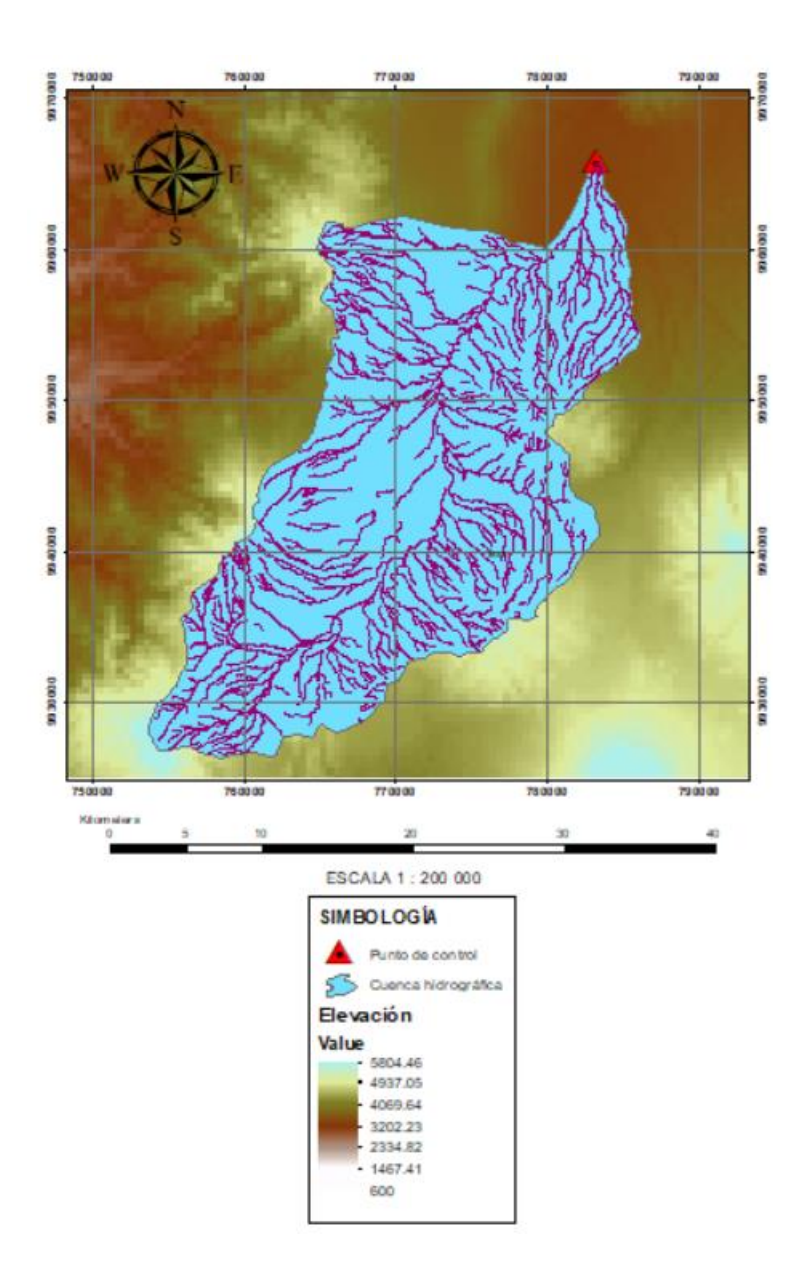

Según, (Ruiz & Torres, 2008), un Modelo Digital del Terreno (MDT) es información transformada en una recopilación de datos numéricos en donde se representa la distribución espacial de una variable cuantitativa y continua, estos datos pueden ser temperatura, elevación, presión, precipitación o altitud.

En el caso específico en que la variable transformada a numeración sea altura del terreno, se denomina Modelo Digital de Elevación (MDE). En la Figura 18, se ilustra la Cuenca del Río San Pedro, utilizando datos almacenados de elevación, procesando información proporcionada por el Instituto Geográfico Militar (IGM).

El valor obtenido para el Area de la cuenca a través del software fue el siguiente:

### **Figura 19**

*Tabla propiedades de la Cuenca del Rio San Pedro (Área)*

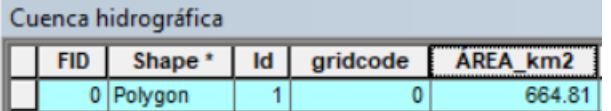

$$
Área (A) = 664.81 km2
$$

Según (Ibañez Asensio et al., 2011) El área juega un papel fundamental en la relación entre la escorrentía y las características morfológicas de una cuenca, ya que tanto la escorrentía directa como indirecta convergen hacia un mismo cauce natural. La escorrentía superficial puede tener un impacto negativo en la superficie de drenaje, especialmente cuando se encuentran suelos de mala calidad, lo que puede dar lugar a problemas graves de erosión. Por lo tanto, el tamaño del área de una cuenca hidrográfica es un factor crítico que influye en la dinámica de la escorrentía y su impacto en la morfología del terreno.

#### *Perímetro (P)*

El perímetro de una cuenca hidrográfica esta definido por la longitud que se traza a lo largo de los límites, bajo la lógica de la divisoria de aguas donde los límites son los puntos más altos de las zonas adyacentes. Este valor se puede obtener utilizando software, el valor obtenido fue el siguiente:

*Tabla propiedades de la Cuenca del Rio San Pedro (Perimetro)*

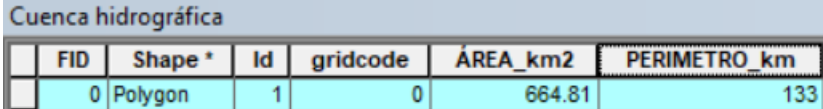

Perimetro  $(P) = 133$  km

#### *Longitud del cauce principal (L)*

La longitud del cauce principal es la medida del recorrido del flujo de agua principal desde el punto más bajo (aguas abajo) hasta el punto más alto (aguas arriba) siguiendo el curso de agua.

### *Criterio de Campos*

Según (Campos & Daniel, 1998), "es posible estimar la longitud del río principal con la relación entre el área y la longitud del cauce.

$$
(L)_{CAMPOS} = 1.312 * A^{0.568}
$$

Donde:

$$
Area (A) = 664.81 km2
$$

Entonces al aplicar la ecuación se tiene

$$
(L)_{CAMPOS} = 1.312 * 664.81^{0.568}
$$

$$
(L) = 52.63\ km
$$

La longitud del río principal es uno de los parámetros más importantes al momento de modelar o analizar una cuenca hidrográfica, pues desempeña un papel fundamental dentro de las ecuaciones e índices morfométricos.

# *Método ArcGIS*

El software crea un trazado del curso principal del río, desde su origen hasta el punto de desembocadura especificado, con el propósito de determinar su longitud a lo largo de toda la cuenca.

# **Figura 21**

*Modelo de la cuenca ArcGIS*

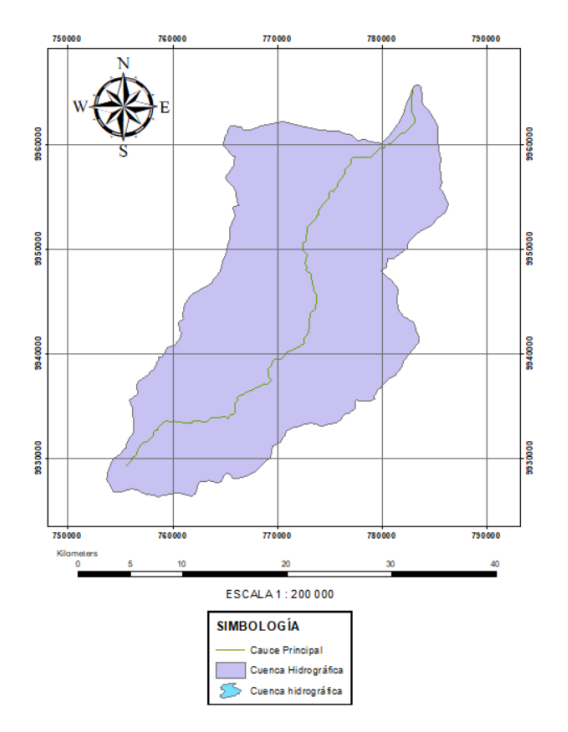

# **Figura 22**

*Tabla propiedades del Cauce Principal del Rio San Pedro* 

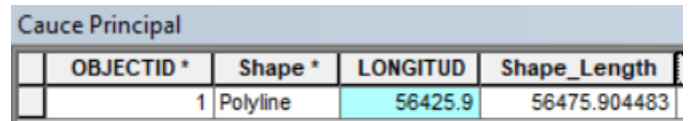

 $(L)_{\text{ArcGIS}} = 56.43 \text{ km}$ 

Existe una diferencia significativa entre los valores de longitud del cauce principal calculados utilizando el criterio de Campos y los valores proporcionados por el software ArcGIS debido al detalle y calidad de la información topografica . Es importante destacar que el primer criterio se basa en un enfoque analítico, mientras que ArcGIS utiliza valores empíricos que se ajustan a la morfología específica de la cuenca. Por lo tanto, se ha tomado la decisión de utilizar el valor obtenido a través del software para el análisis en curso.

 $(L)$ <sub>ArcGIS</sub> = 56.43 km

### *Longitud axial (La)*

La longitud axial es el parámetro que representa la distancia existente entre la desmbocadura del río, o en su defecto, un punto de control; y el punto más alejado de la cuenca aguas arriba. En la Figura 9 se muestra la herramienta utilizada en el software ArcGIS para calcular este parámetro, y en la Figura 10 se presenta una representación visual de esta medida.

### **Figura 23**

*Longitud Axial de la cuenca del rio San Pedro.*

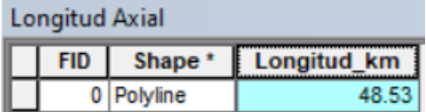

*Longitud Axial de la cuenca del rio San Pedro*

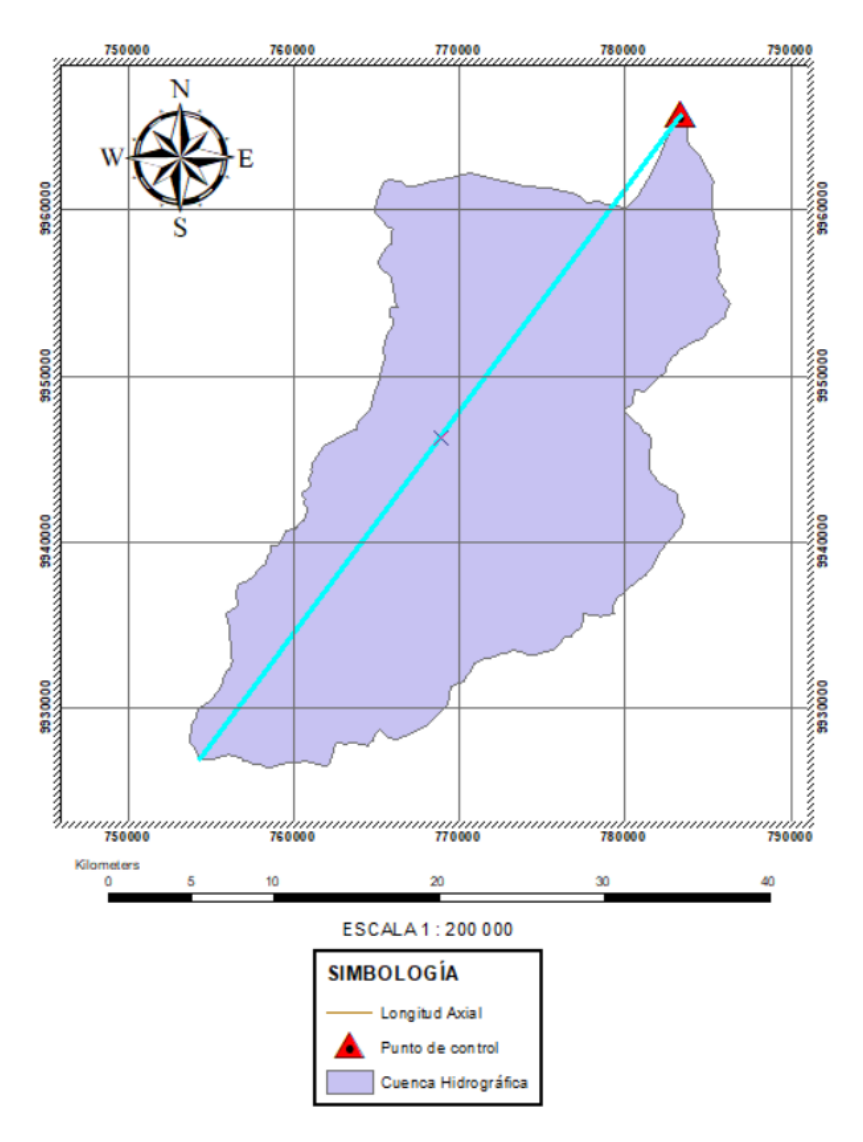

Longitud Axial (La) =  $48.53 k$ 

# *Ancho promedio (Ap)*

Según el estudio de (Gaspari et al., 2013), es la relación dell área de la cuenca y su longitud axial.
$$
Ap = \frac{A}{La}
$$

(3.2)

Donde:

$$
Area (A) = 664.81 km2
$$

### Longitud Axial  $(La) = 48.53$  km

Entonces al aplicar la ecuación se tiene:

$$
Ap = \frac{664.81 \, km^2}{48.53 \, km}
$$

 $Ap = 13.70 km$ 

El parámetro del ancho es uno de los parámetros más importantes ya que establece la relación entre 2 parametros básicos de la cuenca, así su resultado nos proporciona una impresión sobre la naturaleza de la cuenca y su comportamiento.

### *Coeficiente de compacidad de Gravelius (Kc)*

Según (DE TANCÍTARO, 2004) " El coeficiente de Gravelius es una medida utilizada para comparar la forma de una cuenca hidrográfica con la forma de una circunferencia, en donde el circulo que está inscrito tiene la misma área de la cuenca analizada Este coeficiente de compacidad relaciona el perímetro de la cuenca con su área en un solo valor para su posterior interpretación".

$$
Kc = \frac{P}{2\sqrt{\pi * A}}
$$

Donde:

$$
Area (A) = 664.81 km2
$$

### *Perimetro*  $(P) = 133$  km

Entonces:

$$
Kc = \frac{133}{2\sqrt{\pi * 664.81}}
$$

 $Kc = 1.46$ 

**Tabla 9**

*Coeficiente de compacidad (Kc)*

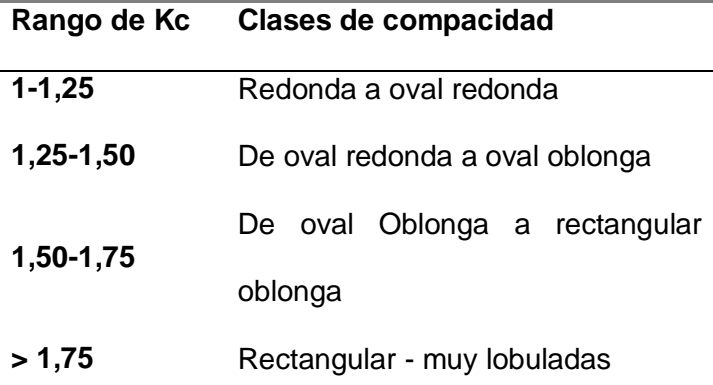

Un índice de Gravelius de 1.46 se interpreta, según la Tabla 10, como una cuenca que va desde una forma oval redonda hasta una forma oval oblonga. Este valor adimensional, cuando se acerca a la unidad (1), indica una cuenca perfectamente circular y sugiere una tendencia notable a acumular grandes volúmenes de agua de escorrentía.

### *Factor Forma (If)*

El factor de forma es un parámetro adimensional que ayuda a determinar cómo se regula el escurrimiento superficial en una cuenca. Se calcula utilizando la ecuación 3.4, la cual proporciona una medida cuantitativa entre el área y la longitud axial de la cuenca.

*Factor de forma*

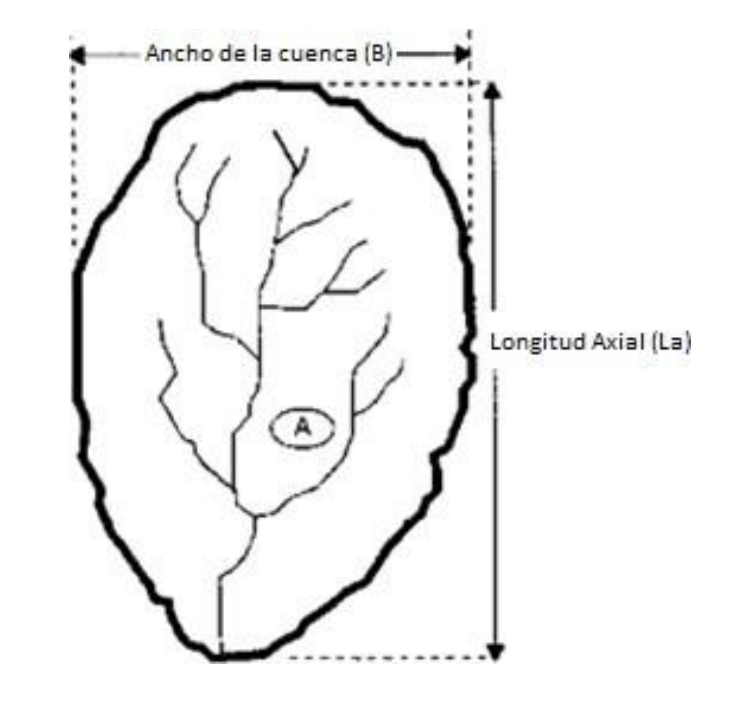

*Nota: Fuente:* (Villón, 2002)

$$
If = \frac{A}{La^2}
$$

Donde:

$$
Area (A) = 664.81 km2
$$

Longitud Axial (La) =  $48.53$  km

Entonces:

$$
If = \frac{664.81 \text{ km}^2}{(48.53 \text{ km})^2}
$$

$$
If = 0.28
$$

### **Tabla 10**

**Valores Forma de la cuenca Aproximados** < 0,22 Muy alargada 0,22 – 0,300 Alargada 0,300 – 0,370 Ligeramente alargada 0,370 – 0,475 Ni alargada ni ensanchada 0,475 – 0,60 Ligeramente ensanchada 0,60 – 0,80 Ensanchada 0,80– 1,20 Muy ensanchada > 1,20 Rodeando el desagüe

*Valores interpretativos del Factor de forma*

Un factor de forma de 0.28, según se interpreta en la Tabla 11, indica que la cuenca se considera alargada y presenta bajas amenazas de crecidas, ya que el escurrimiento de agua en la cuenca tiene un mayor tiempo de recorrido. En otras palabras, las cuencas alargadas tienden a tener un tiempo de concentración más largo. Esto se traduce en hidrogramas extendidos y caudales más bajos en estas cuencas.

### *Curva Hipsométrica de la cuenca (Rh)*

La curva hipsométrica es una representación gráfica de la distribución de las áreas por encima de cada cota de altitud en una cuenca hidrográfica. Se construye a partir de la información de las curvas de nivel que representan la superficie de la cuenca. La curva hipsométrica muestra la forma de la cuenca, su pendiente y la distribución de las alturas (Metternicht, 2000).

*Curvas de cuencas con potenciales evolutivos distintos.*

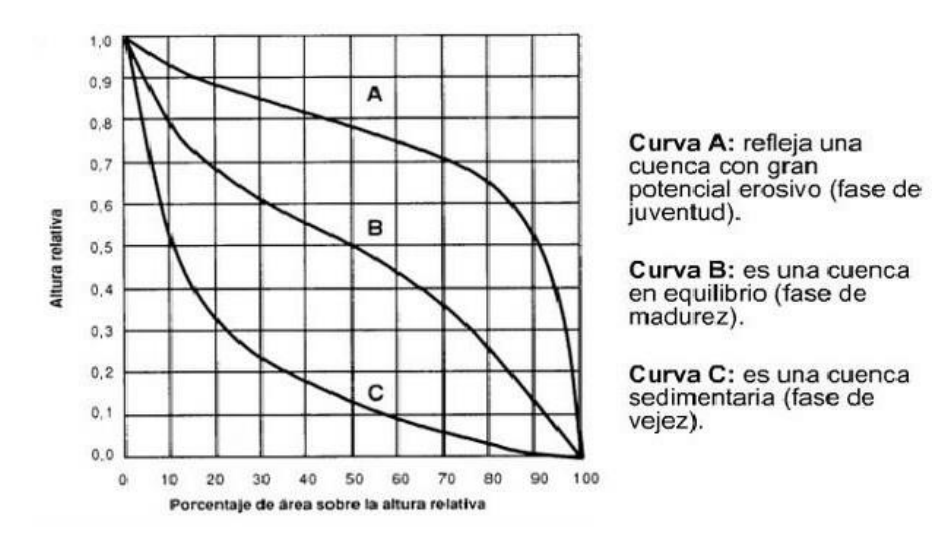

*Fuente: Obtenido de: (Domínguez)* **Figura 27**

*Curva Hipsométrica de la Cuenca.*

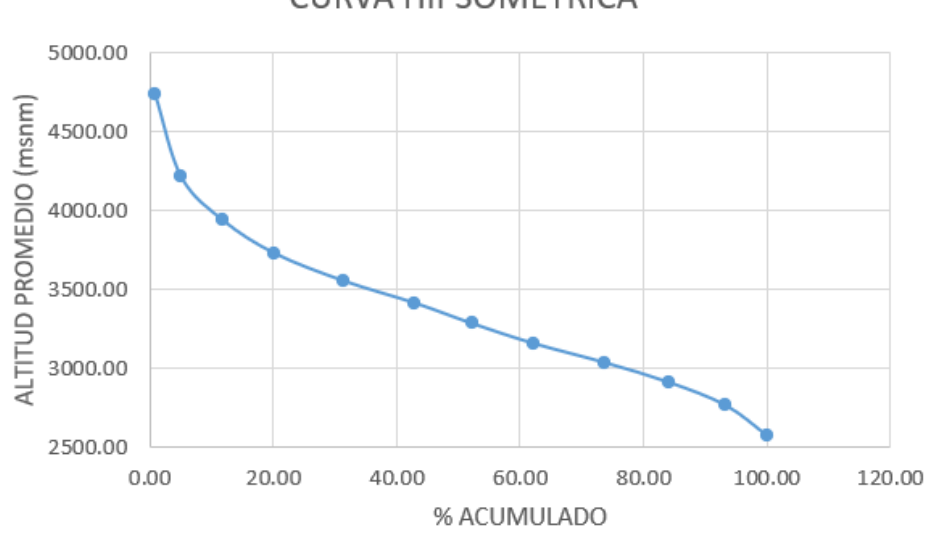

### **CURVA HIPSOMETRICA**

Según la curva hipsométrica de la Figura 27, según (Strahler, 1964) la cuenca analizada se encuentra en un estado de madurez y equilibrio. Tipo B

# *Histograma de frecuencias altimétricas*

Un histograma de frecuencias altimétricas es una representación gráfica de la distribución de las alturas de un conjunto de datos. El histograma se construye dividiendo el rango de alturas en intervalos y contando el número de datos que caen en cada intervalo (Clarke, 1968)

### **Tabla 11**

### *Determinación para las Frecuencias Altimétricas*

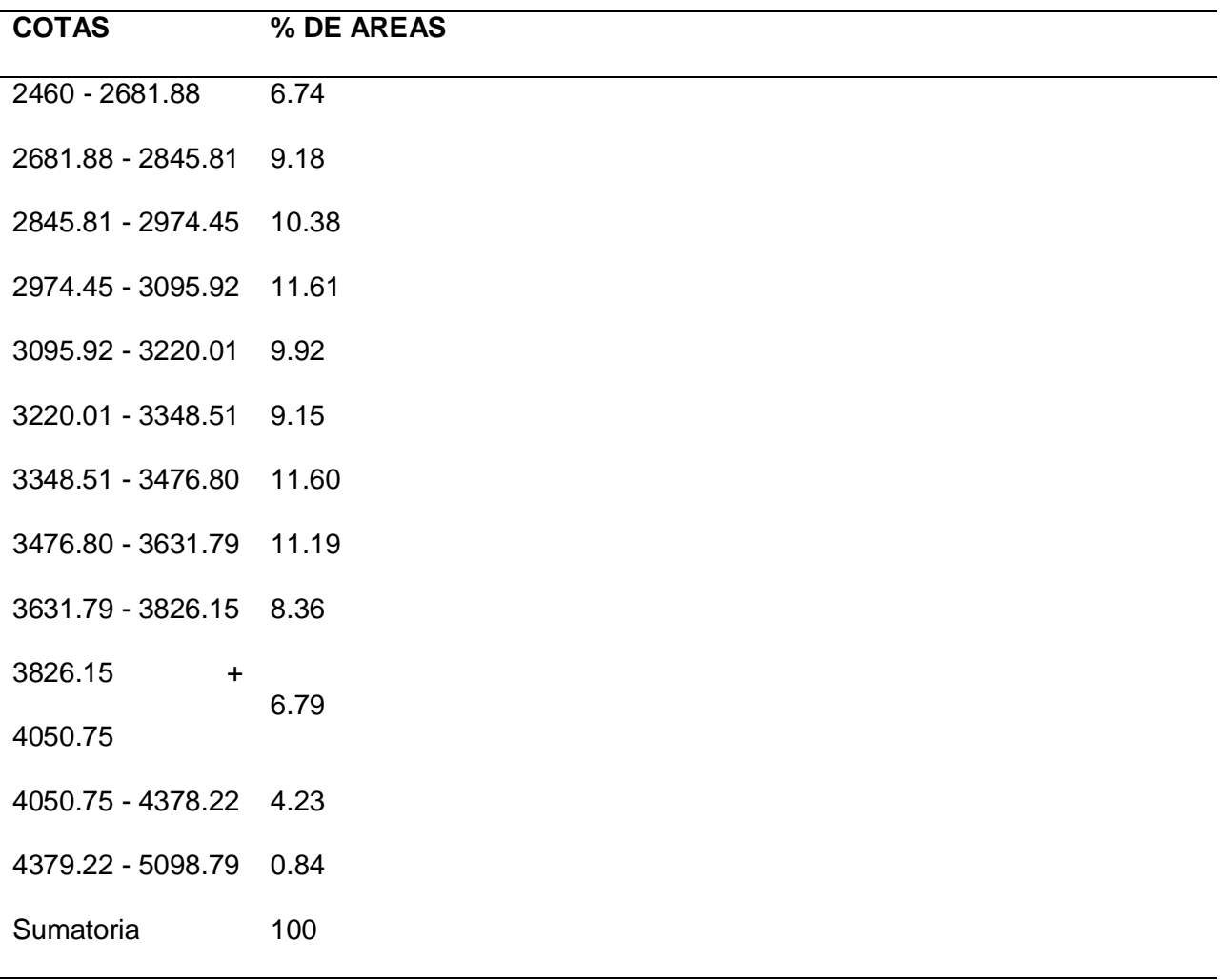

### *Desnivel Altitudinal*

El desnivel altitudinal es la diferencia de altitud entre dos puntos. Se puede medir en metros o en pies. El desnivel altitudinal es un factor importante en la hidrología porque afecta la cantidad de precipitación que cae en un área, la velocidad de escorrentía y la erosión (Foster,

1982)

# **Tabla 12**

*Clases de desnivel altitudinal (msnm)*

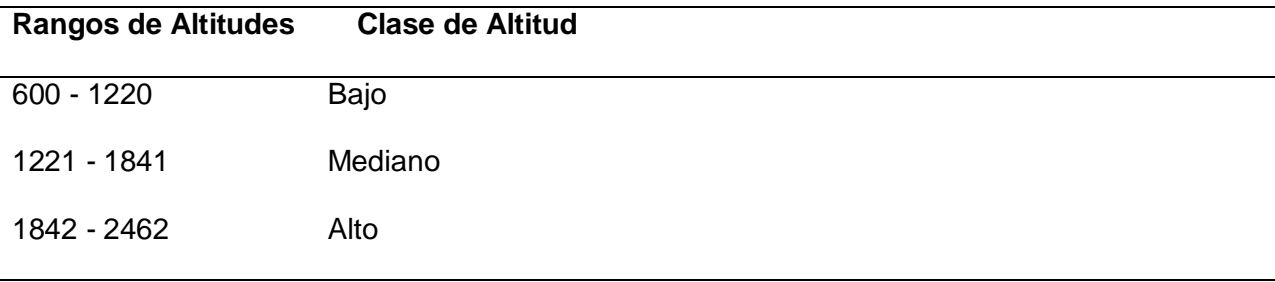

La elevación máxima de la cuenca es de 5120 m y la mínima es de 2460 m, obteniendo un desnivel de la cuenca de 2660 m. Por lo tanto, se tiene se tiene una cuenca con altitudes altas según la tabla 12.

### *Pendiente media del cauce principal (Scp)*

La pendiente media del cauce principal es un parámetro fundamental debido a su función de proporcionar una idea de la velocidad con la que el flujo desciende por la cuenca. Esto nos permite determinar el potencial del río para erosionar y su poder de arrastre. También nos permite entender el comportamiento del río cuando hay crecidas. Las crecidas son eventos de lluvia intensa que pueden causar grandes cantidades de escorrentía. A continuación se desarrolla la ecuación del parámetro mencionado:

Según (Smith, 1997), es la pendiente promedio de la línea que conecta los puntos más altos de la cuenca. Se puede calcular dividiendo la diferencia de altitud entre los puntos más altos por la longitud del cauce principal.

$$
S_{cp} = \frac{\Delta H}{L} = \frac{H_{m\'axima} - H_{m\'inima}}{L} * 100
$$

**Donde:**

### $S_{cp}$ : Pendiente media del cauce principal

### ΔH: Diferencia de altura punto de control hasta la cota máxima

L: Longitud del cauce principal

**Entonces:**

$$
S_{cp} = \frac{4760 - 2460}{56425.9} \times 100
$$

$$
S_{cp}=4.08\%
$$

### *Pendiente de la Cuenca*

La velocidad del flujo del agua esta directamente relacionada con el aumento de la pendiente debido a la gravedad como naturaleza del movimiento. Por el contrario, cuando la pendiente promedio de la cuenca es baja, los picos de crecida tienden a ser menos agresivos(Delgadillo & Moreno A., 2013).

El software ArcGIS fue empleado para llevar a cabo la clasificación de pendientes en porcentaje (%) utilizando las herramientas Slope y Reclassify. De esta manera, se obtuvieron los datos que se muestran en la Figura 46.

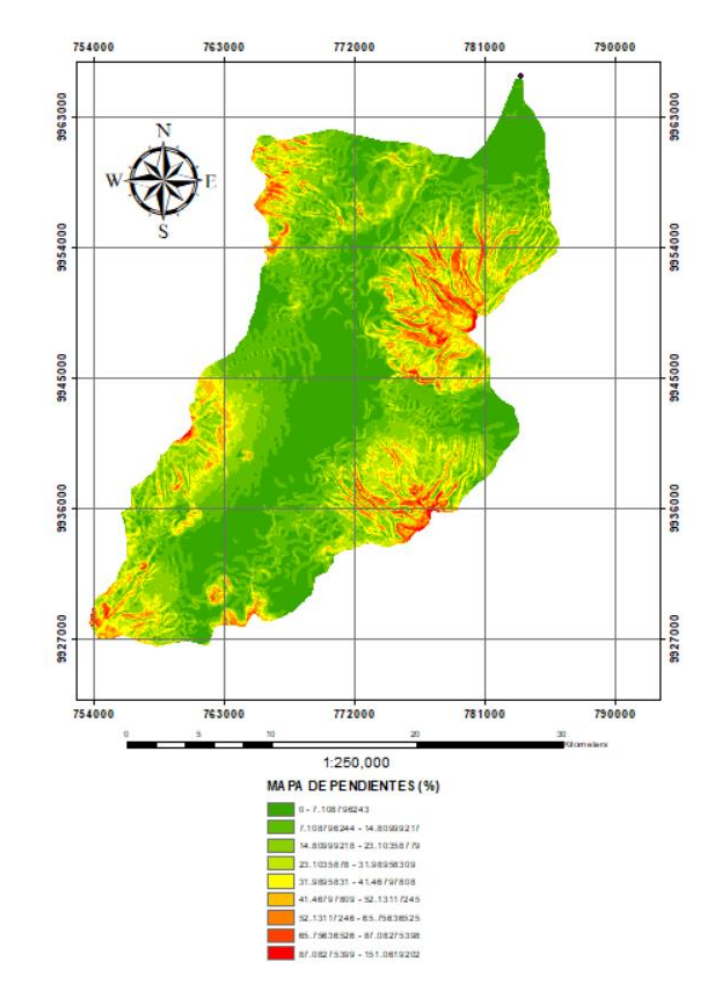

# *Mapa de pendientes media de la Cuenca*

El valor resultante del software fue el siguiente:

# **Figura 29**

*Pendiente media de la cuenca (%)*

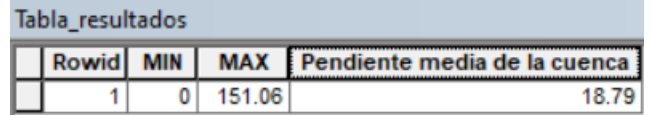

### *Número de Orden de los cursos de agua*

El número de orden de un curso de agua es una medida de su tamaño y complejidad. Se define como el número de bifurcaciones que un curso de agua tiene. Un curso de agua de primer orden es un arroyo que no tiene afluentes (Strahler, 1964). Un curso de agua de segundo orden es un arroyo que tiene dos afluentes de primer orden. Un curso de agua de tercer orden es un arroyo que tiene dos afluentes de segundo orden, o un afluente de primer orden y un afluente de segundo orden. Y así sucesivamente.

Con el software ArcGis se procede a clasificar y enumerar los ríos y corrientes que fluyen desde las fuentes más altas de una cuenca hasta su punto final, ya sea su cierre o desembocadura. Esto incluye las divisiones de aguas que se presenten en el trayecto. Se obtuvo el siguiente orden:

### **Figura 30**

*Mapa del orden de los Recursos de Agua*

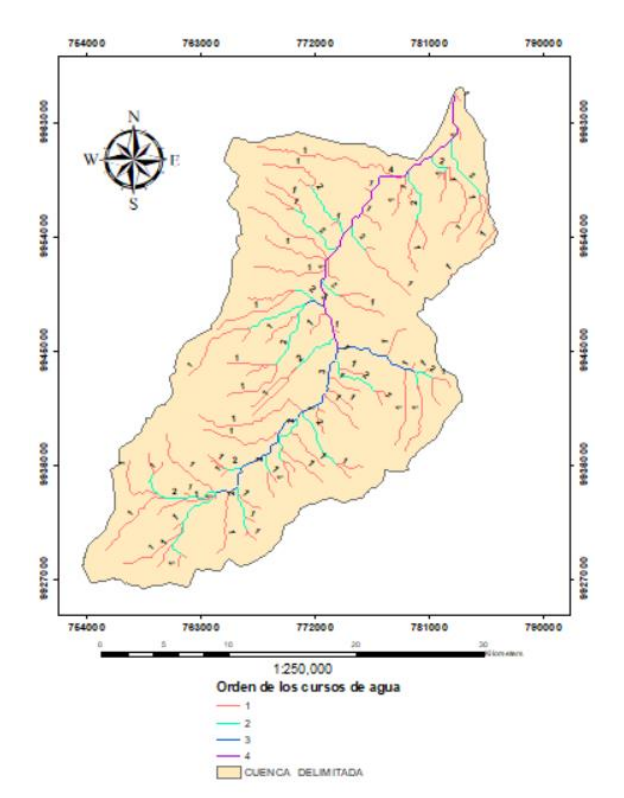

## *Densidad de Drenaje (Dd)*

La densidad de drenaje es un valor que describe la complejidad de una red de drenaje. Es la longitud total de los afluentes de una cuenca hidrográfica dividida por el área de la cuenca. Una densidad de drenaje alta indica que la red de drenaje es compleja y tiene muchos cauces, mientras que una densidad de drenaje baja indica que la red de drenaje es simple y tiene pocos cauces (Horton, 1945).

$$
D_d = \frac{L + \sum li}{Ac}
$$

# **Donde:**

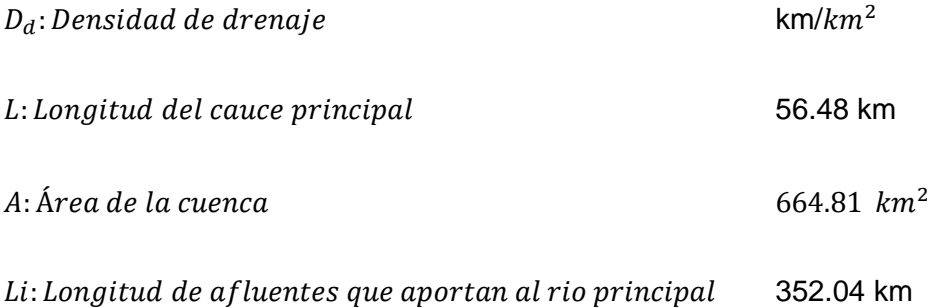

### **Entonces:**

$$
D_d = \frac{56.48 + 352.04}{664.81}
$$

$$
D_d = 0.61 \frac{km}{km^2}
$$

### **Tabla 13**

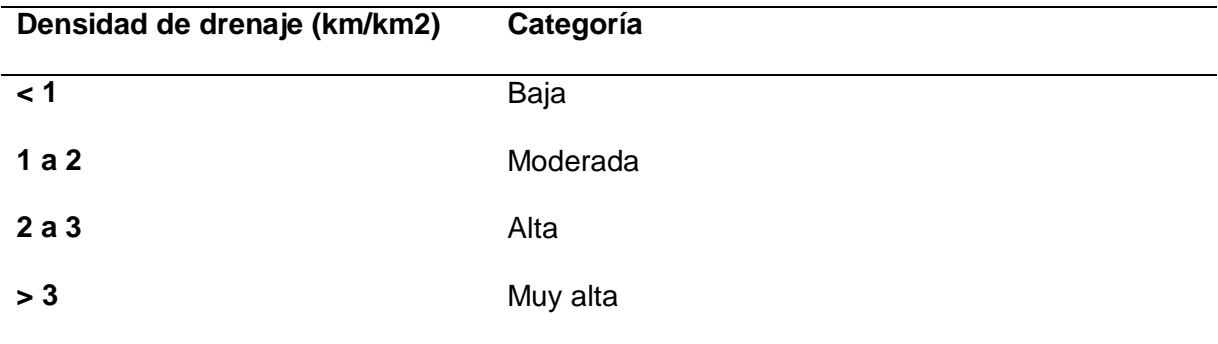

### *Valores interpretativos de la densidad de drenaje*

El resultado del análisis de la densidad de drenaje fue de 0.61, lo que se encuentra en la categoría baja según la Tabla 14. Esto implica que la capacidad de drenar y evacuar el volumen de agua se ve reducida debido a esta baja densidad de drenaje.

### *Coeficiente de rugosidad*

El coeficiente de rugosidad se encontró bajo el método de cowan debido a la falta de información granulometríca y estudio de suelos en los taludes del punto de control, este método es práctico y de uso muy frecuente, estimando de manera correcta y efectiva cada coeficiente es el mejor método para estimar el coeficiente de rugosidad (Terry Cerdeña, 2019).

En la siguiente tabla se observan el rango de los valores para estimar el coeficiente de rugosidad por el método de Cowan.

 $C = (n0 + n1 + n2 + n3 + n4) * n5$ 

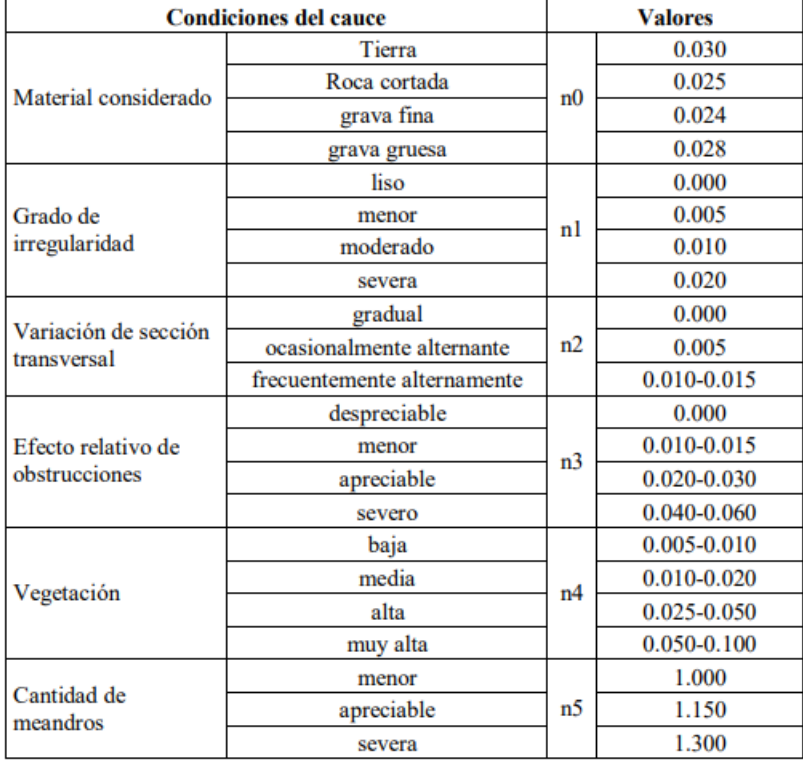

### *Valores de N para coeficiente de rugosidad*

Se estima los coeficientes de acuerdo con los materiales vistos en el punto de control

N0=0.025 Roca cortada

N1=0.005 menor

N2= 0.000 gradual

N3= 0.001 menor

N4=0.020 media

N5= 1.00

C=0.051

Para comprobar el coeficiente de rugosidad recurriremos a la tabla propuesta (Te Chow

et al., 1988), donde se especifican coeficientes para diferentes tipos de cauce

# *Coeficiente de rugosidad Ve Ten Chow*

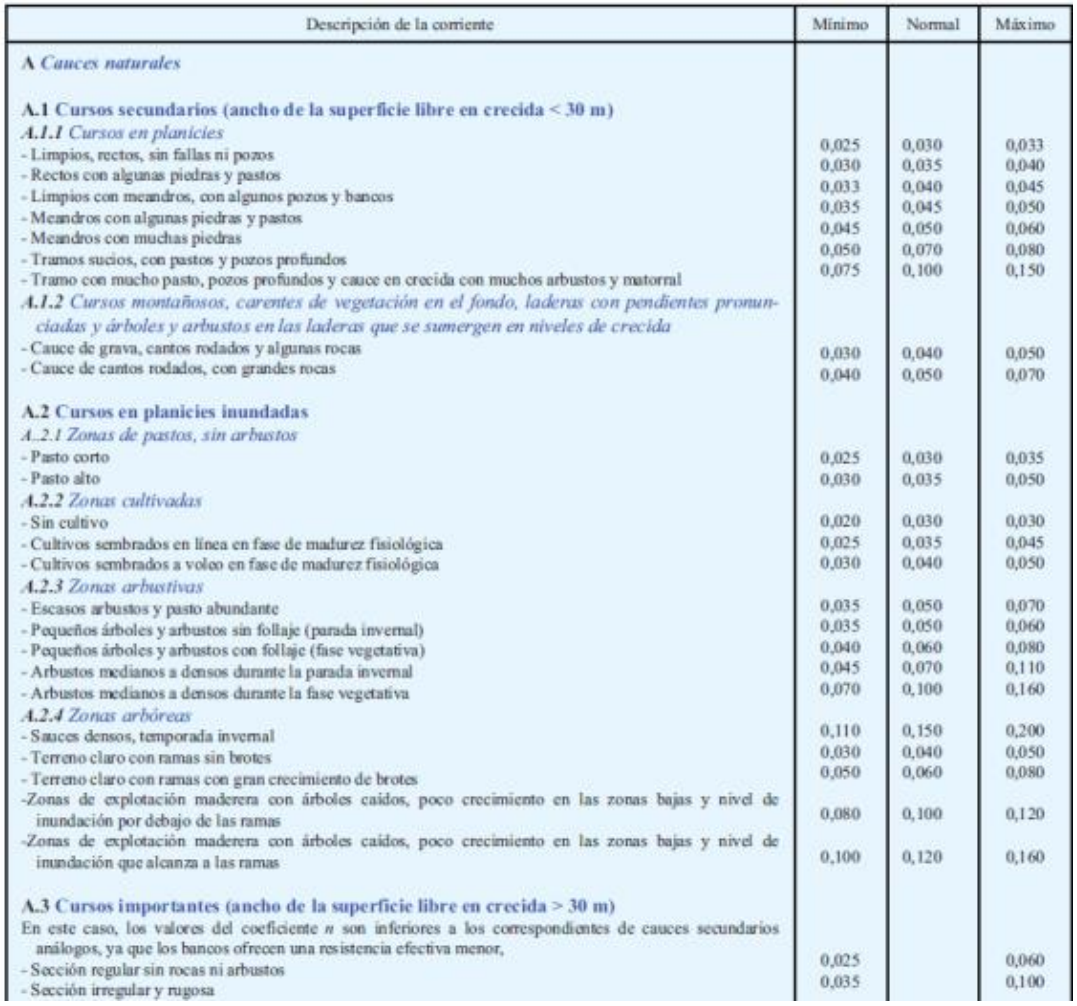

Basándonos en la geomorfología de la cuenca podemos decir que es un curso

montañoso carente de vegetación en el fondo, con laderas pronunciadas y árboles en las

laderas. Además, que en el cauce se puede encontrar grava, cantos rodados y algunas rocas.

Por lo tanto:

 $C = 0.05$ 

### *Tiempo de concentración*

Se calculo el tiempo de concentración con 4 diferentes fórmulas para obtener un promedio. Según el criterio de Kirpich (Paulet, 1982) se presenta la siguiente ecuación

$$
Tc = 0.06628 \left(\frac{56.43}{0.0408^{0.5}}\right)^{0.77}
$$

Donde:

Tc= Tiempo de concentración

L= Longitud del cauce principal 56.43 km

Scp= Pendiente del cauce principal 4.08 %

Tc=5.06

$$
Tc = 1.796 * A^{0.325} * L^{-0.0965} * S^{-0.290}
$$

Donde:

Tc= Tiempo de concentración en minutos

A= Area de la cuenca= 664.81 km2

 $L =$  Longitud del cauce principal = 56.43 km

Scp= Pendiente del cauce principal= 4.08%

### **Tc= 6.36 horas**

Según (Iroume, 1997) el criterio de Giandotti se calcula con la siguiente ecuación

$$
Tc = \frac{4*\sqrt{A} + 1.5*L}{0.8*\sqrt{H}}
$$

Donde:

Tc=Tiempo de concentración

A=Área de la cuenca 664.81 km2

L= Longitud del cauce principal 56.43 km

H=Diferencia de altura del cauce =  $4760 - 2460 = 2300$  m

Tc=4.85 horas

$$
Tc = 0.2734 * 56.43^{0.64} * 0.0408^{-0.32}
$$

Donde:

Tc= Tiempo de concentración

L= Longitud del cauce principal 56.43 km

S= Pendiente del cauce principal 4.08%

Tc=10.05 horas

# *Fórmula Goroshkov (1979)*

Se establece que con una velocidad conocida se puede obtener o comprobar el tiempo de concentración según la pendiente y el terreno, Según el Autor una velocidad para un terreno de media montaña será de 1.0 a 2.0m/s. Por consiguiente, tomaremos una velocidad de 1.0 m/s

Con la siguiente ecuación

$$
Tc = 0.28*\frac{L}{v}
$$

$$
Tc = 0.28 * \frac{56425.9 \, m}{1.0 \, m/s}
$$

$$
Tc=4.39\,horas
$$

### *Fórmula de Temez*

$$
Tc = 0.30 * \frac{L^{0.76}}{S^{0.19}}
$$

Dónde:

Tc = Tiempo de concentración en horas.

L = Longitud del curso principal en kilómetros. . =56.43

 $S =$  Pendiente a lo largo del cauce en m/m. = 0.0468

 $Tc = 11.80$ 

# **Tabla 14**

*Tabla Resumen tiempo de concentración*

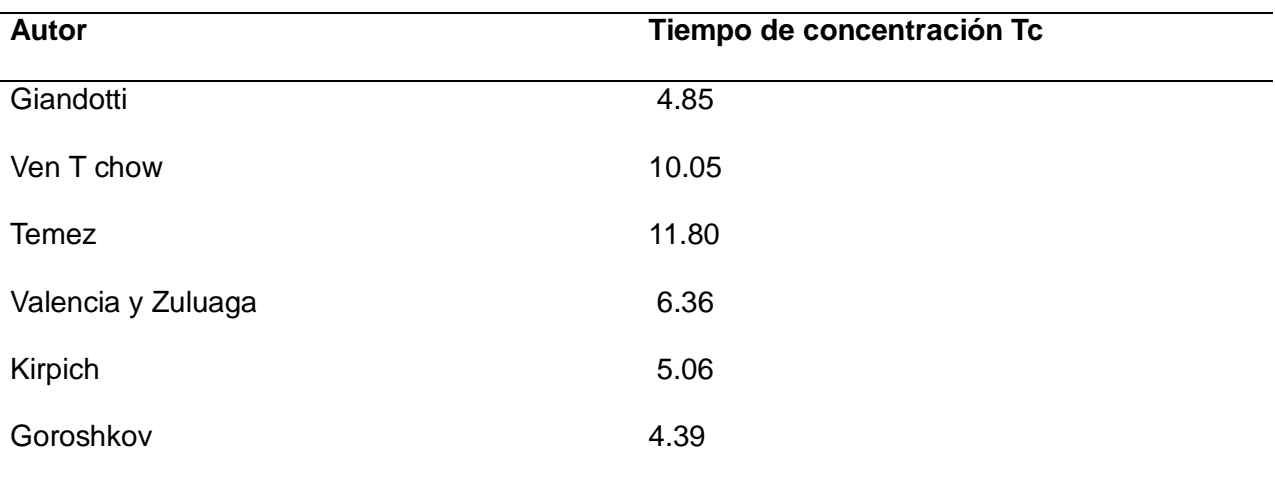

### *Coeficiente de escorrentía*

Este método es utilizado por la (USDA United States Department of Agriculture Natural Resources Conservation Service, 1999)y se basa en la estimación directa de la escorrentía superficial frente a un periodo de lluvia máxima que se presenta en 24 horas, también se toma en cuenta la inflitración de diferentes factores que son:

- Características del suelo
- Uso del Suelo
- Cobertura Vegetal

Grupo hidrológico

Para el cálculo se utilizó el SIG de suelos del INAMHI para procesar las áreas de la cuenca y conocer su cobertura vegetal, así obteniendo la figura 29

En donde se agrupo las clases de cobertura en porcentajes respecto al área

Posteriormente se procesó la información con los números de escurrimiento según

(Aparicio Mijares, 2003). Obteniendo así la siguiente tabla con el CN calculado con la siguiente ecuación

$$
CN = \frac{1}{A}(A_1 * CN_1 + A_2 * CN_2 + A_3 * CN_3 + \dots + A_N * CN_N
$$

Donde:

CN=Número de curva

An= Área que abarca las características del terreno

A= área de la cuenca

# *Tabla resumen tipo de cobertura*

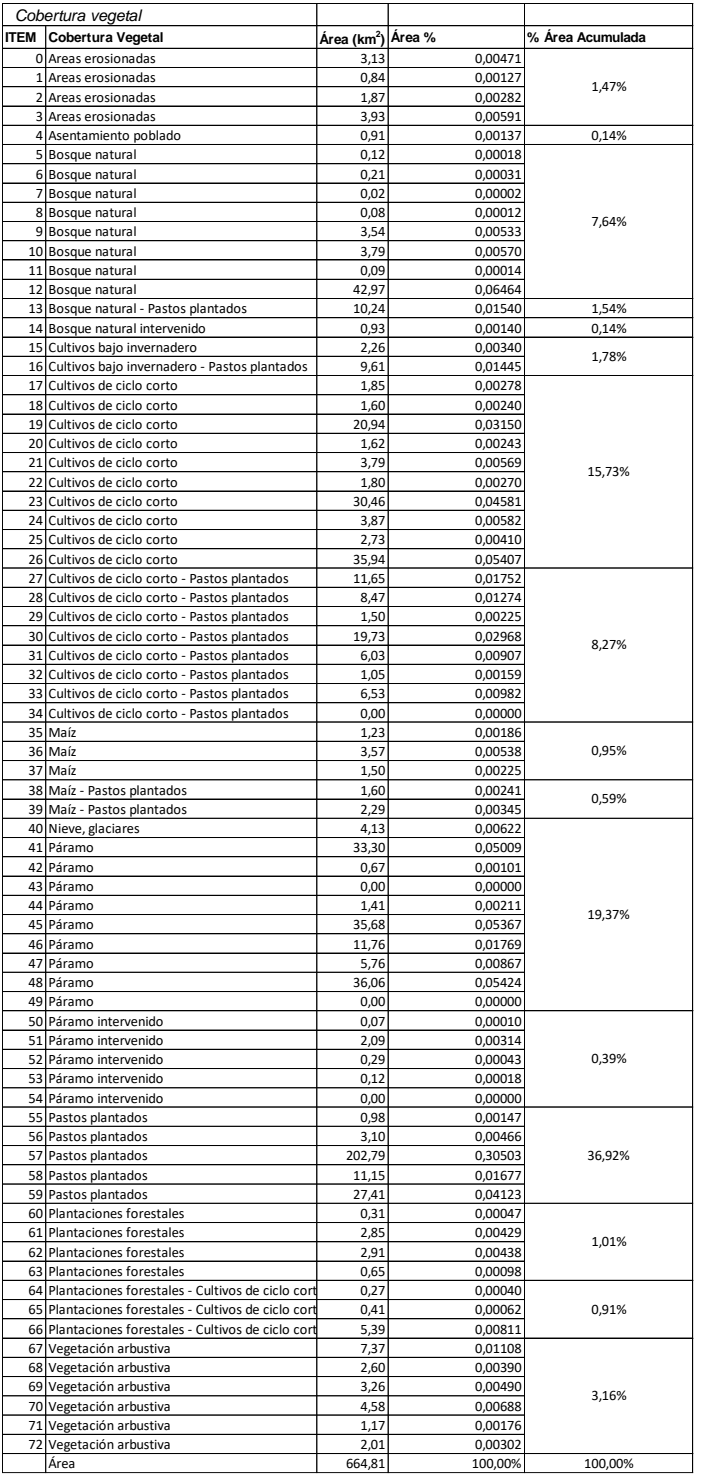

# **Tabla 15**

*Resumen CN*

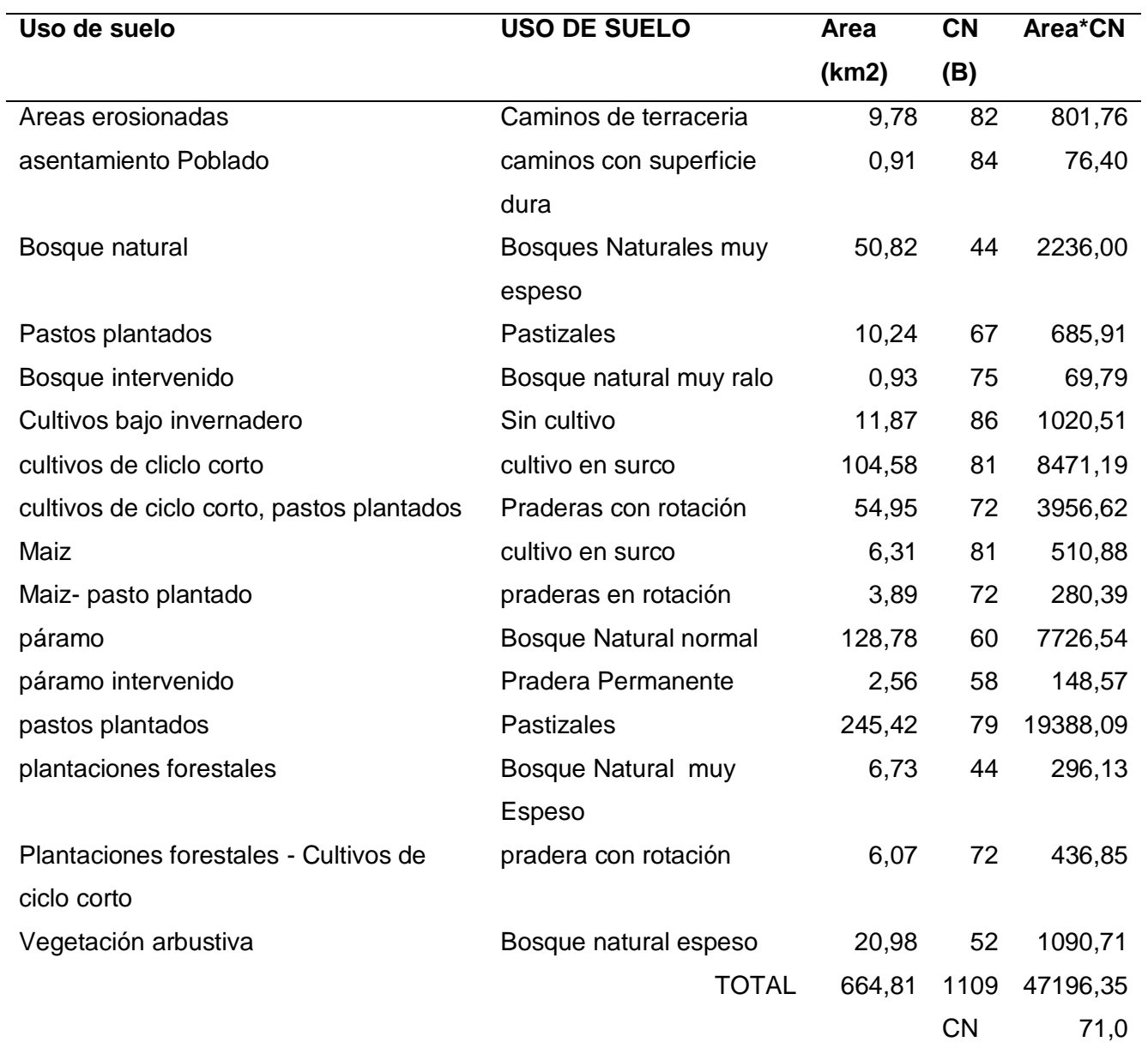

El método del número de curva permite relacionar la precipitación en 24 horas con la precipitación efectiva (Pe). Mediante la siguiente ecuación

$$
P_e = \frac{(P - 0.2S)^2}{P + 0.8S}
$$

$$
S = \frac{25400}{CN} - 254
$$

Donde:

P= precipitación de un evento en 24 horas

Pe= precipitación efectiva

S=almacenaje máximo de la captación mm

Según los datos del INAMHI en la estación M0003 Izobamba, la máxima precipitación

se efectúa en Abril.

#### *Resumen precipitación máxima Abril* 1988 351,5 156,5

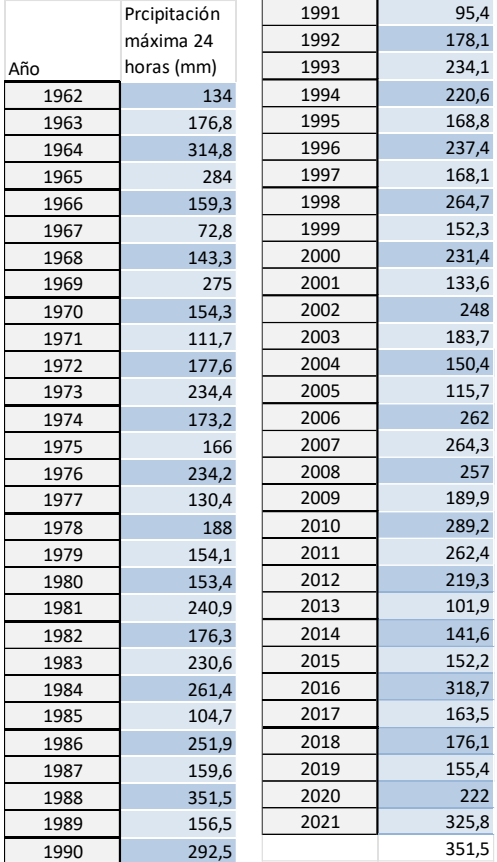

Precipitación máxima mes de Abril= 351.5 mm

Se obtiene el almacenaje máximo con el CN calculado 237,4

$$
S = \frac{25400}{64} - 254
$$

$$
S=142.875\ mm
$$

$$
P_e = \frac{(351.5 - 0.2 * 142.88)^2}{351.5 + 0.8 * 142.88}
$$

$$
P_e = 223.87 \, mm / 24h
$$

Finalmente obtuvimos el coeficiente de escorrentía mediante la siguiente expresión

$$
C = \frac{P_e}{P}
$$

$$
C = \frac{223.87}{351.5}
$$

$$
\mathcal{C}=0.63
$$

# **Tabla 16**

*Valores del coeficiente K3*

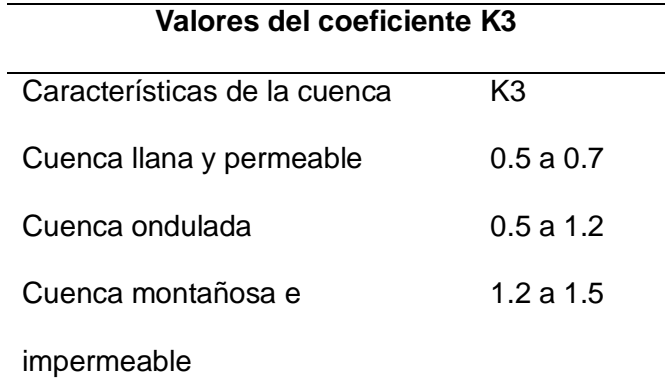

- K1= Factor de extensión de la cuenca
- K2= Factor de la lluvia media anual
- K3= Factor de la pendiente y de la permeabilidad del suelo
- A=Área de la cuenca = 644.81 km2
- P= precipitación media anual =1307.55 mm

$$
k1 = 3.7 * 644.81^{-0.152} = 1.384
$$

$$
K2 = 0.71 * Ln(1307.55) - 3.51 = 1.584
$$

El valor de K3 lo obtuvimos de la tabla , tomando de acuerdo con las características de la cuenca K3=1.2

$$
C = 0.25 * 1.384 * 1.584 * 1.2
$$

**C= 0.65**

Fórmula Anónima

$$
c = K1 + K2 + K3 + K4
$$

Los valores de los valores K se obtuvieron de la siguiente tabla

# **Tabla 17**

*Tabla valores de K*

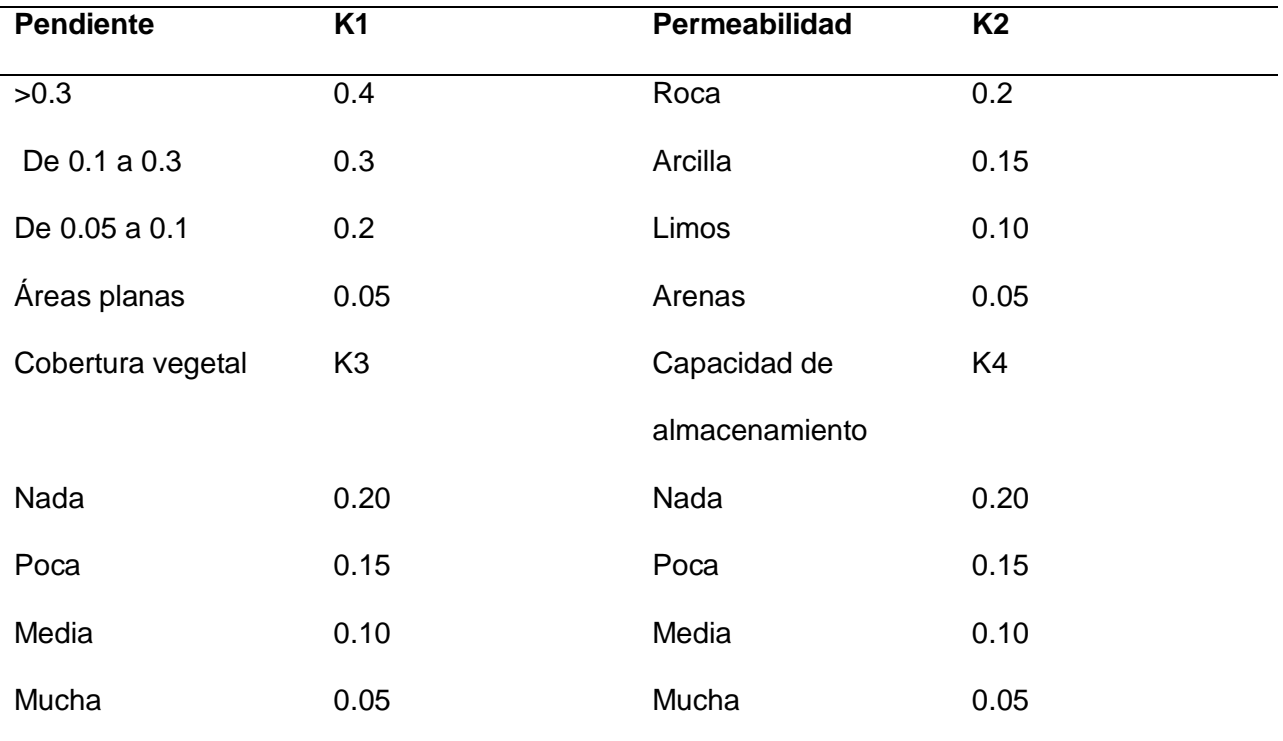

 $K1 = 0.4$ K2=0.05 K3=0.10  $K4 = 0.10$ 

$$
C = 0.4 * 0.05 * 0.05 * 0.10
$$

 $C = 0.6$ 

Formulo de Keller

$$
C = a - \frac{b}{p}
$$

Donde:

a= es un coeficiente que oscila entre 0.88 y 1.00, el mayor para cuencas torrenciales

# $=0.90$

b= es un coeficiente que oscila entre 350 y 460, el mayor para cuencas torrenciales =

### 460

P=Precipitación media anual =1307.55 mm

$$
C = 1 - \frac{460}{1307.55}
$$

**C=0.55**

### **Tabla 18**

*Resumen coeficiente de escorrentía*

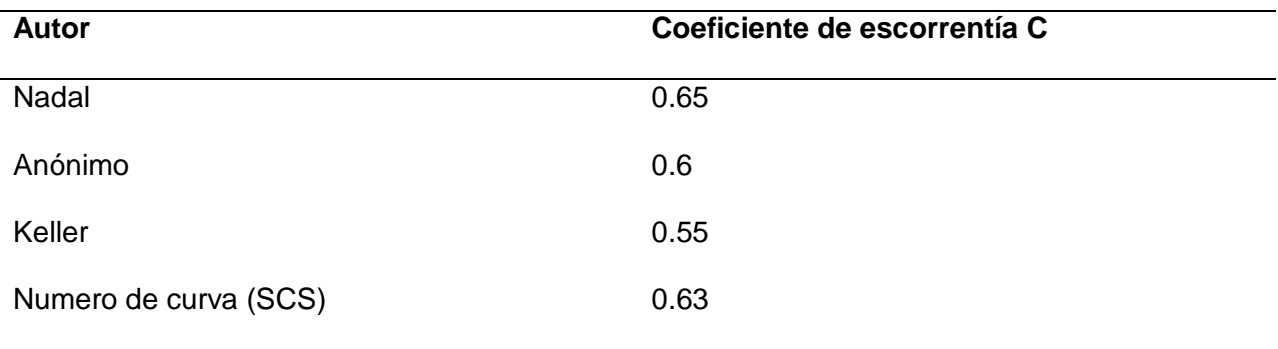

Se realiza el promedio de todos los valores del coeficiente de escorrentías calculadas, exceptuando el método del número de curva (SCS). Ya que este método trabaja con

precipitaciones de un evento específico. Por lo tanto el promedio del valor de escorrentía por los autores Nadal, Anónimo, Y Keller es:

 $C = 0.6$ 

Mientras tanto que el modelo para usar la formula racional tendrá un coeficiente de escorrentía de

 $C = 0.63$ 

# **Tabla 19**

*Resumen parámetros morfológicos e hidrológicos de la cuenca*

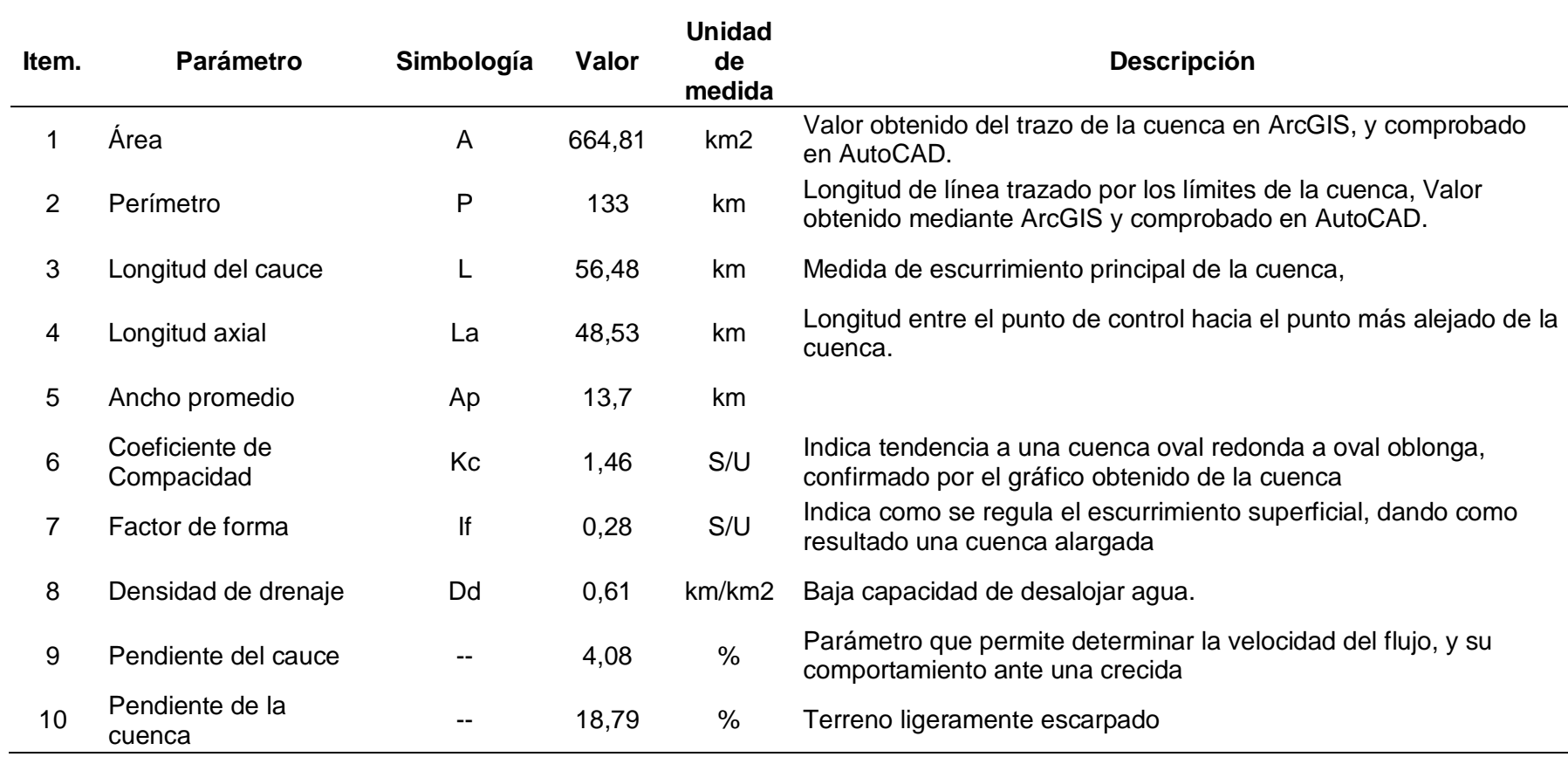

### **Datos hidrológicos**

Como parte del modelamiento de datos meteorológicos , será necesario recopilar datos de precipitación los cuales según la ubicación y la disponibilidad de datos en las estaciones meteorológicas del Instituto Nacional de Meteorología e Hidrología(INAMHI, 2015) se obtuvieron en línea, y los faltantes se solicitaron por correo electrónico a la entidad. Bajo estos criterios se escogió la estación M003 Izobamba (Fig 33 ), la cual nos proporcionó datos hasta el 2012, por lo que se tuvo que solicitar directamente al INAMHI los datos más actuales de la estación.

# **Figura 35**

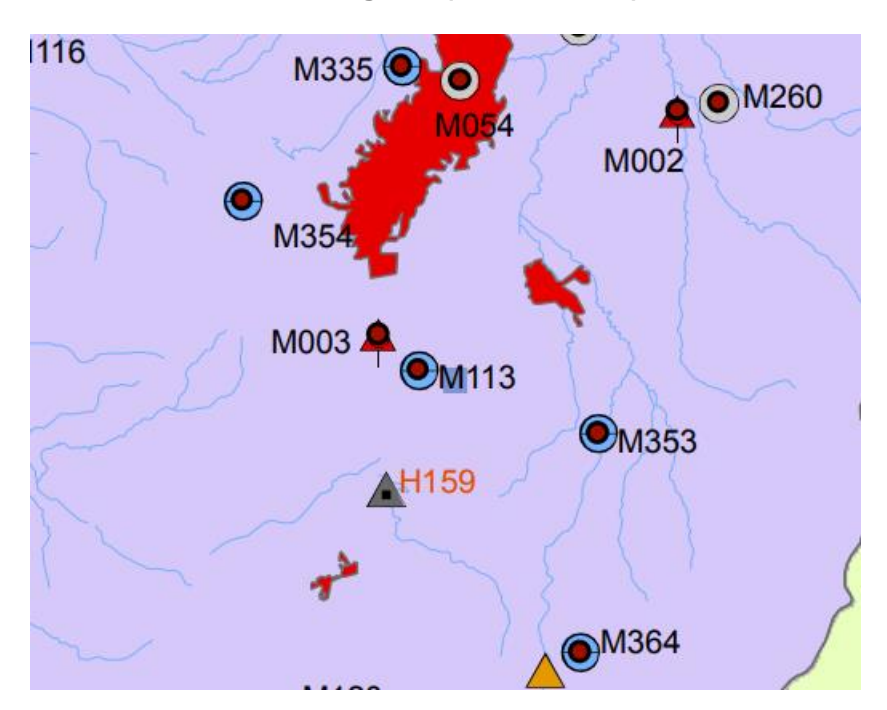

### **Mapa de estaciones meteorológicas (INAMHI 2023)**

El INAMHI establece, opera y mantiene la red de estaciones hidrometeorológicas de toda la zona continental e insular del país. Estas Institución proporciona información hidrometeorológica la cual es útil para realizar proyectos hidrológicos donde se requieran datos de las condiciones climatológicas del Ecuador (INAMHI, 2015)

# **Estación Izobamba:**

- Código: M0003
- Provincia: Pichincha
- Latitud: -0.365833
- Longitud: -78.555000
- Altitud: 3058 msnm
- Tipo: Meteorológica
- Propietario: INAMHI

### **Tabla 20**

# *Datos Estación Izobamba*

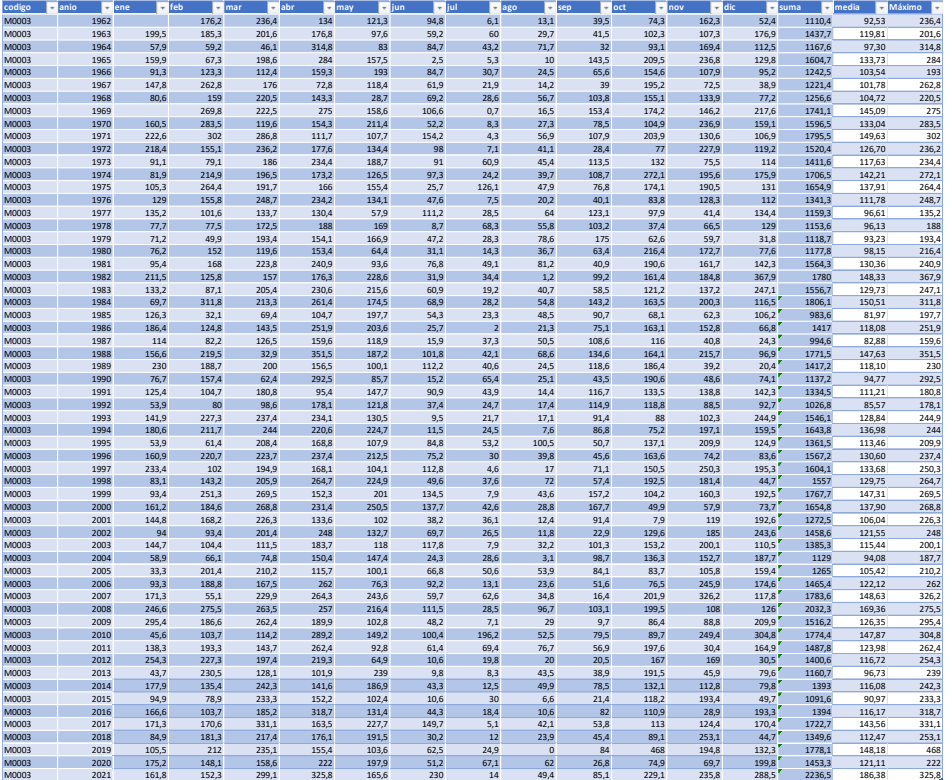

## *Análisis de datos*

Luego de procesar los datos en una hoja de cálculo para obtener los valores máximos de precipitación, tendremos las siguientes gráficas en donde se establece los valores promedio y la desviación estándar para un análisis de homogeneidad y consistencia.

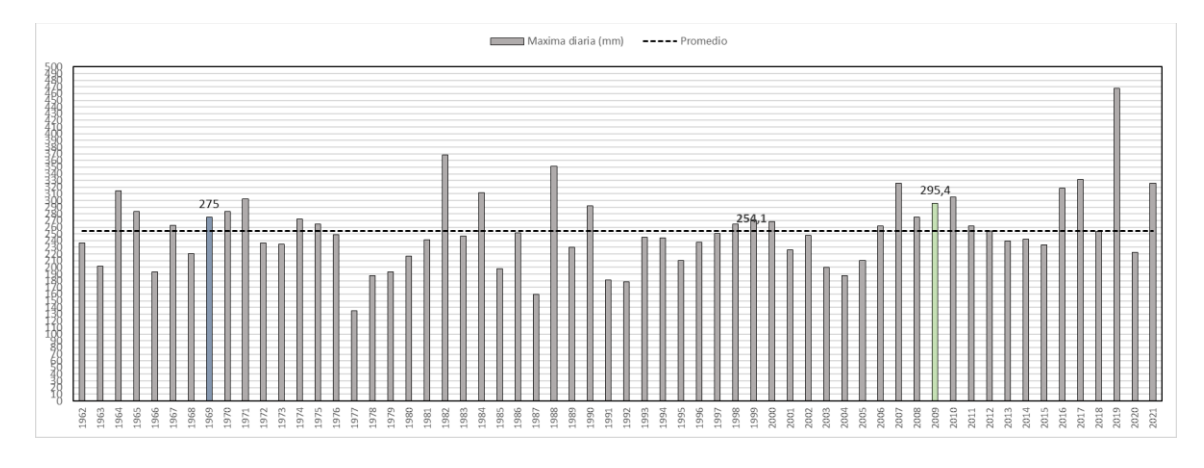

*Precipitaciones máxima y promedio (1962-2021)*

# **Figura 37**

*Precipitaciones máximas y desviación estándar (1962-2021)*

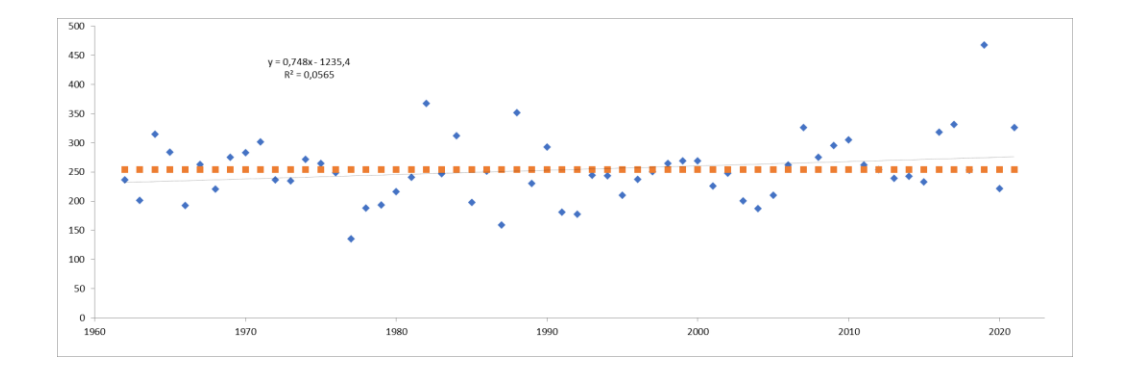

Según la fig 37 y la fig 38 los datos son consistentes y no presentan anomalías como datos muy alejados a la desviación estándar, además comprobamos este criterio con el test de Mann Kendall, La prueba consiste en calcular un índice de desviación S de la serie, y a partir de este valor calcular de V Mediante la relación

$$
V = \frac{S-1}{\sqrt{\frac{n(n-1)(2n+5)}{18}}}
$$

 $V = -0.16$ 

Donde:

S: es la diferencia entre T-I

I: es la suma del número de datos mayores al valor i

T es la suma de los números de datos menores al valor i

N: es el número de datos.

Y la hipótesis indica que el valor V debe estar entre el rango del 95% del V crítico, es

decir el resultado debe entrar en un rango de 1.64

# **Figura 38**

*Valor V critico en su rango de alfa*

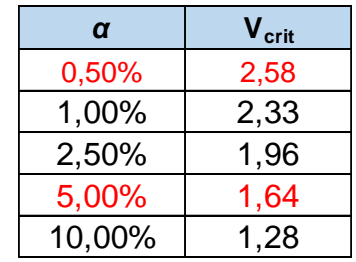

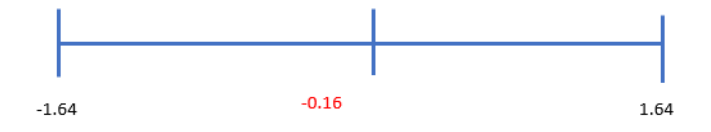

De acuerdo con lo encontrado, la hipótesis de que son datos homogéneos es correcta.

### **Distribución de probabilidad Gumbel.**

Es conocida como una función de probabilidad de valor extremo tipo I, maneja la siguiente expresión(Aparicio Mijares, 2003) .

$$
x = u - \alpha \bigl( \ln \bigl( -\ln \bigl( F(x) \bigr) \bigr) \bigr)
$$

$$
F(x) = 1 - \frac{1}{T(x)}
$$

- σ: desviación estándar de la serie de datos.
- ∝: parámetro de escala.
- u : parámetro de ubicación (moda).
- T(x): período de retorno en años.
- $\overline{x}$ : es la media de la serie de datos.

Se obtuvo los siguientes resultados para las precipitaciones máximas

# **Tabla 21**

*Valores cálculo distribución de Gumbal* 

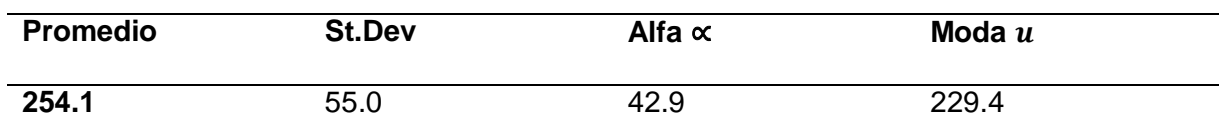

Promedio

$$
\bar{x} = \frac{\sum x_i}{n} = 254.13
$$

Desviación estándar

$$
S = \sqrt{\frac{\sum_{I=1}^{n} (x_i - \bar{x})^2}{n - 1}} = 54.96
$$

Alfa ∝

$$
\alpha = \frac{\sqrt{6}}{\pi} * s = 42.85
$$

### Moda

$$
u = \bar{x} - 0.5772 * \alpha = 229.40
$$

Con los datos obtenidos podemos calcular las precipitaciones diarias máximas probables para cada periodo de retorno: la variable reducida Yt. La precipitación Xt y la

probabilidad de ocurrencia

# **Figura 39**

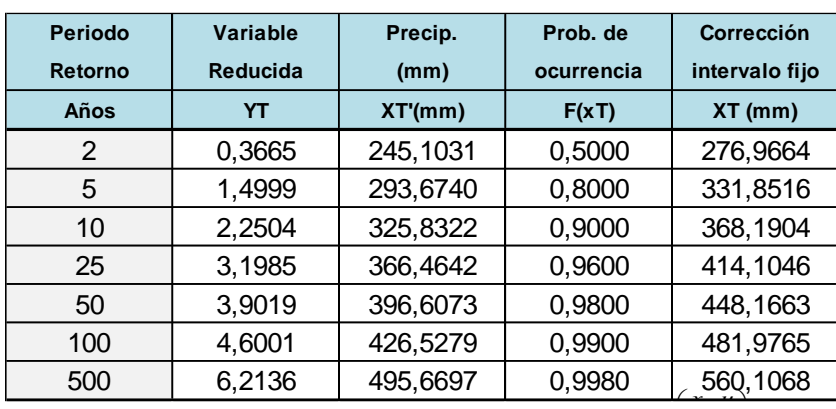

*Precipitación máxima corregida para cada periodo de retorno*

# **Figura 40**

*Precipitación máxima Pd por tiempos de duración*

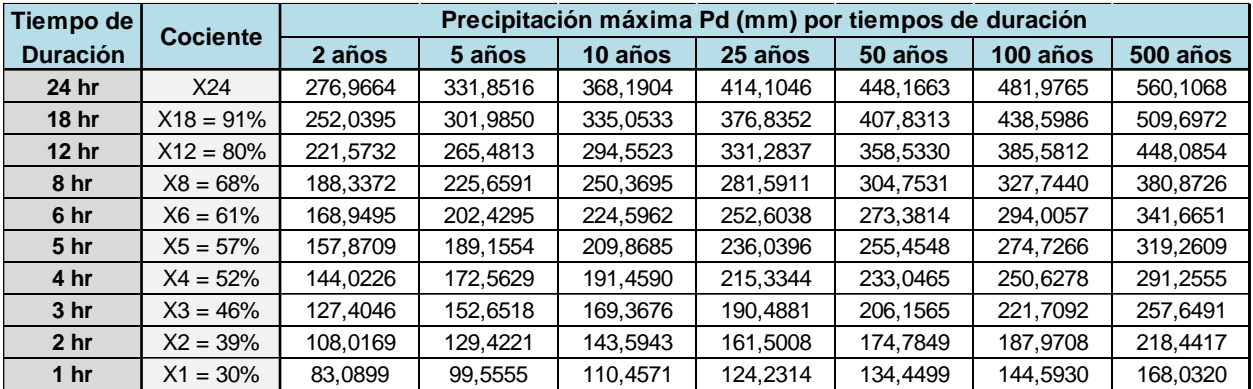

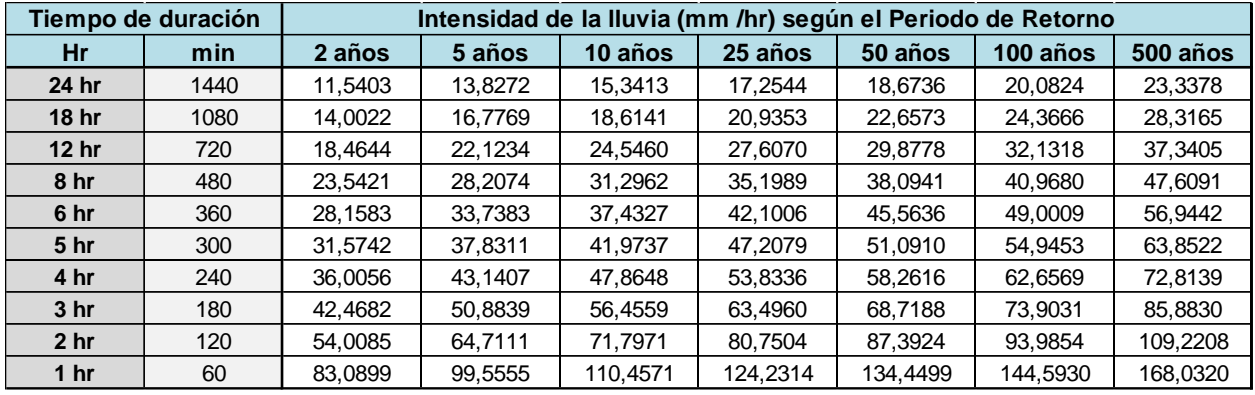

### *Intensidad de lluvia según el tiempo de retorno*

# *Regresión exponencial*

I-D-T

Tiempo de retorno 100 Años

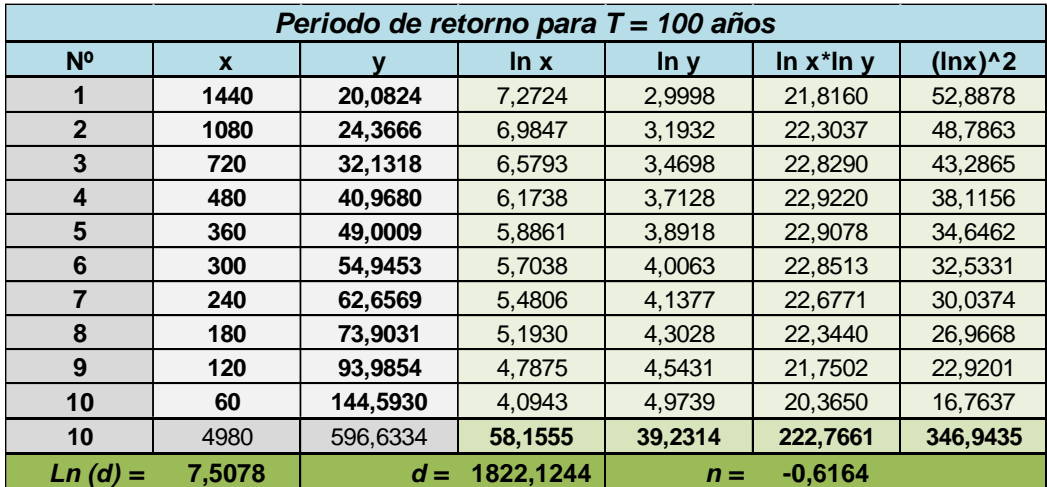

# **Figura 42 Regresión exponencial I-D-T para un periodo de retorno= 100 años**

# *Coeficientes de regresión*

En base a los datos del periodo de retorno, realizamos otra regresión para obtener los valores de la ecuación:

106

 $d = K * T^m$ 

# **Tabla 22**

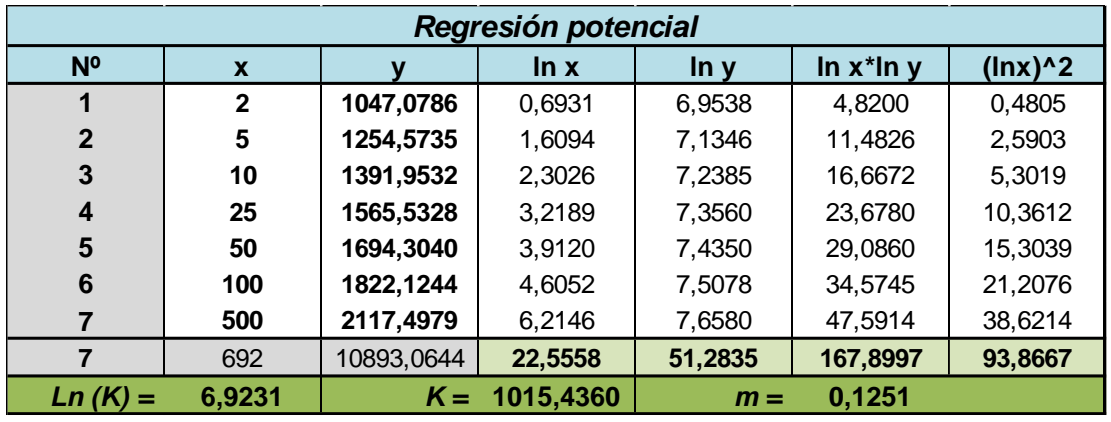

*Constantes ecuación de intensidad*

Obteniendo los valores:

K=1015.4360

m=0.1251

# *Ecuación Intensidad*

Finalmente podemos aplicar la ecuación de intensidad para calcular las curvas IDF

$$
I = \frac{1015.4360 * T^{0.125112}}{t^{0.61639}}
$$

Donde:

I = intensidad de precipitación (mm/hr)

T = Periodo de Retorno (años)

t = Tiempo de duración de precipitación (min)

### *Curvas IDF obtenidas para diferentes tiempos de retorno*

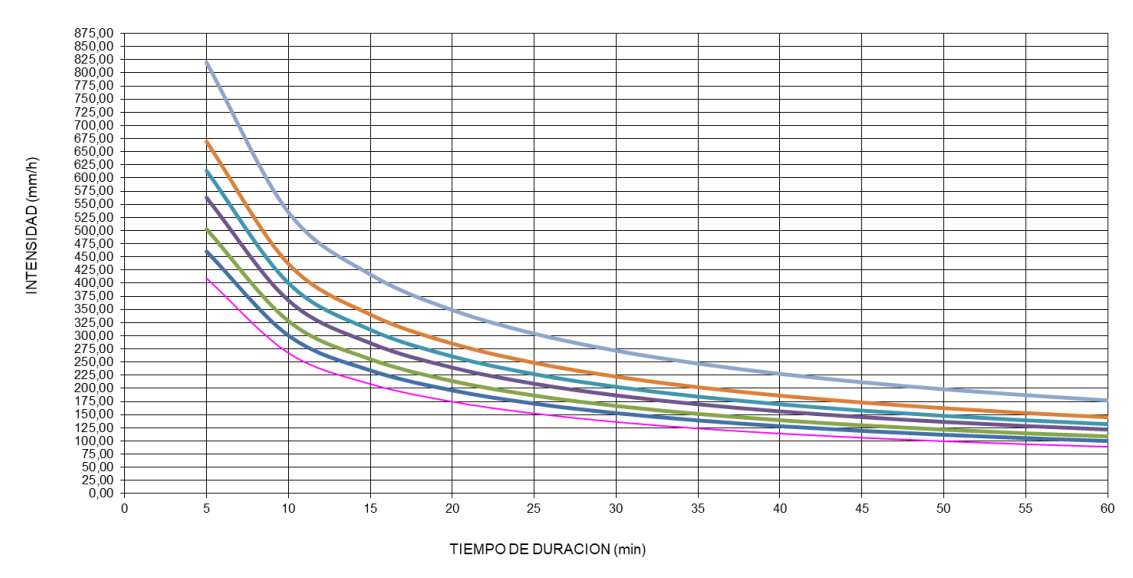

#### Curvas IDF de la cuenca

# **Figura 44**

# *Intensidades – Duración -Frecuencia*

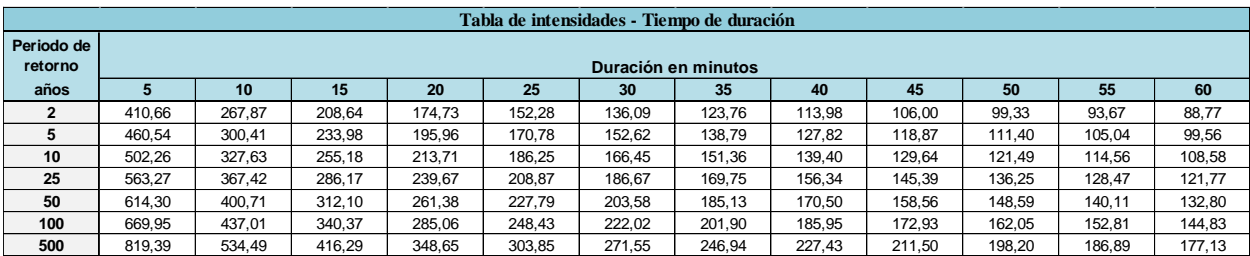

### *Intensidad*

Para el proyecto se consideró un periodo de retorno de 100 años según la AASTHO 1998, "El periodo de recurrencia con el que se debe diseñar un puente es de 100 años". La intensidad está en función del tiempo de concentración, por lo tanto es importante conocer su valor en las unidades correctas
Tc= 7.085 horas ; 425.1 min

En un intervalo de 5 minutos se obtiene la siguiente tabla de intensidades

# **Tabla 23**

*Intensidad para tiempo de concentración y diferentes tiempos de retorno*

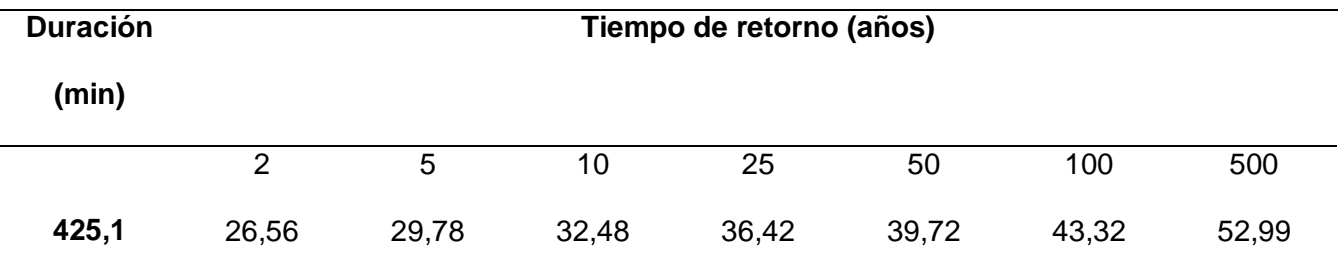

Por lo tanto se tomará la intensidad de diseño

 $I=43.32$  mm/h

## *Caudal máximo*

La formula del método racional permite encontrar el valor del caudal máximo instantáneo de descarga dentro de una cuenca, este método es usualmente usado cunando no existen registros de estaciones cercanas, y se relaciona el área con los parámetros de precipitación como la intensidad de lluvia (Naranjo, 2011).

$$
Q = \frac{C \times I \times A}{360}
$$

Donde:

Q= Caudal del creciente pico

C=coeficiente de escorrentía =  $0.63$ 

I= Intensidad de la lluvia de diseño = 43.32 mm/hr

A=Area de la cuenca 66481 ha

Aplicando la fórmula

$$
Q = \frac{0.63 * 44.11 * 664.81}{360}
$$

 $Q = 5039.92 \text{ m3/s}$ 

De acuerdo con (Sandoval & Aguilera, 2014), para cuencas con area mayor a 45 km2, se propone utilizar la siguiente ecuación para el cálculo de los caudales máximos

$$
Q = a * \frac{P * \sqrt{A}}{(1 + LOG(A))} * (0.5 * Ln(T) - 0.7)
$$

Donde:

Q=caudal máximo

P= precipitación media anual 1307.55 mm

A=Area de la cuenca 664.81 km2

T periodo de retorno 100 años

Para el coeficiente a se tiene las siguientes formulas en función de la precipitación

De 500 a 2500

$$
a = 0.644 - 0.08 * Ln(P)
$$

De 2500 a 4000

$$
a = 0.1256 * Ln(P) - 0.965
$$

Primero se obtiene el valor de a

A= 0.06992

Por lo tanto aplicamos la ecuación del Caudal máximo

$$
Q = 0.06992 * \frac{1307.55 * \sqrt{664.81}}{(1 + LOG(664.81))} * (0.5 * Ln(100) - 0.7)
$$

Q=976.

Al comparar los valores del caudal máximo se decidió calcular usando otros autores para descartar un valor. Tal como establece (Sandoval & Aguilera, 2014) . El autor menciona que para cuencas mayores a 45 km2 el tiempo de retorno siempre está en relación con la precipitación del lugar.

Tomaremos un método descrito por el mismo autor, en donde se compara un caudal conocido en una cuenca cercana, para encontrar el envolvente de Creaguer

Con la siguiente ecuación

$$
Qmax = C\left(\frac{A}{2.59}\right)^{\frac{0.936}{A^{0.048}}}
$$

Para encontrar los valores de una cuenca cercana nos basaremos en la cuenca del Río Pita que está cerca del área de estudio. Según (LORA CARRANCO, 2020), el caudal del Río Pita es de 1566.89 m3/s para un tiempo de retorno de 100 años. y su área es 592 km2.

Así obtenemos una constante C= 37.13

Y con los datos de nuestra cuenca el caudal máximo será:

$$
Qmax = 37.13 \left(\frac{644.81}{2.59}\right)^{\frac{0.936}{644.81^{0.048}}}
$$

$$
Qmax = 2544.10 m3/S
$$

### **Formula de Temez**

$$
Q = 0.03 * Fs * P_{24} * A^{0.75} * Log(T)
$$

Donde: P24 es la precipitación máxima diaria en mm, Fs el factor de reducción por simultaneidad de la lluvia y es igual a :

$$
Fs = 1 - \frac{\log A}{15} = 0.8127
$$

Por lo tanto el caudal máximo con el método de Temez descrito por Sandoval (2014) será:

$$
Q = 0.03 * 0.8127 * 351.5 * 644.810.75 * Log(100)
$$

La fórmula citada por la compañía (ENACON, 2012)

$$
Q = C(T) * 0.00618 * P_{24}^{1.24} * A^{0.88}
$$

establece un coeficiente C(T) en función del periodo de retorno, que según Sandoval

(2014) sería de  $C(T) = 0.3 * T^{0.19}$ 

$$
Q = 1894.23 M3/S
$$

## **Tabla 24**

*Resumen Caudales Máximos*

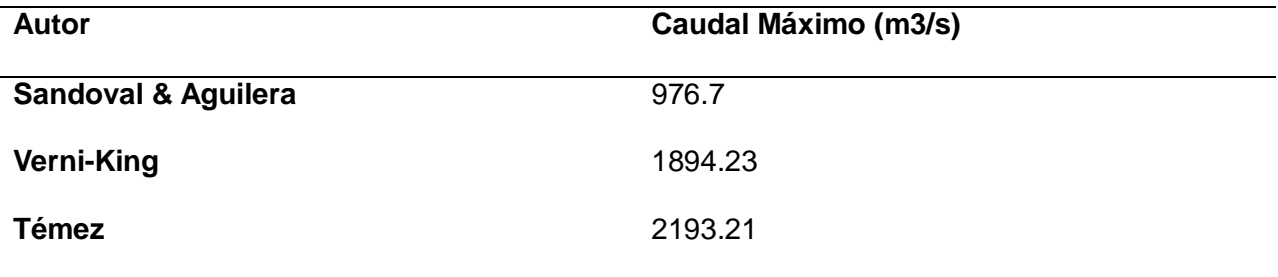

Por lo tanto, descartamos la ecuación del método racional ya que se aleja de los valore obtenidos con otros métodos semi empíricos, además del resto de métodos que varían mucho a pesar que no teniendo así un caudal máximo de: 976.7 m3/s.

Se realizo un hidrograma que represente el cambio del caudal en función del tiempo, para este estudió se realizó un hidrograma unitario triangular que fue desarrollado por Mockus y es usado por el Soil Conservation Service. Esta información proporciona los parámetros fundamentales para realizar el hidrograma.(Villón, 2002).

Tiempo en punta

$$
Tp = 0.5D + 0.6Tc
$$

Donde:

Tp: tiempo en punta horas

Duración del evento: 7.08 horas

Tc: Tiempo de concentración 7.08 horas

Tp: 7.788 horas

Según Villón (2002), el tiempo base estpá en función del tiempo en punta

$$
tb=2.67*Tp
$$

Donde:

Tb= Tiempo base horas

Tp= Tiempo en punta 7.568 horas

 $Tb = 20.79$  horas

Qp=976.7 m3/s

El área bajo el hidrograma, es el volumen de agua que ha pasado por el punto de aforo,

en el intervalo de tiempo expresado en el hidrograma, menciona (Guacho M, 2018)

En la siguiente tabla se muestra los valores que construyen el hidrograma para un

periodo de retorno de 100 años

## **Tabla 25**

*Valores hidrograma*

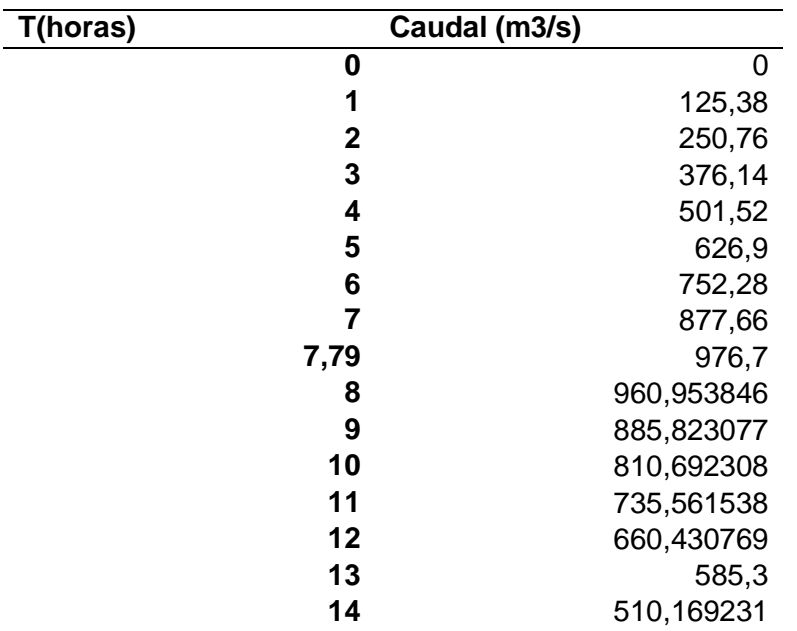

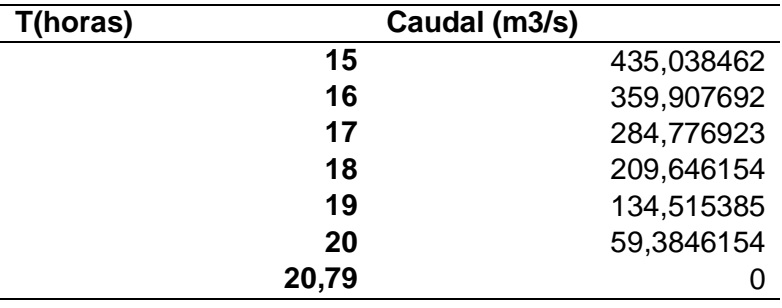

# **Figura 45**

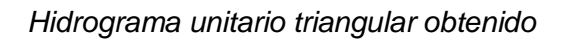

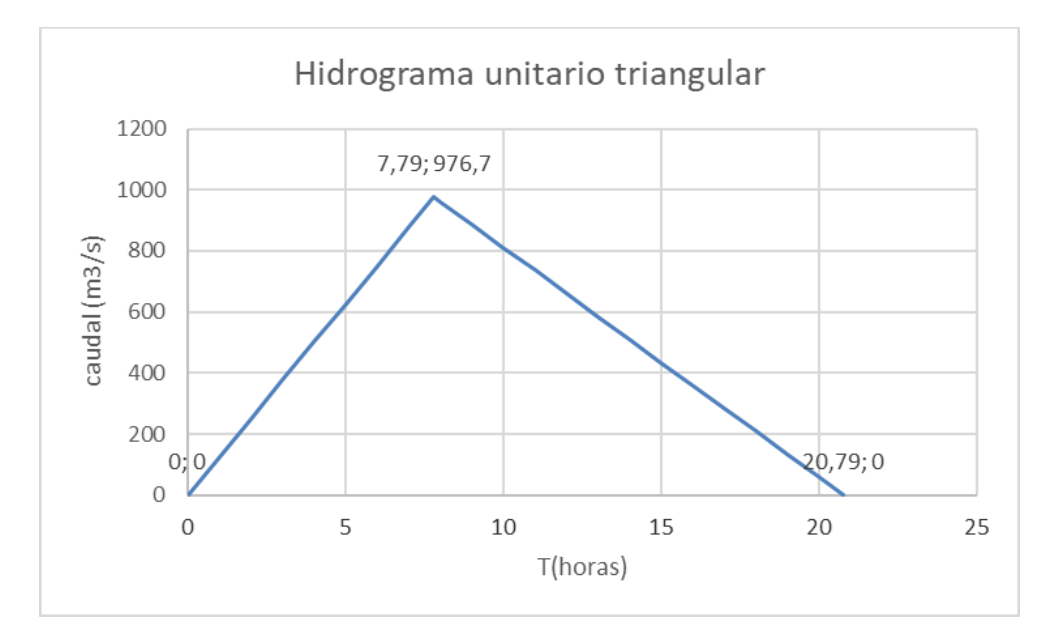

### **Capítulo IV**

### **Modelación HEC-RAS Y Diseño hidráulico**

El sistema de modelado hidrológico está diseñado para realizar simulaciones de procesos hidrológicos de cuencas hidrográficas dendríticas a través de sistemas de información. El software además, incluye procedimientos tradicionales de análisis hidrológicounitarios y enrutamiento hidrológico.

El software fue inventado por el centro de ingeniería hidrológica, el cual tiene una variedad de opciones para simular procesos de precipitación, escurrimiento y tránsito de avenidas hidrológicas.

L a ejecución requiere 3 datos básicos

Modelo de cuenca:

Basin model: parámetros para elementos hidrológicos y su interconxión

Subcuenca( subbasin)

Empalme (junction)

Fuente (source)

Distribución (distribución)

Modelo meteorológico

Datos meteorológicos lluvia y evapotranspiración ( históricas o hipotéticas)

Especificaciones de control

Información de relación tiempo para simulación

## *Secciones transversales*

Para el procesamiento en el programa una vez encontrado los datos hidrográficos con el caudal máximo que nos servirá de referencia para la calibración, se tomo medidas de la

sección transversal 500 metros aguas arriba del puente, y en el puente para llevar a cabo una interpolación de secciones en el programa HEC -RAS

# **Figura 46**

*Fotografía de la sección transversal del puente Avelina Lasso*

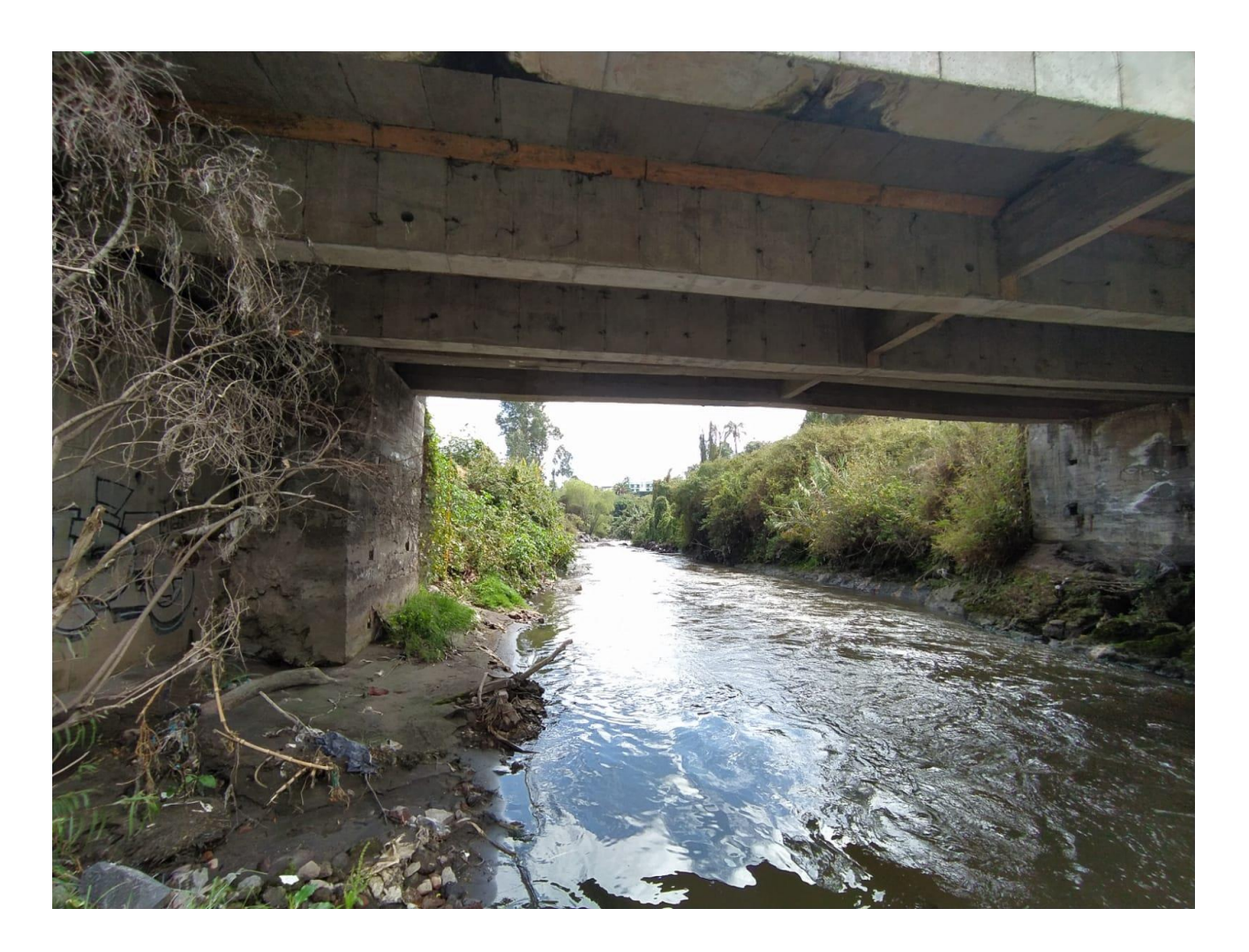

En la sección del puente, se puede observar 2 muros de hormigón que limitan la sección del río por lo tanto no existen taludes naturales en esta sección. Además la profundidad del agua es mayor, como consecuencia, la velocidad es mayor en esta punto. Una característica del puente analizado es que los taludes laterales cerca de los muros son muros de gaviones que en su base están sumergidos por el agua, lo que seria resultado de una socavación debido a la velocidad del río.

SegúnUna socavación local está relacionada inherentemente con su ubicación dentro de las secciones, es decir la relación con su estrechamiento, raíz de ellos se genera un aumento en la intensidad del flujo capaz de remover material del lecho. Además, como se observa en la sección del puente, se trata de un flujo no permanente o flujo no estacionario, debido a que no se mantiene constante con respecto al tiempo, varias características como el caudal, velocidad, tirante varían respecto al tiempo (Toapaxi Alvarez & Acero Quilumbaquin, 2021).

#### *Creación del proyecto*

Para la realización del modelo en HEC-RAS, se procede a la creación del archivo del proyecto con otros archivos como son archivos de geometría, archivo de flujo y archivo de plan de análisis de caudales (ver figura 42)

#### **Figura 47**

*Esquema de archivos para creación de proyecto*

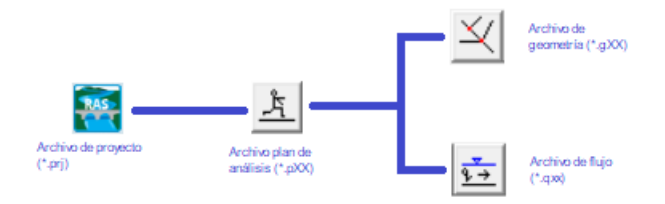

### *Archivo de geometría*

La geometría se elaboró in situ, un perfil en el punto de control, 7 perfiles aguas arriba del punto de control cada 40 m. de distancia y 2 perfiles aguas abajo del punto de control cada 40 m. de distancia, una vez que se creó el esquema del rio, se ingresaron los diferentes secciones transversales obtenidas en campo con las siguientes características: Bombre coordenadas locales de la sección, distancia entre secciones, coeficiente de rugosidad de

Manning de 0.03 por tratarse de un cauce natural con poca vegetación y poco profundo,

márgenes del cauce principal.

# **Figura 48**

*Sección modelada para el punto de control en el puente*

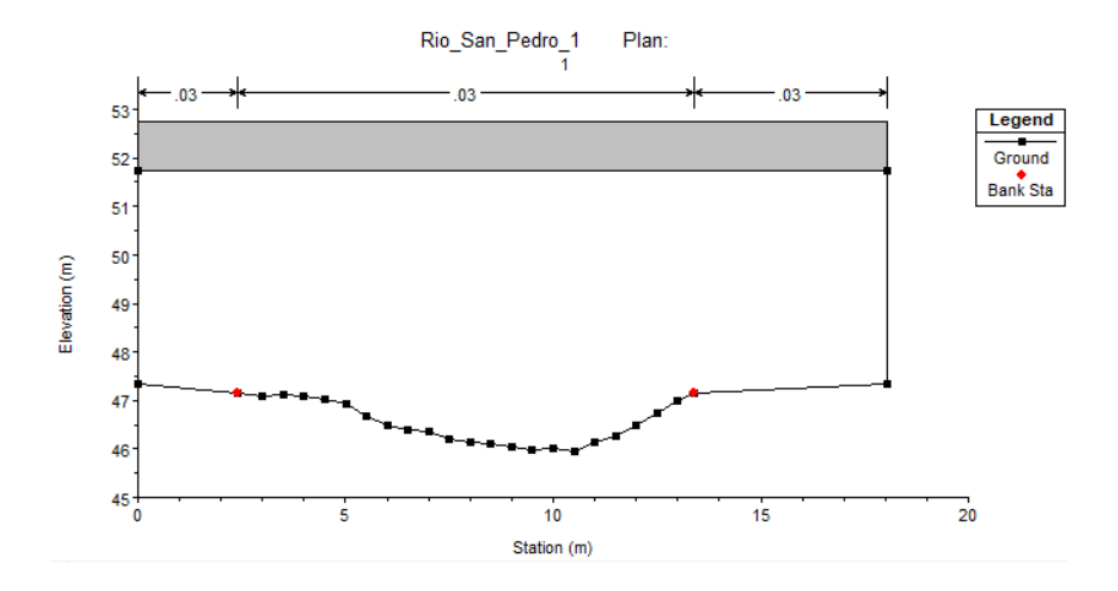

# **Figura 49**

*Geometría del Río San Pedro usada para el modelamiento*

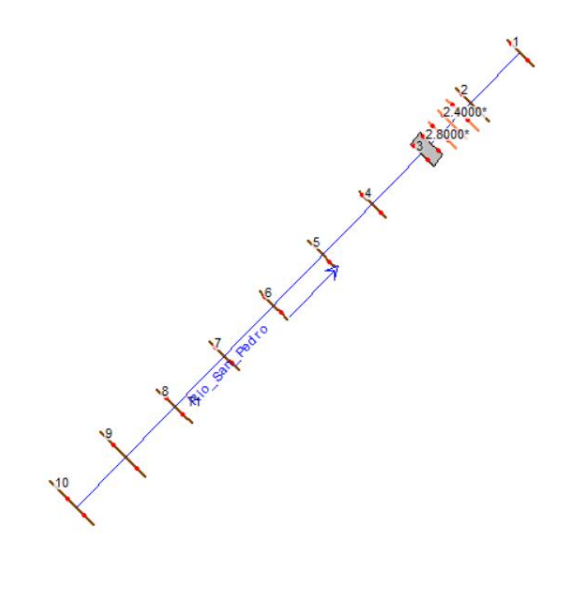

# **Figura 50**

# *Sección 1 del proyecto*

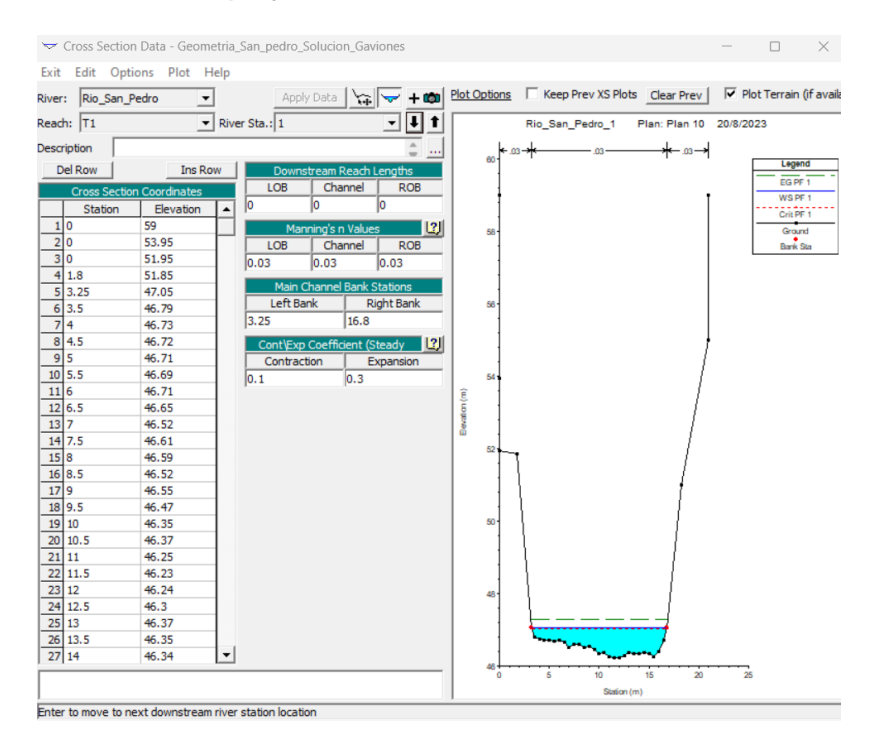

# *Archivo de flujo*

En este archivo se ingresaron los caudales obtenidos para los diferentes tiempos de retornos (ver tabla 25) que se obtuvieron con la ecuación de(Sandoval & Aguilera, 2014) Donde varía el tiempo de retorno y se mantiene los diferentes parámetros como la precipitación media anual. A continuación, se presenta los resultados de los caudales obtenidos y posteriormente su inclusión en la modelación.

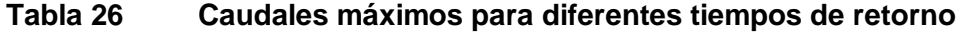

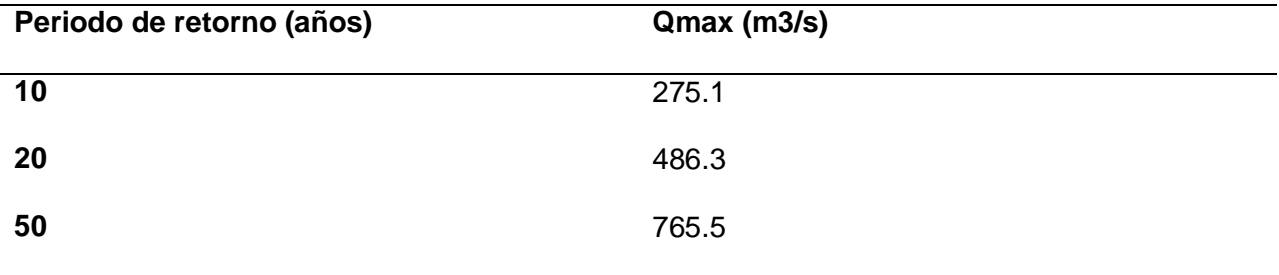

*Ventana de flujo*

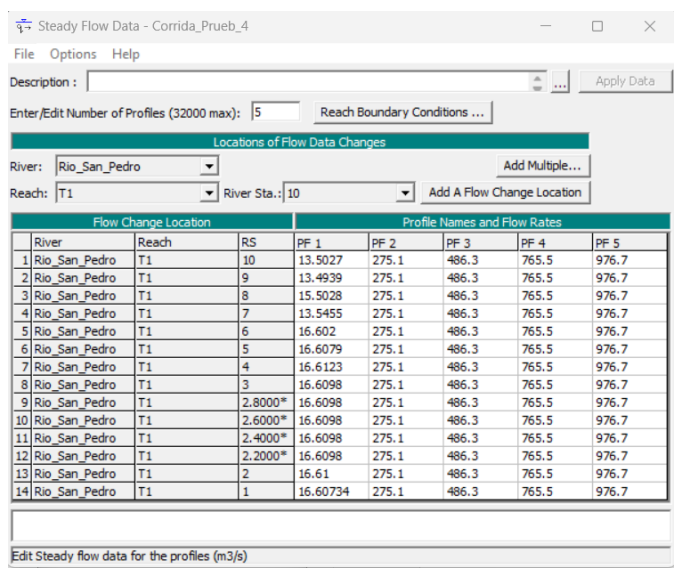

# **Resultados**

# **Figura 52**

*Tramo a) sección: 10-7 b) sección:1-6*

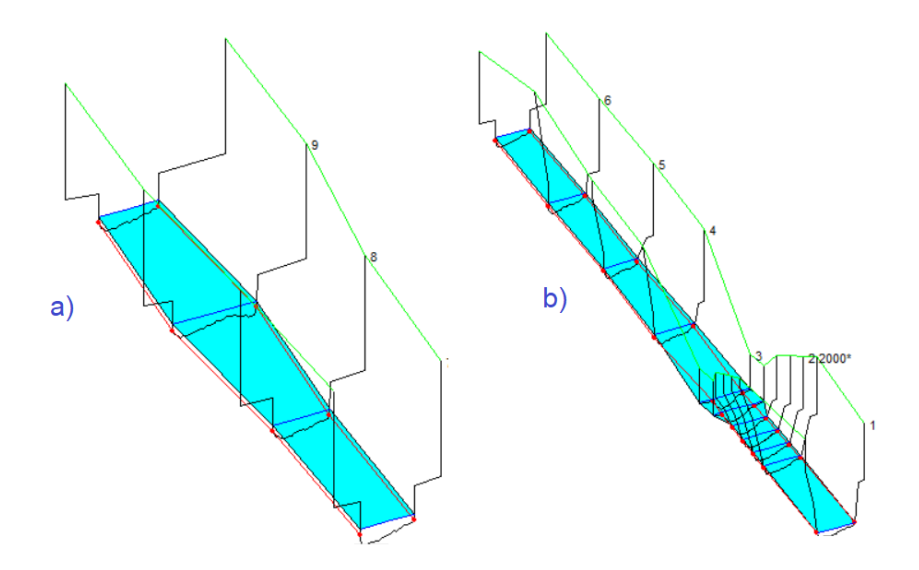

# **Figura 53**

# *Modelación de avenidas en el puente Avelida Lasso*

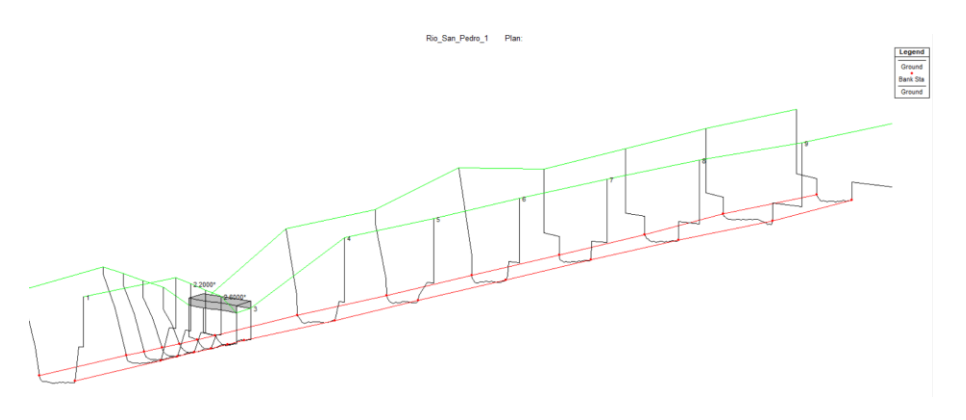

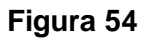

*Modelación Río San Pedro Caudal actual*

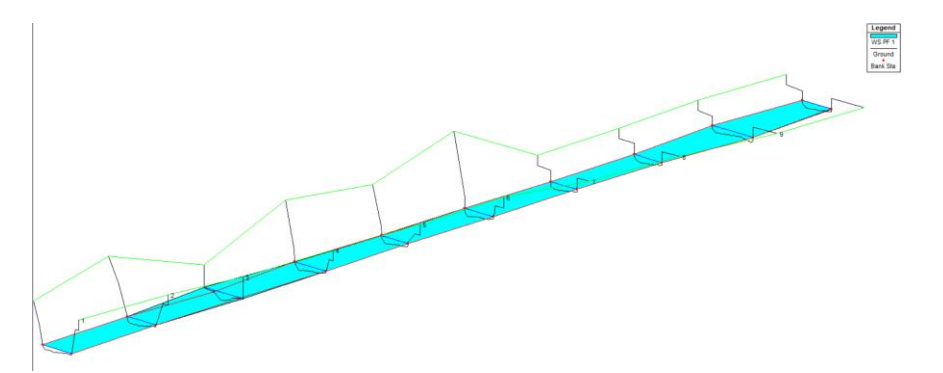

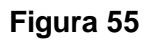

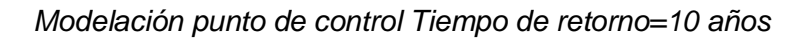

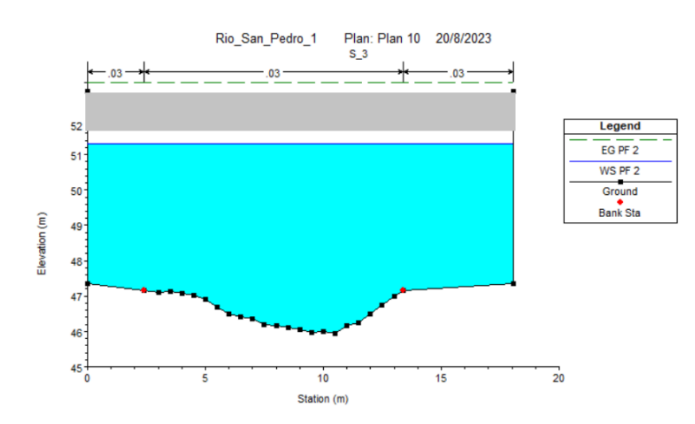

# **Figura 56**

# *Modelación Río San Pedro Tiempo de Retorno 10 años*

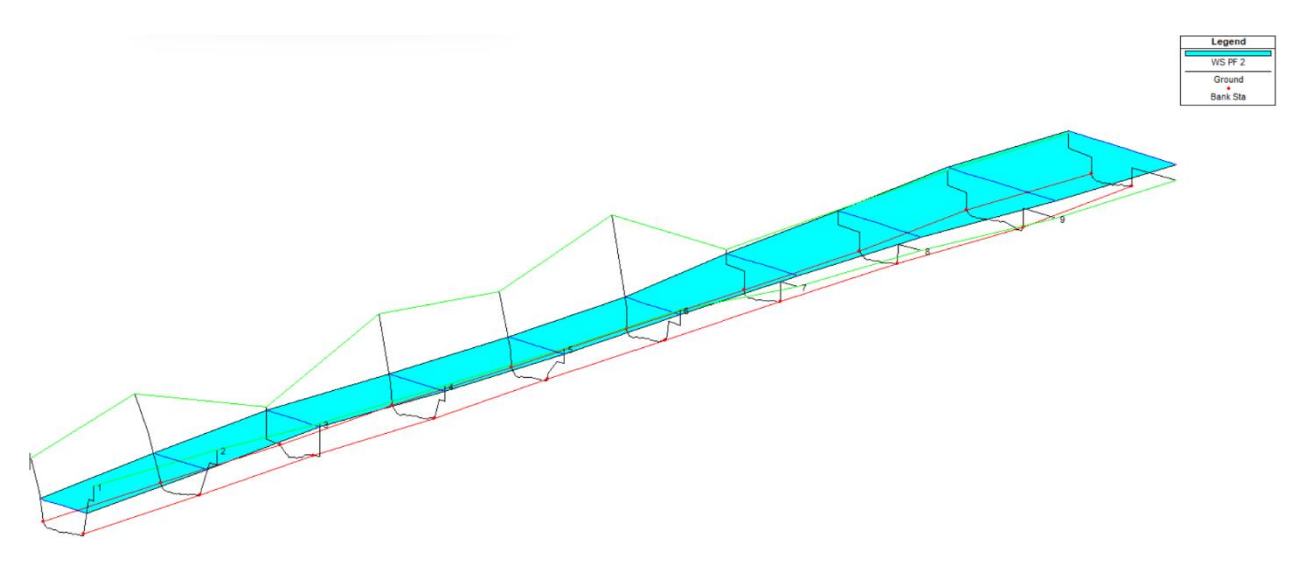

# **Figura 57**

*Modelación Río san Pedro Tiempo de retorno 100 años*

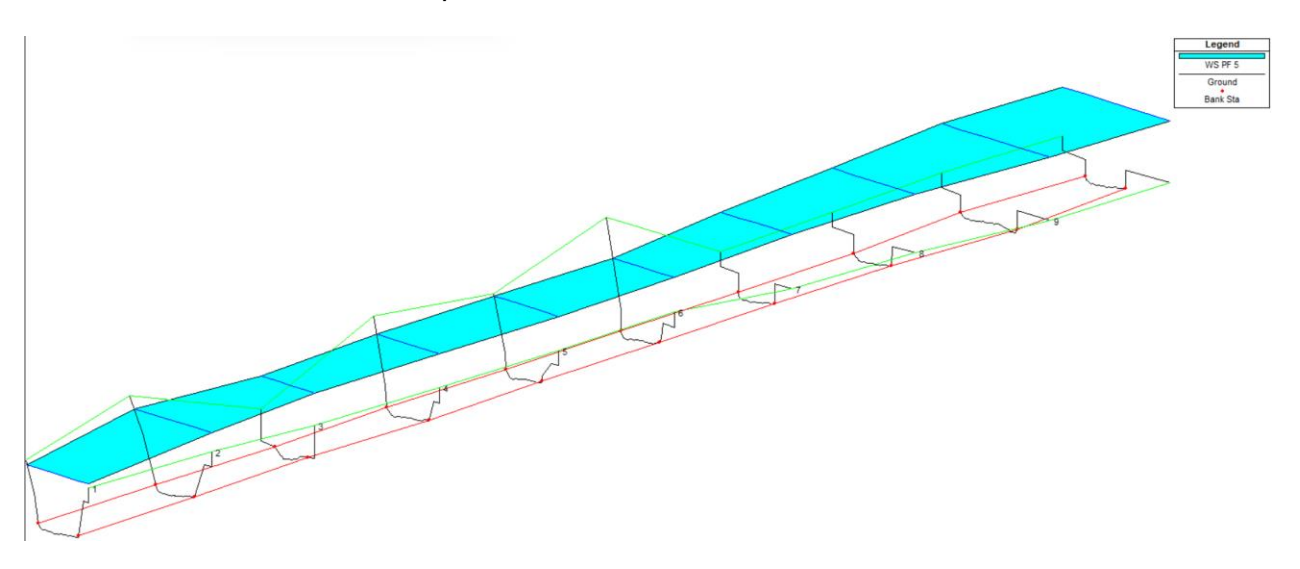

#### **Conclusiones y recomendaciones**

#### **Conclusiones**

- La cuenca hidrográfica en la zona de estudio abarca un área total de 644.81 km2 y se caracteriza por una forma que oscila entre el óval redondeado y el óval oblongo. La topografía que la delinea es predominantemente montañosa, conformando un paisaje diverso y desafiante en términos hidrológicos. Esta cuenca no solo refleja su propia singularidad, sino que también alberga un intrincado sistema de afluentes procedentes de prominentes elevaciones montañosas, entre las que se incluyen nombres como: Illinizas, Corazón, Rumiñahui y Atacazo. Estos afluentes contribuyen a la complejidad de la cuenca, influyendo en sus flujos y en la interacción dinámica entre el agua y la geografía circundante.
- En el marco de esta investigación hidrológica centrada en la cuenca del Río San Pedro, se logró obtener una comprensión profunda de los aspectos morfológicos y morfométricos que caracterizan esta cuenca. Se determinó que la cuenca exhibe una forma alargada y se identificaron amenazas de crecidas relativamente bajas. El análisis reveló una pendiente de cauce del 4.08%, mientras que el tiempo de concentración estimado para diversos escenarios se estableció en 6.88 horas. Este último dato cobra relevancia debido a la ubicación geográfica de la cuenca, enclavada en una zona montañosa.
- En cuanto a la determinación de caudales máximos, se evaluaron diversas ecuaciones propuestas por distintos autores, todas las cuales tomaban como parámetro clave el área de influencia de la cuenca. Sin embargo, se optó por utilizar la ecuación desarrollada por Sandoval, que incorpora tanto la precipitación media anual como el tiempo de retorno, fijado en este caso en 100 años. El resultado de esta evaluación arrojó un caudal de máxima crecida de 967.67 m3/s para esta cuenca en particular.
- La modelación de avenidas para diferentes intervalos de tiempo de retorno permitió identificar una preocupante realidad con relación al Puente Avelina Lasso. Quedó patente que este puente sería incapaz de resistir una crecida con un período de retorno de 100 años, ya que el caudal máximo calculado superaría su capacidad estructural y provocaría daños considerables tanto al puente como a su entorno inmediato. En observaciones realizadas en el lugar, se evidenció que los enrocados y gaviones que conforman la estructura están socavados en su base y han perdido su capacidad de mantener la integridad de los taludes fluviales.
- Este análisis hidráulico pone de manifiesto que el diseño del puente resulta adecuado únicamente para enfrentar crecidas de hasta 10 años de período de retorno. Esto se respalda con las observaciones in situ, donde se constató la erosión de los elementos de protección y contención a lo largo del río. Dada esta situación, se torna imprescindible un enfoque colaborativo que involucre a las autoridades del Gobierno Autónomo Descentralizado de Rumiñahui. Este estudio conjunto es crucial para anticipar y prevenir futuros desastres en el área, especialmente considerando las instalaciones sociales presentes, como el gimnasio, el parque y las viviendas, las cuales se encuentran vulnerables ante posibles inundaciones.
- Es necesario un estudio exhaustivo en conjunto con autoridades del GAD de Rumiñahui para prevenir futuros desastres en el sector, ya que existen varias construcciones sociales, como un gimnasio y un Parque, además de viviendas que fácilmente pueden ser inundadas.

### **Recomendaciones**

 Se recomienda realizar un estudio exhaustivo de todos los afluentes que contribuyen al caudal ya que Al comprender cómo cada afluente interactúa con el sistema fluvial principal, se puede anticipar y modelar con mayor precisión el comportamiento

hidrológico. Emplear herramientas de geoprocesamiento como ARCGIS permitirá una visualización clara de la red hidrológica, facilitando la identificación de áreas críticas y mejorando la planificación de medidas preventivas.

- La adquisición de información topográfica actualizada y un levantamiento de campo minucioso son fundamentales para asegurar la precisión de los análisis hidrológicos. La obtención de datos detallados de las secciones transversales permitirá alimentar de manera confiable el modelamiento con HEC-RAS. Esto resultará en modelos hidráulicos más fiables, lo que a su vez conducirá a una toma de decisiones más sólida en términos de diseño de infraestructura y prevención de riesgos.
- Incorporar los resultados del estudio en las decisiones de planificación es esencial para prevenir desastres hidrológicos. Realizar estudios adicionales basados en las conclusiones permitirá evaluar con precisión las amenazas existentes y potenciales. La implementación de medidas preventivas, como la construcción de muros de gaviones en áreas vulnerables, reducirá significativamente el riesgo de inundaciones y socavaciones, salvaguardando tanto a las comunidades como a las infraestructuras cercanas.
- La incorporación de tecnología avanzada, como el uso de drones para el levantamiento topográfico en la zona de estudio, aporta ventajas sustanciales. Esta información visual y espacial detallada permitirá un entendimiento más profundo del terreno y de la dinámica fluvial. Combinada con datos de estudios de suelos, esta información respaldará una evaluación más precisa de la capacidad de socavación y la selección de soluciones adecuadas, como geotextiles, muros de contención o canales de desfogue.

#### **Referencias**

- Aparicio Mijares, F. J. (2003). *Fundamentos de hidrología de superficie*. Limusa Noriega Editores.
- Araque Arellano, M., Vásconez, M., Mancheno, A., Álvarez, C., Prehn, C., Cevallos, C., & Ortiz, L. (2019). *Cuencas Hidrográficas*. McGraw-Hill.
- Bitrán, D. (1998). *El fenómeno del Niño: su naturaleza y los riesgos asociados a su presencia recurrente*. Médica panamericana.
- Bravo. (2019). *Propuesta de manejo integral para la microcuenca hidrográfica del río Burgay bajo, provincia del Cañar.* Hans Allende.
- Campos, A. D. F., & Daniel, F. (1998). Procesos del Ciclo Hidrológico, tercera reimpresión. *Editorial Universitaria Potosina.*

Castillo Sarmiento, H. F. (2019). *Validación y calibración del modelo HEC–HMS para la simulación del tránsito de avenidas en una cuenca hidrográfica con antecedentes asociados a fenómenos de inundación*.

Cely R., O. A. (2013). Utilización de modelos hidrológicos para la determinación de cuencas en ecosistemas de páramo. . *Revista Ambiental Agua, Aire y Suelo, 4 (2). 56 - 65.*

CEPAL, N. U. (2013). *Economía digital para el cambio estructural y la igualdad*.

Chow, V. Te. (1994). *Hidráulica de canales abiertos*. McGraw-Hill.

- Clarke, K. C. (1968). The use of histograms in the analysis of spatial data. *International Journal of Geographical Information Systems, 2(4), 331-340.*
- CVC y POMCA, C. Q. (2017). *Caracterización de la cuenca del río la vieja plan de ordenación y manejo de la cuenca del río la vieja.* Scielo, 2(1), 1-12.

De Tancítaro, p. (2004). Análisis morfométrico de cuencas: caso de estudio del parque nacional. Instituto de Cultura

Delgadillo & Moreno A., A. (2013). *Morfometria de Cuencas.* McGraw-Hill.

- ENACON, S. A. (2012). Estudio de crecida en bocatoma del Río Truful. *Santiago de Chile, Chile*.
- Gaspari, F. J., Rodríguez Vagaría, A. M., Senisterra, G. E., Delgado, M. I., & Besteiro, S. (2013). Elementos metodológicos para el manejo de cuencas hidrográficas. McGraw-Hill.
- Geraldi, A. M., Piccolo, M. C., & Perillo, G. M. E. (2011). *Delimitación y estudio de cuencas hidrográficas con modelos hidrológicos*.
- González, N., & Mirabetty, J. (2015). *Caracterización hidrológica, hidráulica y sanitaria de una cuenca. Caso quebrada Chacaíto del Municipio Chacao estado Miranda*. Universidad Católica Andrés Bello.
- Guacho M, . Morales J. (2018). *Diseño hidrológico e hidráulico del puente sobre el río jama*. Universidad de Las Fuerzas Armadas ESPE.
- Horton, R. E. (1932). Drainage-basin characteristics. *Transactions, American Geophysical Union*, *13*(1), 350–361.
- Horton, R. E. (1945). Erosional development of streams and their drainage basins; hydrophysical approach to quantitative morphology. *Geological Society of America Bulletin*, *56*(3), 275–370.
- Ibañez Asensio, S., Moreno Ramón, H., & Gisbert Blanquer, J. M. (2011a). *Métodos para la determinación del coeficiente de escorrentía*.
- Ibañez Asensio, S., Moreno Ramón, H., & Gisbert Blanquer, J. M. (2011b). *Morfología de las cuencas hidrológicas*.
- INAMHI, I. N. (2015). Determinación de ecuaciones para el cálculo de intensidades máximas de precipitación. *Instituto Nacional De Meteorológia E Hidrología, Determinación De Ecuaciones Para El Cálculo De Intensidades Máximas De Precipitación*, *283*.
- Iroume, A. (1997). Estudio de los procesos hidrológicos en una cuenca experimental forestal andina de la IX Región, Chile. *Bosque*, *18*(1), 73–81.
- Izurieta, R., Campaña, A., Calles, J., Estévez, E., & Ochoa, T. (2019). Calidad del agua en Ecuador. *Calidad Del Agua En Las Américas*, *284*.
- Jiménez, F., & Benegas, F. J. (2008). *Elementos conceptuales de manejo, gestión y cogestión de cuencas hidrográficas*. Grupo Temático Manejo Integral de Cuencas Hidrográficascatie, Costa Rica.

Kingue, A. S. (2021). *Río San Pedro Ecuador.*

- Lora Carranco, C. F. (2020). *Estudio de flujo de sedimentos de la cuenca baja del río pita desde el sector de Cochapamba hasta la sección de control de la espe*. Repositorio ESPE
- Maldonado Albuja, D. J. (2017). *Análisis de la geomorfología fluvial en el Río Coca en el periodo 1969-2016: influencia de eventos geodinámicos y antrópicos.*
- Metternicht, G. (2000). The hypsometric curve: a tool for drainage basin characterization. *Journay of Hifrology*.
- Moreira Braz, A., Mirándola García, P. H., Luiz Pinto, A., Salinas Chávez, E., & Oliveira, I. J. de. (2020). Manejo integrado de cuencas hidrográficas: posibilidades y avances en los análisis de uso y cobertura de la tierra. *Cuadernos de Geografía: Revista Colombiana de Geografía*, *29*(1), 69–85.
- MORENO ZEPEDA, M. R. (1987). *Tránsito de avenidas en causes: utilizando el método de muskingum*.
- Naranjo, M. (2011). Estimación de Caudales Máximos en Cuencas sin Información. *XVIII Congreso Nacional de Ingeniería Civil*.
- Ordoñez, J., Samaniego, P., Mothes, P., & Schilling, S. (2013). Las potenciales zonas de inundación por lahares en el volcán Cotopaxi. *Publicación Instituto Geofísico-Escuela Politécnica Nacional*.
- Osorio, W. C. C. (2016). Modelación hidrologico-hidraulica de eventos de inundacion en el Rio Bogotá (sector tocanzipa-chia) usando HEC-RAS. *Revista Ambiental Agua, Aire y Suelo*, *7*(2), 1-12,
- Paterson, P. (2017). Calentamiento global y cambio climático en Sudamérica. *Revista Política y Estrategia*, *130 (1)*, 153–188.
- Paulet, M. , E. R. , F. C. , C. M. , & F. M. (1982). *Intensidad Máxima y Erosividad de las lluvias en la República Dominicana.* .
- Rivas Ramírez, D. C., & Moreno Rivas, M. A. (2019). *Delimitación hidrográfica y caracterización morfométrico de la cuenca del río Metica*.

Robert, A. (2003). *River processes-An introduction to fluvial dynamics: London, Arnold, 214 p*.

- Rosero Villamar, R. I. , & G. M. . (2003). *Incidencia del fenomeno el niño en la actividad económica del Ecuador: un análisis de series de tiempo* .
- Ruiz, R., & Torres, H. (2008). Manual de procedimientos de delimitación y codificación de unidades hidrográficas. *Caso América Del Sur*.

Rumiñahui, G. A. D. M. de. (2012). *Plan de Desarrollo Ordenamiento Territorial del Municipio de Rumiñahui 2012 – 2025*.

Sandoval, W. (2013). Principios de la Hidráulica 2. *EDIESPE: Quito, Ecuador*.

- Sandoval, W., & Aguilera, E. (2014). Determination of flow in basins with little information. *UNAMI Science, 7(1), 100-10.*
- Smith, J. L. (1997). *Principios de hidrología.* McGraw-Hill.
- Strahler, A. N. (1957). Quantitative analysis of watershed geomorphology. *Geological Society of America Bulletin, 68(3), 637-654.*

Te Chow, V., Maidment, D. R., & Mays, L. W. (1988). *Applied hydrology*. McGraw-Hill.

- Terry Cerdeña, M. A. (2019). *Modelamiento hidrológico e hidráulico del rio Runichinchay para el diseño del puente Runichinchay, provincia de Huari, Ancash*.
- Tibanlombo, J., & Villacís, A. (2013a). Aplicación y sistematización de la propuesta metodológica para el análisis de vulnerabilidad de la parroquia Sangolquí, del cantón Rumiñahui. *Sangolquí: Universidad de Las Fuerzas Armadas-ESPE, Carrera de Ingeniería Geográfica y Del Medio Ambiente*.
- Tibanlombo, J., & Villacís, A. (2013b). Aplicación y sistematización de la propuesta metodológica para el análisis de vulnerabilidad de la parroquia Sangolquí, del cantón Rumiñahui. *Sangolquí: Universidad de Las Fuerzas Armadas-ESPE, Carrera de Ingeniería Geográfica y Del Medio Ambiente*.
- Toapaxi Alvarez, J., & Acero Quilumbaquin, A. (2021). Análisis de Inundación por Rotura de Presa Utilizando el Modelo HEC-RAS 2D: Caso de Estudio de la Presa Mulacorral, Provincia de Tungurahua, Ecuador. *Revista Politécnica*, *48*(1), 51–64.
- USDA United States Department of Agriculture Natural Resources Conservation Service. (1999). *Soil Taxonomy A Basic System of Soil Classification for Making and Interpreting Soil Surveys*.
- Uvillus Ayala, E. D. (2020). *Elaboración de una guía de seguimiento y control ambiental de las plantas de tratamiento de agua residual del cantón mejía provincia de pichincha* . Universidad Técnica de Cotopaxi (UTC).).
- Vélez, G. A. P., Vélez, N. B. P., Zhingre, V. M. P., Moreira, V. N. P., Uzhca, W. H. P., Merino, P. P. P., Robles, C. E. R., & Páez, F. D. A. (2015). Fenómeno del niño historia y perspectivas. *Revista de La Facultad de Ciencias Médicas de La Universidad de Cuenca*, *33*(3), 100– 109.
- Villón, M. (2002). Hidrologia: la cuenca hidrológica. *Lima. Taller de Publicaciones Del Instituto Tecnologico de Costa Rica*, 1(2), 22–64.

**Apéndices**